# Monte Carlo Modeling of Light Transport in Multi-layered Tissues in Standard C

Lihong Wang, Ph. D.
Optical Imaging Laboratory, Biomedical Engineering Program
Texas A&M University, College Station, TX 77843-3120
Email: LWang@tamu.edu
URL: http://biomed.tamu.edu/~lw

Steven L. Jacques, Ph. D.
Oregon Medical Laser Center, Providence St. Vincent Hospital
9205 SW Barnes Rd., Portland, OR 97225
Email:sjacques@ece.ogi.edu
URL: http://ece.ogi.edu/omlc

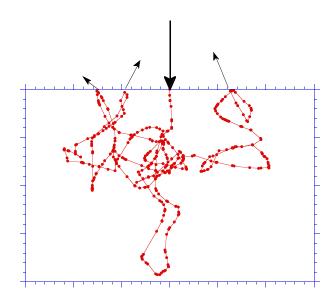

Copyright © 1992 - 1998

The software package can be downloaded from: http://biomed.tamu.edu/~lw or http://ece.ogi.edu/omlc

# Monte Carlo Modeling of Light Transport in Multi-layered Tissues in Standard C

Citation of the following references when reporting results computed with this software package are appreciated:

- 1. L.-H. Wang, S. L. Jacques, and L.-Q. Zheng, "MCML Monte Carlo modeling of photon transport in multi-layered tissues," Computer Methods and Programs in Biomedicine **47**, 131-146 (1995).
- L.-H. Wang, S. L. Jacques, and L.-Q. Zheng, "CONV Convolution for responses to a finite diameter photon beam incident on multilayered tissues," Computer Methods and Programs in Biomedicine 54, 141-150 (1997).

Copyright © University of Texas M. D. Anderson Cancer Center 1992 First printed August, 1992

Reprinted with corrections January, 1993, November, 1995, & January, 1998.

# **Abstract**

A Monte Carlo model of steady-state light transport in multi-layered tissue (mcml) and the corresponding convolution program (conv) have been coded in ANSI Standard C. The programs can therefore be executed on a variety of computers. allocation is used for mcml, hence the number of tissue layers and the number of grid elements of the grid system can be varied by users at run time as long as the total amount of memory does not exceed what the system allows. The principle and the implementation details of the model, and the instructions for using mcml and conv are presented here. We have verified some of the mcml and conv computation results with those of other theories or other investigators.

# **Acknowledgment**

We would like to thank a group of people who have helped us with this package Massoud Motamedi (University of Texas Medical Branch, directly or indirectly. Galveston) has let us use his Sun SPARCstation 2. Scott A. Prahl (St. Vincent's Hospital, Oregon) and Thomas J. Farrell (Hamilton Regional Cancer Center, Canada) have helped us locate an insidious bug in the program. Craig M. Gardner (University of Texas, Austin) provided us his Monte Carlo simulation and convolution results of a multi-layered medium, which are compared with our results. We learned a lot from Marleen Keijzer and Steven L. Jacques's Monte Carlo simulation program in PASCAL on Macintoshes. Liqiong Zheng (University of Houston) has helped us greatly improve the speed of the convolution program. They all deserve our thanks.

This work is supported by the Medical Free Electron Laser Program, the Department of the Navy N00015-91-J-1354.

# **Table of Contents**

| ABSTRACT                                                | II            |
|---------------------------------------------------------|---------------|
| ACKNOWLEDGMENT                                          | II            |
| Table of Contents                                       | iv            |
| 0. INTRODUCTION                                         | 1             |
| PART I. DESCRIPTION OF MONTE CARL                       | O SIMULATION4 |
| 1. THE PROBLEM AND COORDINATE SYSTEMS                   | 4             |
| 2. SAMPLING RANDOM VARIABLES                            | 7             |
| 3. RULES FOR PHOTON PROPAGATION                         | 10            |
| 3.1 Launching a photon packet                           |               |
| 3.2 Photon's step size                                  |               |
| 3.3 Moving the photon packet                            |               |
| 3.4 Photon absorption                                   |               |
| 3.5 Photon scattering                                   |               |
| 3.6 Reflection or transmission at boundary              |               |
| 3.7 Reflection or transmission at interface             | 18            |
| 3.8 Photon termination                                  |               |
| 4. SCORED PHYSICAL QUANTITIES                           | 20            |
| 4.1 Reflectance and transmittance                       | 20            |
| 4.2 Internal photon distribution                        | 22            |
| 4.3 Issues regarding grid system                        |               |
| 5. PROGRAMMING MCML                                     | 30            |
| 5.1 Programming rules and conventions                   | 36            |
| 5.2 Several constants                                   |               |
| 5.3 Data structures and dynamic allocations             |               |
| 5.4 Flowchart of photon tracing                         | 36            |
| 5.5 Flow of the program mcml                            | 39            |
| 5.6 Multiple simulations                                | 41            |
| 5.7 Timing profile of the program                       | 42            |
| 6. COMPUTATION RESULTS OF MCML AND VERIFICATION         | N45           |
| 6.1 Total diffuse reflectance and total transmittance   | 45            |
| 6.2 Angularly resolved diffuse reflectance and transmit | tance46       |
| 6.3 Radially resolved diffuse reflectance               | 47            |
| 6.4 Donth resolved internal fluence                     | 18            |

| 6.5 Computation times vs optical properties             | 50  |
|---------------------------------------------------------|-----|
| 6.6 Scored Physical Quantities of Multi-layered Tissues | 60  |
| 7. CONVOLUTION FOR PHOTON BEAMS OF FINITE SIZE          | 65  |
| 7.1 Principles of convolution                           | 65  |
| 7.2 Convolution over Gaussian beams                     | 69  |
| 7.3 Convolution over circularly flat beams              | 70  |
| 7.4 Numerical solution to the convolution               | 71  |
| 7.5 Computation results of conv and verification        | 78  |
| PART II. USER MANUAL                                    | 85  |
| 8. INSTALLING MCML AND CONV                             | 85  |
| 8.1 Installing on Sun workstations                      | 85  |
| 8.2 Installing on IBM PC compatibles                    | 86  |
| 8.3 Installing on Macintoshes                           | 86  |
| 8.4 Installing by Electronic Mail                       | 87  |
| 9. INSTRUCTIONS FOR MCML                                | 89  |
| 9.1 File of input data                                  | 89  |
| 9.2 Execution                                           | 91  |
| 9.3 File of output data                                 | 93  |
| 9.4 Subset of output data                               | 94  |
| 9.5 Bugs of mcml                                        | 95  |
| 10. INSTRUCTIONS FOR CONV                               | 97  |
| 10.1 Start conv                                         | 97  |
| 10.2 Main menu of conv                                  | 97  |
| 10.3 Command "i" of conv                                | 98  |
| 10.4 Command "b" of conv                                | 98  |
| 10.5 Command "r" of conv                                | 99  |
| 10.6 Command "e" of conv                                | 99  |
| 10.7 Command "oo" of conv                               | 100 |
| 10.8 Command "oc" of conv                               | 101 |
| 10.9 Command "co" of conv                               | 103 |
| 10.10 Command "cc" of conv                              | 104 |
| 10.11 Command "so" of conv                              | 105 |
| 10.12 Command "sc" of conv                              | 106 |
| 10.13 Command "q" of conv                               | 107 |
| 10.14 Bugs of conv                                      | 107 |

| 11. HOW TO MODIFY MCML                              | 109 |
|-----------------------------------------------------|-----|
| APPENDICES                                          | 112 |
| APPENDIX A. CFLOW OUTPUT OF THE PROGRAM MCML        | 112 |
| APPENDIX B. SOURCE CODE OF THE PROGRAM MCML         | 116 |
| B.1 mcml.h                                          | 116 |
| B.2 mcmlmain.c                                      | 120 |
| B.3 mcmlio.c                                        | 124 |
| B.4 mcmlgo.c                                        | 144 |
| B.5 mcmlnr.c                                        |     |
| APPENDIX C. MAKEFILE FOR THE PROGRAM MCML           | 159 |
| APPENDIX D. A TEMPLATE OF MCML INPUT DATA FILE      | 160 |
| APPENDIX E. A SAMPLE OUTPUT DATA FILE OF MCML       | 161 |
| APPENDIX F. SEVERAL C SHELL SCRIPTS                 | 163 |
| F.1 conv.bat for batch processing conv              | 163 |
| F.2 p1 for pasting files of 1D arrays               |     |
| APPENDIX G. WHERE TO GET THE PROGRAMS MCML AND CONV |     |
| APPENDIX H. FUTURE DEVELOPMENTS OF THE PACKAGE      | 167 |
| REFERENCES                                          | 169 |
| INDEX.                                              | 172 |

## **0.** Introduction

Monte Carlo simulation has been used to solve a variety of physical problems. However, there is no succinct well-established definition. We would like to adopt the definition by Lux *et al.* (1991). In all applications of the Monte Carlo method, a stochastic model is constructed in which the expected value of a certain random variable (or of a combination of several variables) is equivalent to the value of a physical quantity to be determined. This expected value is then estimated by the average of multiple independent samples representing the random variable introduced above. For the construction of the series of independent samples, random numbers following the distribution of the variable to be estimated are used.

Monte Carlo simulations of photon propagation offer a flexible yet rigorous approach toward photon transport in turbid tissues. The method describes local rules of photon propagation that are expressed, in the simplest case, as probability distributions that describe the step size of photon movement between sites of photon-tissue interaction, and the angles of deflection in a photon's trajectory when a scattering event occurs. The simulation can score multiple physical quantities simultaneously. However, the method is statistical in nature and relies on calculating the propagation of a large number of photons by the computer. As a result, this method requires a large amount of computation time.

The number of photons required depends largely on the question being asked, the precision needed, and the spatial resolution desired. For example, to simply learn the total diffuse reflectance from a tissue of specified optical properties, typically about 3,000 photons can yield a useful result. To map the spatial distribution of photons,  $\phi(r, z)$ , in a cylindrically symmetric problem, at least 10,000 photons are usually required to yield an acceptable answer. To map spatial distributions in a more complex three-dimensional problem such as a finite diameter beam irradiating a tissue with a buried blood vessel, the required photons may exceed 100,000. The point to be remembered in these introductory remarks is that Monte Carlo simulations are rigorous, but necessarily statistical and therefore require significant computation time to achieve precision and resolution. Nevertheless, the flexibility of the method makes Monte Carlo modeling a powerful tool.

Another aspect of the Monte Carlo simulations presented in this paper deserves emphasis. The simulations described here do not treat the photon as a wave phenomenon, and ignore such features as phase and polarization. The motivation for these simulations is

to predict radiant energy transport in turbid tissues. The photons are multiply scattered by most tissues, therefore phase and polarization are quickly randomized, and play little role in energy transport. Although the Monte Carlo simulations may be capable of bookkeeping phase and polarization and treating wave phenomena statistically, this manual will not consider these issues.

The Monte Carlo simulations are based on macroscopic optical properties that are assumed to extend uniformly over small units of tissue volume. Mean free paths between photon-tissue interaction sites typically range from  $10\text{-}1000~\mu\text{m}$ , and  $100~\mu\text{m}$  is a very typical value in the visible spectrum (Cheong *et al.*, 1990). The simulations do not treat the details of radiant energy distribution within cells, for example.

As a simple example of the Monte Carlo simulation. We would like to present a typical trajectory of a single photon packet in Fig. 0.1. Each step between photon positions (dots) is variable and equals  $-\ln(\xi)/(\mu_a + \mu_s)$  where  $\xi$  is a random number and  $\mu_a$  and  $\mu_s$  are the absorption and scattering coefficients, respectively (in this example,  $\mu_a = 0.5 \text{ cm}^{-1}$ ,  $\mu_s = 15 \text{ cm}^{-1}$ , g = 0.90). The value g is the anisotropy of scattering. The weight of the photon is decreased from an initial value of 1 as it moves through the tissue, and equals  $a^n$  after n steps, where a is the albedo ( $a = \mu_s/(\mu_a + \mu_s)$ ). When the photon strikes the surface, a fraction of the photon weight escapes as reflectance and the remaining weight is internally reflected and continues to propagate. Eventually, the photon weight drops below a threshold level and the simulation for that photon is terminated. In this example, termination occurred when the last significant fraction of remaining photon weight escaped at the surface at the position indicated by the asterisk (\*). Many photon trajectories ( $10^4$  to  $10^6$ ) are typically calculated to yield a statistical description of photon distribution in the medium.

This manual is roughly divided into two major parts. Part I describes the principles of Monte Carlo simulations of photon transport in tissues, how to realize the simulation in ANSI Standard C, and some computation results and verifications. Part II provides users detailed instructions of using mcml and modifying mcml to suit special need, where mcml stands for Monte Carlo simulations for multi-layered tissues. The appendices furnish the flow graph and the whole source code of mcml, and some other useful information.

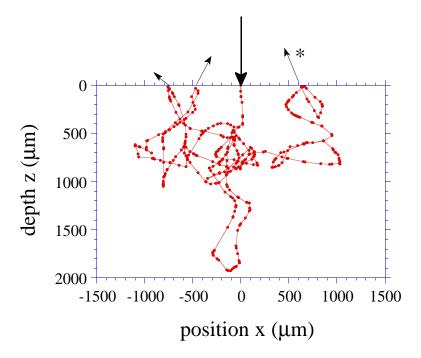

**Figure 0.1.** The movement of one photon through a homogenous medium, as calculated by Monte Carlo simulation.

# Part I. Description of Monte Carlo Simulation

#### 1. The Problem and Coordinate Systems

The Monte Carlo simulation described in this paper deals with the transport of an infinitely narrow photon beam perpendicularly incident on a multi-layered tissue. Each layer is infinitely wide, and is described by the following parameters: the thickness, the refractive index, the absorption coefficient  $\mu_a$ , the scattering coefficient  $\mu_s$ , and the anisotropy factor g. The refractive indices of the top ambient medium (e.g., air) and bottom ambient medium (if exists) have to be given as well. Although the real tissue can never be infinitely wide, it can be so treated if it is much larger than the spatial extent of the photon distribution. The absorption coefficient  $\mu_a$  is defined as the probability of photon absorption per unit infinitesimal pathlength, and the scattering coefficient  $\mu_s$  is defined as the probability of photon scattering per unit infinitesimal pathlength. For the simplicity of notation, the total interaction coefficient  $\mu_t$ , which is the sum of the absorption coefficient  $\mu_a$  and the scattering coefficient  $\mu_s$ , is sometimes used. Correspondingly, the interaction coefficient means the probability of photon interaction per unit infinitesimal pathlength. The anisotropy g is the average of the cosine value of the deflection angle (see Section 3.5).

Photon absorption, fluence, reflectance and transmittance are the physical quantities to be simulated. The simulation propagates photons in three dimensions, records photon deposition, A(x, y, z),  $(J/cm^3 \text{ per J of delivered energy or cm}^{-3})$  due to absorption in each grid element of a spatial array, and finally calculates fluence,  $\phi(x, y, z)$ ,  $(J/cm^2 \text{ per J of delivered energy or cm}^{-2})$  by dividing deposition by the local absorption coefficient,  $\mu_a$  in cm $^{-1}$ :  $\phi(x, y, z) = A(x, y, z)/\mu_a$ . Since the photon absorption and the photon fluence can be converted back and forth through the local absorption coefficient of the tissue, we only report the photon absorption in mcml (see Section 4.2 and Section 9.3). The photon fluence can be obtained by converting the photon absorption in another program conv. The simulation also records the escape of photons at the top (and bottom) surface as local reflectance (and transmittance) (cm $^{-2}$ sr $^{-1}$ ) (see Section 4.1).

In this first version of mcml, we consider cylindrically symmetric tissue models. Therefore, we chose to record photon deposition in a two-dimensional array, A(r, z) although the photon propagation of this simulation is conducted in three-dimensions.

Three coordinate systems are used in the Monte Carlo simulation at the same time. A Cartesian coordinate system is used to trace photon packets. The origin of the coordinate

system is the photon incident point on the tissue surface, the z-axis is always the normal of the surface pointing toward the inside of the tissue, and the xy-plane is therefore on the tissue surface (Fig. 1.1). A cylindrical coordinate system is used to score internal photon absorption A(r, z), where r and z are the radial and z axis coordinates of the cylindrical coordinate system respectively. The Cartesian coordinate system and the cylindrical coordinate system share the origin and the z axis. The r coordinate of the cylindrical coordinate system is also used for the diffuse reflectance and total transmittance. They are recorded on tissue surface in  $R_d(r,\alpha)$  and  $T_t(r,\alpha)$  respectively, where  $\alpha$  is the angle between the photon exiting direction and the normal (–z axis for reflectance and z axis for transmittance) to the tissue surfaces. A moving spherical coordinate system, whose z axis is aligned with the photon propagation direction dynamically, is used for sampling of the propagation direction change of a photon packet. In this spherical coordinate system, the deflection angle  $\theta$  and the azimuthal angle  $\psi$  due to scattering are first sampled. Then, the photon direction is updated in terms of the directional cosines in the Cartesian coordinate system (see Section 3.5).

For photon absorption, a two-dimensional homogeneous grid system is setup in z and r directions. The grid line separations are  $\Delta z$  and  $\Delta r$  in z and r directions respectively. The total numbers of grid elements in z and r directions are  $N_z$  and  $N_r$  respectively. For diffuse reflectance and transmittance, a two-dimensional homogeneous grid system is setup in r and  $\alpha$  directions. This grid system can share the r direction with the grid system for photon absorption. Therefore, we only need to set up an extra one dimensional grid system for the diffuse reflectance and transmittance in the  $\alpha$  direction. In our simulation, we always choose the range of  $\alpha$  to be  $[0, \pi/2]$ , i.e.,  $0 \le \alpha \le \pi/2$ . The total number of grid elements is  $N_{\alpha}$ . Therefore the grid line separation is  $\Delta \alpha = \pi/(2 N_{\alpha})$ .

This is an appropriate time to mention that we always use cm as the basic unit of length throughout the simulation for consistency. For example, the thickness of each layer and the grid line separations in r and z directions are in cm. The absorption coefficient and scattering coefficient are in cm<sup>-1</sup>.

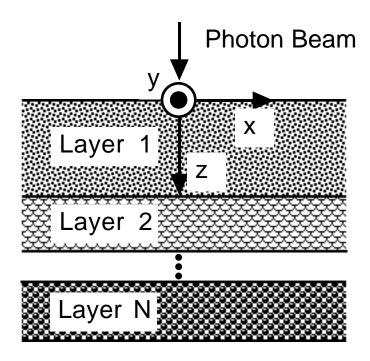

**Fig. 1.1.** A schematic of the Cartesian coordinate system set up on multi-layered tissues. The y-axis points outward.

In some of the discussions, the arrays will simply be referenced by the location of the grid element, e.g., (r, z) or  $(r, \alpha)$ , rather than by the indices of the grid element, although the indices are used in the program to reference array elements.

# 2. Sampling Random Variables

The Monte Carlo method, as its name implies ("throwing the dice"), relies on the random sampling of variables from well-defined probability distributions. Several books (Cashew *et al.*, 1959; Lux *et al.*, 1991; and Kalos *et al.*, 1986) provide good references for the principles of Monte Carlo modeling. Let us briefly review the method for sampling random variables in a Monte Carlo simulation.

Consider a random variable  $\chi$ , which is needed by the Monte Carlo simulation of photon propagation in tissue. This variable may be the variable step size a photon will take between photon-tissue interaction sites, or the angle of deflection a scattered photon may experience due to a scattering event. There is a probability density function that defines the distribution of  $\chi$  over the interval (a, b). The probability density function is normalized such that:

$$\int_{a}^{b} p(\chi) d\chi = 1$$
 (2.1)

To simulate propagation, we wish to be able to choose a value for  $\chi$  repeatedly and randomly based on a pseudo-random number generator. The computer provides a random variable,  $\xi$ , which is uniformly distributed over the interval (0, 1). The cumulative distribution function of this uniformly distributed random variable is:

$$F_{\xi}(\xi) = \begin{cases} 0 & \text{if } \xi \le 0 \\ \xi & \text{if } 0 < \xi \le 1 \\ 1 & \text{if } \xi > 1 \end{cases}$$
 (2.2)

To sample a generally non-uniformly distributed function  $p(\chi)$ , we assume there exists a nondecreasing function  $\chi = f(\xi)$  (Kalos *et al.*, 1986), which maps  $\xi \in (0, 1)$  to  $\chi \in (a, b)$  (Fig. 2.1). The variable  $\chi$  and variable  $\xi$  then have a one-to-one mapping. This subsequently leads to the following equality of probabilities:

$$P\{f(0) < \chi \le f(\xi_1)\} = P\{0 < \xi \le \xi_1\}$$
 (2.3a)

or

$$P\{a < \chi \le \chi_1\} = P\{0 < \xi \le \xi_1\} \tag{2.3b}$$

According to the definition of cumulative distribution functions, Eq. 2.3b can be changed to an equation of cumulative distribution functions:

$$F_{\gamma}(\chi_1) = F_{\xi}(\xi_1) \tag{2.4}$$

Expanding the cumulative distribution function  $F_{\chi}(\chi_1)$  in terms of the corresponding probability density function for the left-hand side of Eq. 2.4 and employing Eq. 2.2 for the right-hand side, we convert Eq. 2.4 into:

$$\int_{a}^{\chi_{1}} p(\chi) d\chi = \xi_{1} \text{ for } \xi_{1} \in (0, 1)$$
(2.5)

Eq. 2.5 is then used to solve for  $\chi_1$  to get the function  $f(\xi_1)$ . If the function  $\chi = f(\xi)$  is assumed nonincreasing, a similar derivation will lead to the counterpart of Eq. 2.5 as:

$$\int_{a}^{\chi_{1}} p(\chi) d\chi = 1 - \xi_{1} \quad \text{for } \xi_{1} \in (0, 1)$$
(2.6)

However, since  $(1 - \xi_1)$  and  $\xi_1$  have the same distribution, they can be interchanged. Therefore, Eq. 2.5 and Eq. 2.6 are equivalent. In the following chapter, Eq. 2.5 will be repeatedly invoked for sampling propagation variables.

The whole sampling process can be understood from Fig. 2.1. The key to the Monte Carlo selection of  $\chi$  using  $\xi$  is to equate the probability that  $\xi$  is in the interval  $[0, \xi_1]$  with the probability that  $\chi$  is in the interval  $[a, \chi_1]$ . In Fig. 2.1, we are equating the shaded area depicting the integral of  $p(\chi)$  over  $[0, \chi_1]$  with the shaded area depicting the integral  $p(\xi)$  over  $[0, \xi_1]$ . Keep in mind that the total areas under the curves  $p(\chi)$  and  $p(\xi)$  each equal unity, as is appropriate for probability density functions. The result is a one-to-one mapping between the upper boundaries  $\xi_1$  and  $\chi_1$  based on the equality of the shaded areas in Fig. 2. In other words, we have equated  $F_{\chi}(\chi_1)$  with  $F_{\xi}(\xi_1)$  (Eq. 2.4) which is equivalent to Eq. 2.5. The transformation process  $\chi_1 = f(\xi_1)$  is shown by the arrows. For each  $\xi_1$ , a  $\chi_1$  is chosen such that the cumulative distribution functions for  $\xi_1$  and  $\chi_1$  have the same value. Correspondingly, the hatched areas are equal. It can also be seen in Fig. 2.1 that the monotonic function  $f(\xi)$  always exists because both cumulative distribution functions of  $\xi$  and  $\chi$  are monotonic.

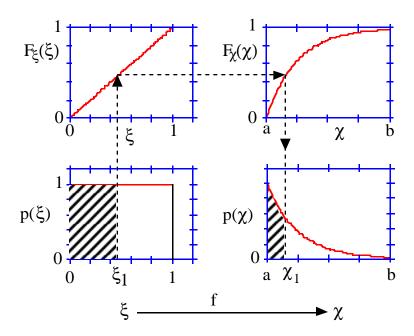

**Fig. 2.1.** Sampling a random variable  $\chi$  based on a uniformly distributed random variable  $\xi$ .

For example, consider the sampling of the step size for photon movement, s, which is to be discussed fully in Section 3.2. The probability density function is given:

$$p(s) = \mu_t \exp(-\mu_t s) \tag{2.7}$$

where interaction coefficient  $\mu_t$  equals  $\mu_a + \mu_s$ . Using this function in Eq. 2.5 yields an expression for a sampled value,  $s_1$ , based on the random number  $\xi$ :

$$\xi = \int_{0}^{s_{1}} p(s) ds = \int_{0}^{s_{1}} \mu_{t} exp(-\mu_{t}s) ds = 1 - exp(\mu_{t}s_{1})$$
 (2.8)

Solving for the value  $s_1$ :

$$s_1 = \frac{-\ln(1-\xi)}{\mu_t}$$
 (2.9a)

As was explained in Eq. 2.6, the above expression is equivalent to:

$$s_1 = \frac{-\ln(\xi)}{\mu_t} \tag{2.9b}$$

# 3. Rules for Photon Propagation

This chapter presents the rules that define photon propagation in the Monte Carlo model as applied to tissues. The treatment is based upon Prahl *et al.* (1989) except that we deal with a multi-layered tissue instead of a semi-infinite tissue.

#### 3.1 Launching a photon packet

A simple variance reduction technique, implicit photon capture, is used to improve the efficiency of the Monte Carlo simulation. This technique allows one to equivalently propagate many photons as a packet along a particular pathway simultaneously. Each photon packet is initially assigned a weight, W, equal to unity. The photon is injected orthogonally into the tissue at the origin, which corresponds to a collimated arbitrarily narrow beam of photons.

The current position of the photon is specified by the Cartesian coordinates (x, y, z). The current photon direction is specified by a unit vector,  $\mathbf{r}$ , which can be equivalently described by the directional cosines  $(\mu_x, \mu_y, \mu_z)$ :

$$\mu_{x} = \mathbf{r} \cdot \mathbf{x}$$

$$\mu_{y} = \mathbf{r} \cdot \mathbf{y}$$

$$\mu_{z} = \mathbf{r} \cdot \mathbf{z}$$
(3.1)

where  $\mathbf{x}$ ,  $\mathbf{y}$ , and  $\mathbf{z}$  are unit vectors along each axis. The photon position is initialized to (0, 0, 0) and the directional cosines are set to (0, 0, 1). This description of photon position and direction in a Cartesian coordinate system (Witt, 1977) turned out to be simpler than the counterpart in a cylindrical coordinate system (Keijzer *et al.*, 1989).

When the photon is launched, if there is a mismatched boundary at the tissue surface, then some specular reflectance will occur. If the refractive indices of the outside medium and tissue are  $n_1$  and  $n_2$ , respectively, then the specular reflectance,  $R_{sp}$ , is specified (Born *et al.*, 1986; Hecht, 1987):

$$R_{sp} = \frac{(n_1 - n_2)^2}{(n_1 + n_2)^2}$$
 (3.2a)

If the first layer is glass, which is on top of a layer of medium whose refractive index is  $n_3$ , multiple reflections and transmissions on the two boundaries of the glass layer are considered. The specular reflectance is then computed by:

$$R_{sp} = r_1 + \frac{(1-r_1)^2 r_2}{1-r_1 r_2}$$
 (3.2b)

where  $r_1$  and  $r_2$  are the Fresnel reflectances on the two boundaries of the glass layer:

$$r_1 = \frac{(n_1 - n_2)^2}{(n_1 + n_2)^2} \tag{3.3}$$

$$r_2 = \frac{(n_3 - n_2)^2}{(n_3 + n_2)^2}$$
 (3.4)

Note that if the specular reflectance is defined as the probability of photons being reflected without interactions with the tissue, then Eqs. 3.2a and 3.2b are not strictly correct although they may be very good estimates of the real specular reflectance for thick tissues. If we want to strictly distinguish the specular reflectance and the diffuse reflectance, we can keep track of the number of interactions experienced by a photon packet. When we score the reflectance, if the number of interactions is not zero, the reflectance is diffuse reflectance. Otherwise, it is specular reflectance. The transmittances can be distinguished similarly.

The photon weight is decremented by  $R_{sp}$ , and the specular reflectance  $R_{sp}$  will be reported to the file of output data.

$$W = 1 - R_{sp} \tag{3.5}$$

#### 3.2 Photon's step size

The step size of the photon packet is calculated based on a sampling of the probability distribution for photon's free path  $s \in [0, \infty)$ , which means  $0 \le s < \infty$ . According to the definition of interaction coefficient  $\mu_t$ , the probability of interaction per unit pathlength in the interval (s', s' + ds') is:

$$\mu_{t} = \frac{-dP\{s \ge s'\}}{P\{s \ge s'\} ds'}$$
 (3.6a)

or

$$d(\ln(P\{s \ge s'\})) = -\mu_t \, ds' \tag{3.6b}$$

The above Eq. 3.6b can be integrated over s' in the range  $(0, s_1)$ , and lead to an exponential distribution, where  $P\{s \ge 0\} = 1$  is used:

$$P\{s \ge s_1\} = \exp(-\mu_t \, s_1) \tag{3.7}$$

Eq. 3.7 can be rearranged to yield the cumulative distribution function of free path s:

$$P\{s < s_1\} = 1 - \exp(-\mu_t s_1) \tag{3.8}$$

This cumulative distribution function can be assigned to the uniformly distributed random number  $\xi$  as discussed in Chapter 2. The equation can be rearranged to provide a means of choosing step size:

$$s_1 = \frac{-\ln(1 - \xi)}{\mu_t} \tag{3.9a}$$

or substituting  $\xi$  for  $(1-\xi)$ :

$$s_1 = \frac{-\ln(\xi)}{\mu_t} \tag{3.9b}$$

Eq. 3.9b gives a mean free path between photon-tissue interaction sites of  $1/\mu_t$  because the statistical average of  $-\ln(\xi)$  is 1, i.e.,  $<-\ln(\xi)>=1$ . There is another approach to obtain Eq. 3.9b. Employing Eq. 3.8, the probability density function of free path s is:

$$p(s_1) = dP\{s < s_1\}/ds_1 = \mu_t \exp(-\mu_t s_1)$$
(3.10)

 $p(s_1)$  can be substituted into Eq. 2.5 to yield Eq. 3.9b, where the integration in Eq. 2.5 will be recovered to Eq. 3.8.

In multi-layered turbid media, the photon packet may experience free flights over multiple layers of media before an interaction occurs. In this case, the counterpart of Eq. 3.7 becomes:

$$P\{s \ge s_{sum}\} = \exp(-\sum_{i} \mu_{ti} s_{i})$$
 (3.11)

where i is an index to a layer, the symbols  $\mu_{ti}$  is the interaction coefficient for the ith layer, and  $s_i$  is the step size in the ith layer. The total step size  $s_{sum}$  is:

$$s_{\text{sum}} = \sum_{i} s_{i} \tag{3.12}$$

The summation is over all the layers in which the photon packet has traveled. Eq. 3.11 does not take photon reflection and transmission at boundaries into account because they are processed separately. The sampling equation is obtained by equating Eq. 3.11 to  $\xi$ :

$$\sum_{i} \mu_{ti} s_{i} = -\ln(\xi) \tag{3.13}$$

As you may have seen, Eq. 3.9b is just a special case of Eq. 3.13. The sampling can be interpreted as that the total dimensionless step size is  $-\ln(\xi)$ , where dimensionless step size is defined as the product of the dimensional step size  $s_i$  and the interaction coefficient  $\mu_{ti}$ . Since the absorption coefficient and the scattering coefficient of a glass layer are zeros, it does not contribute to the left hand side of Eq. 3.13. The detailed process of Eq. 3.13 will be discussed in Section 3.6 and 3.7. Although Eq. 3.13 looks complicated, it is the theoretical ground for the process in Section 3.6 and 3.7 which looks simpler.

From now on, we will use step size s instead of  $s_1$  or  $s_{sum}$  for simplicity. Note that this sampling method involves computation of a logarithm function, which is time-consuming. This is reflected in Section 5.7. Faster methods can be used to avoid the logarithmic computation (Ahrens *et al.*, 1972; Marsaglia, 1961; MacLaren *et al.*, 1964).

#### 3.3 Moving the photon packet

Once the step size s is specified, the photon is ready to be moved in the tissue. The position of the photon packet is updated by:

$$x \leftarrow x + \mu_x s$$
  
 $y \leftarrow y + \mu_y s$   
 $z \leftarrow z + \mu_z s$  (3.14)

The arrows indicate quantity substitutions. The variables on the left hand side have the new values, and the variables on the right hand side have the old values. In an actual program in C, an equal sign is used for this purpose. The simplicity of Eqs. 3.14 is a major reason for using Cartesian coordinates.

#### 3.4 Photon absorption

Once the photon has taken a step, some attenuation of the photon weight due to absorption by the interaction site must be calculated. A fraction of the photon's current weight, W, will be deposited in the local grid element. The amount of deposited photon weight,  $\Delta W$ , is calculated:

$$\Delta W = W \frac{\mu_a}{\mu_t} \tag{3.15}$$

The total accumulated photon weight A(r, z) deposited in that local grid element is updated by adding  $\Delta W$ :

$$A(r, z) \leftarrow A(r, z) + \Delta W \tag{3.16}$$

The photon weight has to be updated as well by:

$$W \leftarrow W - \Delta W \tag{3.17}$$

The photon packet with the new weight W will suffer scattering at the interaction site (discussed later). Note that the whole photon packet experiences interaction at the end of the step, either absorption or scattering.

#### 3.5 Photon scattering

Once the photon packet has been moved, and its weight decremented, the photon packet is ready to be scattered. There will be a deflection angle,  $\theta \in [0, \pi)$ , and an azimuthal angle,  $\psi \in [0, 2\pi)$  to be sampled statistically. The probability distribution for the cosine of the deflection angle,  $\cos\theta$ , is described by the scattering function <sup>1)</sup> that Henyey and Greenstein (1941) originally proposed for galactic scattering:

$$p(\cos\theta) = \frac{1 - g^2}{2 (1 + g^2 - 2g\cos\theta)^{3/2}}$$
(3.18)

where the anisotropy, g, equals  $\langle \cos \theta \rangle$  and has a value between -1 and 1. A value of 0 indicates isotropic scattering and a value near 1 indicates very forward directed scattering. Jacques *et al.* (1987) determined experimentally that the Henyey-Greenstein function

<sup>&</sup>lt;sup>1)</sup> Note that the scattering function we defined here is a probability density function of  $\cos\theta$ . It has a difference of a constant 1/2 with the phase function defined by van de Hulst (1980).

described single scattering in tissue very well. Values of g range between 0.3 and 0.98 for tissues, but quite often g is ~0.9 in the visible spectrum. Applying Eq. 2.5, the choice for  $\cos\theta$  can be expressed as a function of the random number,  $\xi$ :

$$\cos\theta = \begin{cases} \frac{1}{2g} \left\{ 1 + g^2 - \left[ \frac{1 - g^2}{1 - g + 2g \xi} \right]^2 \right\} & \text{if } g \neq 0 \\ 2 \xi - 1 & \text{if } g = 0 \end{cases}$$
 (3.19)

Next, the azimuthal angle,  $\psi$ , which is uniformly distributed over the interval 0 to  $2\pi$ , is sampled:

$$\Psi = 2\pi \, \xi \tag{3.20}$$

Once the deflection angle and azimuthal angle are chosen, the new direction of the photon packet can be calculated:

$$\mu'_{x} = \frac{\sin\theta}{\sqrt{1 - \mu_{z}^{2}}} (\mu_{x} \mu_{z} \cos\psi - \mu_{y} \sin\psi) + \mu_{x} \cos\theta$$

$$\mu'_{y} = \frac{\sin\theta}{\sqrt{1 - \mu_{z}^{2}}} (\mu_{y} \mu_{z} \cos\psi + \mu_{x} \sin\psi) + \mu_{y} \cos\theta$$
(3.21)

$$\mu'_z = -\sin\theta \cos\psi \sqrt{1 - \mu_z^2} + \mu_z \cos\theta$$

If the angle of the photon packet is too close to normal of the tissue surfaces(e.g.,  $|\mu_z| > 0.99999$ ), then the following formulas should be used:

$$\mu'_{x} = \sin\theta \cos\psi$$

$$\mu'_{y} = \sin\theta \sin\psi$$

$$\mu'_{z} = SIGN(\mu_{z})\cos\theta$$
(3.22)

where SIGN( $\mu_Z$ ) returns 1 when  $\mu_Z$  is positive, and it returns -1 when  $\mu_Z$  is negative. Finally, the current photon direction is updated:  $\mu_X = \mu'_X$ ,  $\mu_Y = \mu'_Y$ ,  $\mu_Z = \mu'_Z$ .

In the sampling of the two angles  $\theta$  and  $\psi$  and the updating of the directional cosines, trigonometric operations are involved. Because trigonometric operations are computation-intensive, we should try to avoid them whenever possible. The detailed process of the sampling can be found in the function Spin() written in the file "mcmlgo.c" (See Appendix A and Appendix B.4).

#### 3.6 Reflection or transmission at boundary

During a step, the photon packet may hit a boundary of the tissue, which is between the tissue and the ambient medium, where the step size s is computed by Eq. 3.9b. For example, the photon packet may attempt to escape the tissue at the air/tissue interface. If this is the case, then the photon packet may either escape as observed reflectance (or transmittance if a rear boundary is also included) or be internally reflected by the boundary. There are different methods of dealing with this problem when the step size is large enough to hit the boundary. Let us present one of the two approaches used in the program mcml first.

First, a foreshortened step size s<sub>1</sub> is computed:

$$s_1 = \begin{cases} (z - z_0)/(-\mu_z) & \text{if } \mu_z < 0 \\ (z_1 - z)/\mu_z & \text{if } \mu_z > 0 \end{cases}$$
 (3.23)

where  $z_0$  and  $z_1$  are the z coordinates of the upper and lower boundaries of the current layer (See Fig. 1.1 for the Cartesian coordinate system). The foreshortened step size  $s_1$  is the distance between the current photon location and the boundary in the direction of the photon propagation. Since the photon direction is parallel with the boundary when  $\mu_z$  is zero, the photon will not hit the boundary. Therefore, Eq. 3.23 does not include the case when  $\mu_z$  is zero. We move the photon packet  $s_1$  to the boundary with a flight free of interactions with the tissue (see Section 3.3 for moving photon packet). The remaining step size to be taken in the next step is updated to  $s \leftarrow s - s_1$ . The photon packet will travel the remaining step size if being internally reflected.

Second, we compute the probability of a photon packet being internally reflected, which depends on the angle of incidence,  $\alpha_i$ , onto the boundary, where  $\alpha_i = 0$  means orthogonal incidence. The value of  $\alpha_i$  is calculated:

$$\alpha_i = \cos^{-1}(|\mu_z|)$$
 (3.24)

Snell's law indicates the relationship between the angle of incidence,  $\alpha_i$ , the angle of transmission,  $\alpha_t$ , and the refractive indices of the media that the photon is incident from,  $n_i$ , and transmitted to,  $n_t$ :

$$n_i \sin \alpha_i = n_t \sin \alpha_t \tag{3.25}$$

The internal reflectance,  $R(\alpha_i)$ , is calculated by Fresnel's formulas (Born *et al.*, 1986; Hecht, 1987):

$$R(\alpha_i) = \frac{1}{2} \left[ \frac{\sin^2(\alpha_i - \alpha_t)}{\sin^2(\alpha_i + \alpha_t)} + \frac{\tan^2(\alpha_i - \alpha_t)}{\tan^2(\alpha_i + \alpha_t)} \right]$$
(3.26)

which is an average of the reflectances for the two orthogonal polarization directions.

Third, we determine whether the photon is internally reflected by generating a random number,  $\xi$ , and comparing the random number with the internal reflectance, i.e.:

If 
$$\xi \le R(\alpha_i)$$
, then photon is internally reflected; (3.27)

If  $\xi > R(\alpha_i)$ , then photon escapes the tissue

If the photon is internally reflected, then the photon packet stays on the surface and its directional cosines  $(\mu_x, \mu_y, \mu_z)$  must be updated by reversing the z component:

$$(\mu_{X}, \mu_{V}, \mu_{Z}) \leftarrow (\mu_{X}, \mu_{V}, -\mu_{Z})$$
 (3.28)

At this point, the remaining step size has to been checked again. If it is large enough to hit the other boundary, we should repeat the above process. If it hits a tissue/tissue interface, we will have to process it according to the following section. Otherwise, if the step size is small enough to fit in this layer of tissue, the photon packet will move with the small step size. At the end of this small step, the absorption and scattering are processed correspondingly.

On the other hand, if the photon packet escapes the tissue, the reflectance or transmittance at the particular grid element  $(r, \alpha_t)$  must be incremented. The reflectance,  $R_d(r, \alpha_t)$ , or transmittance,  $T_t(r, \alpha_t)$ , is updated by the amount of escaped photon weight, W:

$$\begin{split} R_d(r,\,\alpha_t) &\leftarrow R_d(r,\,\alpha_t) + W &\quad \text{if } z = 0 \\ T_t(r,\,\alpha_t) &\leftarrow T_t(r,\,\alpha_t) \, + W &\quad \text{if } z = \text{the bottom of the tissue.} \end{split} \tag{3.29}$$

Since the photon has completely escaped, the tracing of this photon packet ends here. A new photon may be launched into the tissue and traced thereafter. Note that in our simulation, both unscattered transmittance, if any, and diffuse transmittance are scored into  $T_t(r, \alpha_t)$  without distinction although they could be distinguished as we discussed in Section 3.1.

An alternative approach toward modeling internal reflectance deserves mention. Rather than making the internal reflection of the photon packet an all-or-none event, a partial reflection approach can be used each time a photon packet strikes the surface boundary. A fraction  $1 - R(\alpha_i)$  of the current photon weight successfully escapes the tissue, and increments the local reflectance or transmittance array, e.g.,  $R_d(r, \alpha_t) \leftarrow R_d(r, \alpha_t) + W(1-R(\alpha_i))$ . All the rest of the photon weight will be reflected, and the photon weight is updated as  $W \leftarrow W(\alpha_i)$ .

Both approaches are available in the program mcml, and the users have the option to use either approach depending on the physical quantities that they want to score. A flag in the program can be changed to switch between these two approaches (see Section 5.2). The all-or-none approach is faster, but the partial reflection approach should be able to reduce the variance of the reflectance or transmittance. It is uninvestigated how much variance can be reduced by using the partial reflection approach.

Similar to Section 3.5, the number of trigonometric operations in Eqs. 3.24-3.26 should be minimized for the sake of computation speed. The detailed process of these computations can be found in the function RFresnel() written in the file "mcmlgo.c" (See Appendix A and Appendix B.4).

#### 3.7 Reflection or transmission at interface

If a photon step size is large enough to hit a tissue/tissue interface, this step may cross several layers of tissue. Consider a photon packet that attempts to make a step of size s within tissue 1 with  $\mu_{a1}$ ,  $\mu_{s1}$ ,  $n_1$ , but hits an interface with tissue 2 with  $\mu_{a2}$ ,  $\mu_{s2}$ ,  $n_2$  after a foreshortened step  $s_1$ . Similar to the discussion in the last section, the photon packet is first moved to the interface without interactions, and the remaining photon step size to be taken in the next step is updated to  $s \leftarrow s - s_1$ . Then, we have to determine statistically whether the photon packet should be reflected or transmitted according to the Fresnel's formulas. If the photon packet is reflected, it is processed the same way as in the last section. However, if the photon packet is transmitted to the next layer of tissue, it has to

continue propagation instead of being terminated. Based on Eq. 3.13, the remaining step size has to be converted for the new tissue according to its optical properties:

$$s \leftarrow \frac{s \mu_{t1}}{\mu_{t2}} \tag{3.30}$$

where  $\mu_{t1}$  and  $\mu_{t2}$  are the interaction coefficients for tissue 1 and tissue 2 correspondingly. The current step size s is again checked for another boundary or interface crossing. The above process is repeated until the step size is small enough to fit in one layer of tissue. At the end of this small step, the absorption and scattering are processed correspondingly.

If the photon packet is in a layer of glass, the photons are moved to the boundary of the glass layer without updating the remaining photon step size because the path length in the glass layer does not contribute to the left hand side of Eq. 3.13. It is important to understand that if a photon packet traverses several layers of tissues, the use of Eq. 3.9b for the step size and the repetitive uses of Eq. 3.30 are based on Eq. 3.13.

#### 3.8 Photon termination

After a photon packet is launched, it can be terminated naturally by reflection or transmission out of the tissue. For a photon packet that is still propagating inside the tissue, if the photon weight, W, has been sufficiently decremented after many steps of interaction such that it falls below a threshold value (e.g., Wth = 0.0001), then further propagation of the photon yields little information unless you are interested in the very late stage of the photon propagation. However, proper termination must be executed to ensure conservation of energy (or number of photons) without skewing the distribution of photon deposition. A technique called roulette is used to terminate the photon packet when  $W \le W$ th. The roulette technique gives the photon packet one chance in m (e.g., m = 10) of surviving with a weight of mW. If the photon packet does not survive the roulette, the photon weight is reduced to zero and the photon is terminated.

$$W \leftarrow \begin{cases} mW & \text{if } \xi \le 1/m \\ 0 & \text{if } \xi > 1/m \end{cases}$$
 (3.31)

where  $\xi$  is the uniformly distributed pseudo-random number (see Chapter 2). This method conserves energy yet terminates photons in an unbiased manner. The combination of photon roulette and splitting that is contrary to roulette, may be properly used to reduce variance (Hendricks *et al.*, 1985).

# 4. Scored Physical Quantities

As we mentioned earlier, we record the photon reflectance, transmittance, and absorption during the Monte Carlo simulation. In this chapter, we will discuss the process of these physical quantities in detail. The dimensions of some of the quantities are shown in square brackets at the end of their formulas.

The last cells in z and r directions require special attention. Because photons can propagate beyond the grid system, when the photon weight is recorded into the diffuse reflectance or transmittance array, or absorption array, the physical location may not fit into the grid system. In this case, the last cell in the direction of the overflow is used to collect the photon weight. Therefore, the last cell in the z and r directions do not give the real value at the corresponding locations. However, the angle  $\alpha$  is always within the bound we choose for it, i.e.,  $0 \le \alpha \le \pi/2$ , hence does not cause a problem in the scoring of diffuse reflectance and transmittance.

#### 4.1 Reflectance and transmittance

When a photon packet is launched, the specular reflectance is computed immediately. The photon weight after the specular reflection is transmitted into the tissue. During the simulation, some photon packets may exit the media and their weights are accordingly scored into the diffuse reflectance array or the transmittance array depending on where the photon packet exits. After tracing multiple photon packets (N), we have two scored arrays  $R_d(r,\alpha)$  and  $T_t(r,\alpha)$  for diffuse reflectance and transmittance respectively. They are internally represented by  $R_{d-r\alpha}[i_r,i_{\alpha}]$  and  $T_{t-r\alpha}[i_r,i_{\alpha}]$  respectively in the program. The coordinates of the center of a grid element are computed by:

$$r = (i_r + 0.5) \Delta r \text{ [cm]}$$
 (4.1)

$$\alpha = (i_{\alpha} + 0.5) \Delta \alpha \text{ [rad]}$$
 (4.2)

where  $i_r$  and  $i_\alpha$  are the indices for r and  $\alpha$ . The raw data give the total photon weight in each grid element in the two-dimensional grid system. To get the total photon weight in the grid elements in each direction of the two-dimensional grid system, we sum the 2D arrays in the other dimension:

$$R_{d-r}[i_r] = \sum_{i_{\alpha}=0}^{N_{\alpha}-1} R_{d-r\alpha} [i_r, i_{\alpha}]$$
 (4.3)

$$R_{d-\alpha}[i_{\alpha}] = \sum_{i_r=0}^{N_r-1} R_{d-r\alpha} [i_r, i_{\alpha}]$$
 (4.4)

$$T_{t-r}[i_r] = \sum_{i_{\alpha}=0}^{N_{\alpha}-1} T_{t-r\alpha} [i_r, i_{\alpha}]$$
 (4.5)

$$T_{t-\alpha}[i_{\alpha}] = \sum_{i_r=0}^{N_r-1} T_{t-r\alpha} [i_r, i_{\alpha}]$$
 (4.6)

To get the total diffuse reflectance and transmittance, we sum the 1D arrays again:

$$R_{d} = \sum_{i_{r}=0}^{N_{r}-1} R_{d-r} [i_{r}]$$
 (4.7)

$$T_{t} = \sum_{i_{r}=0}^{N_{r}-1} T_{t-r} [i_{r}]$$
 (4.8)

All these arrays give the total photon weight per grid element, based on N initial photon packets with weight unity. To convert  $R_{d\text{-r}\alpha}[i_r, i_{\alpha}]$  and  $T_{t\text{-r}\alpha}[i_r, i_{\alpha}]$  into photon probability per unit area perpendicular to the photon direction per solid angle, they are divided by the projection of the annular area onto a plane perpendicular to the photon exiting direction ( $\Delta a \cos \alpha$ ), the solid angle ( $\Delta \Omega$ ) spanned by a grid line separation in the  $\alpha$  direction around an annular ring, and the total number of photon packets (N):

$$R_{d-r\alpha}[i_r, i_{\alpha}] \leftarrow R_{d-r\alpha}[i_r, i_{\alpha}] / (\Delta a \cos \alpha \Delta \Omega N) \text{ [cm}^{-2} \text{ sr}^{-1}]$$
(4.9)

$$T_{t\text{-r}\alpha}[i_r,i_{\alpha}] \leftarrow T_{t\text{-r}\alpha}[i_r,i_{\alpha}] \, / \, (\Delta a \, \cos \alpha \, \Delta \Omega \, \, N) \ \, [\text{cm}^{-2} \, \, \text{sr}^{-1}] \eqno(4.10)$$

where

$$\Delta a = 2 \pi r \Delta r = 2 \pi (i_r + 0.5) (\Delta r)^2 \text{ [cm}^2$$
 (4.11)

$$\Delta\Omega = 4 \pi \sin\alpha \sin(\Delta\alpha/2) = 4 \pi \sin[(i_{\alpha} + 0.5) \Delta\alpha] \sin(\Delta\alpha/2) \text{ [sr]}$$
 (4.12)

where r and  $\alpha$  are computed from Eq. 4.1 and Eq. 4.2 respectively. The radially resolved diffuse reflectance  $R_{d\text{-r}}[i_r]$  and total transmittance  $T_{t\text{-r}}[i_r]$  are divided by the area of the annular ring ( $\Delta a$ ) and the total number of photon packets (N) to convert them into photon probability per unit area:

$$R_{d-r}[i_r] \leftarrow R_{d-r}[i_r] / (\Delta a N) [cm^{-2}]$$
 (4.13)

$$T_{t-r}[i_r] \leftarrow T_{t-r}[i_r] / (\Delta a N) [cm^{-2}]$$
 (4.14)

The angularly resolved diffuse reflectance  $R_{d-\alpha}[i_{\alpha}]$  and total transmittance  $T_{t-\alpha}[i_{\alpha}]$  are divided by the solid angle  $(\Delta\Omega)$  and the total number of photon packets (N) to convert them into photon probability per unit solid angle:

$$R_{d-\alpha}[i_{\alpha}] \leftarrow R_{d-\alpha}[i_{\alpha}] / (\Delta \Omega N) [sr^{-1}]$$
(4.15)

$$T_{t-\alpha}[i_{\alpha}] \leftarrow T_{t-\alpha}[i_{\alpha}] / (\Delta \Omega N) [sr^{-1}]$$
(4.16)

The total diffuse reflectance and transmittance are divided by the total number of photon packets (N) to get the probabilities:

$$R_d \leftarrow R_d / N \ [-] \tag{4.17}$$

$$T_t \leftarrow T_t / N \ [-] \tag{4.18}$$

where [-] means dimensionless units.

### 4.2 Internal photon distribution

During the simulation, the absorbed photon weight is scored into the absorption array A(r, z). A(r, z) is internally represented by a 2D array  $A_{rz}[i_r, i_z]$ , where  $i_r$  and  $i_z$  are the indices for grid elements in r and z directions. The coordinates of the center of a grid element can be computed by Eq. 4.1 and the following:

$$z = (i_z + 0.5) \Delta z$$
 (4.19)

The raw data  $A_{rz}[i_r, i_z]$  give the total photon weight in each grid element in the two-dimensional grid system. To get the total photon weight in each grid element in the z direction, we sum the 2D array in the r direction:

$$A_{z}[i_{z}] = \sum_{i_{r}=0}^{N_{r}-1} A_{rz} [i_{r}, i_{z}]$$
 (4.20)

The total photon weight absorbed in each layer  $A_l[layer]$  and the total photon weight absorbed in the tissue A can be computed from  $A_z[i_z]$ :

$$A_{l}[layer] = \sum_{i_{z} \text{ in layer}} A_{z} [i_{z}]$$
(4.21)

$$A = \sum_{i_z=0}^{N_z-1} A_z \ [i_z]$$
 (4.22)

where the summation range " $i_z$  in layer" includes all  $i_z$ 's that lead to a z coordinate in the layer. Then, these quantities are scaled properly to get the densities:

$$A_{rz}[i_r, i_z] \leftarrow A_{rz}[i_r, i_z] / (\Delta a \Delta z N) \text{ [cm}^{-3]}$$

$$(4.23)$$

$$A_{z}[i_{z}] \leftarrow A_{z}[i_{z}] / (\Delta z N) \text{ [cm}^{-1}]$$

$$(4.24)$$

$$A_{l}[layer] \leftarrow A_{l}[layer] / N [-]$$
 (4.25)

$$A \leftarrow A / N [-] \tag{4.26}$$

The quantity A gives the photon probability of absorption by the tissue. The 1D array  $A_l[layer]$  gives the photon probability of absorption in each layer. At this point,  $A_{rz}[i_r, i_z]$  gives the absorbed photon probability density (cm<sup>-3</sup>), and can be converted into photon fluence,  $\phi_{rz}$ , (cm<sup>-2</sup>) by dividing it by the absorption coefficient  $\mu_a$  (cm<sup>-1</sup>) of the layer where the current location resides:

$$\phi_{rz}[i_r, i_z] = A_{rz}[i_r, i_z] / \mu_a \text{ [cm}^{-2]}$$
(4.27)

The 1D array  $A_z[i_z]$  gives the photon probability per unit length in the z direction (cm<sup>-1</sup>). It can also be divided by the absorption coefficient  $\mu_a$  (cm<sup>-1</sup>) to yield a dimensionless quantity  $\phi_z[i_z]$ :

$$\phi_{z}[i_{z}] = A_{z}[i_{z}] / \mu_{a} [-]$$
 (4.28)

This quantity may seem hard to understand or redundant at first glance. However, the summation of the raw data in Eq. 4.20 is equivalent to the convolution for an infinitely wide flat beam in Eq. 7.15 to be discussed in Chapter 7. The equivalence can be shown as follows. According to Eqs. 4.20, 4.23 and 4.24, the final converted  $A_z[i_z]$  and  $A_{rz}[i_r, i_z]$  have the following relation:

$$A_{z}[i_{z}] = \sum_{i_{r}=0}^{N_{r}-1} A_{rz} [i_{r}, i_{z}] \Delta a(i_{r})$$
(4.29)

where  $\Delta a(i_r)$  is computed in Eq. 4.11, but we stress that it is a function of  $i_r$  in Eq. 4.29. Employing Eqs. 4.27 and 4.28, Eq. 4.29 can be converted to:

$$\phi_{z}[i_{z}] = \sum_{i_{r}=0}^{N_{r}-1} \phi_{rz} [i_{r}, i_{z}] \Delta a(i_{r})$$
(4.30)

This is a numerical solution of the following integral:

$$\phi_{\mathbf{z}}(\mathbf{z}) = \int_{0}^{\infty} \phi_{r\mathbf{z}}(\mathbf{r}, \mathbf{z}) \ 2 \ \pi \ \mathbf{r} \ d\mathbf{r}$$
(4.31)

Eq. 4.31 is essentially Eq. 7.15 for an infinitely wide flat beam with a difference of constant S, where S is the power density of the infinitely wide flat beam. The equivalence between Eq. 4.31 and Eq. 7.15 can be seen after substituting  $\phi_z(z)$  for F(r, z),  $\phi_{rz}(r, z)$  for G(r", z), and r for r". Therefore,  $\phi_z[i_z]$  gives the fluence for an infinitely wide flat beam with a difference of a constant which is the power density S.

The program mcml will only report  $A_{rz}[i_r, i_z]$  and  $A_z[i_z]$  instead of  $\phi_{rz}[i_r, i_z]$  and  $\phi_z[i_z]$ . The program conv will be set up to convert  $A_{rz}[i_r, i_z]$  and  $A_z[i_z]$  into  $\phi_{rz}[i_r, i_z]$  and  $\phi_z[i_z]$ .

#### 4.3 Issues regarding grid system

In our Monte Carlo simulation, we always set up a grid system. The computation results will be limited by the finite grid size. This section will discuss what is the best that one can do.

#### Position of average value for each grid element

The simulation provides the average value of the scored physical quantities in each grid element. Now, the question is at what position should that averaged value be assigned? One can argue that there is no best point because the exact answer to the physical quantities is unknown. However, under linear approximations of the physical quantities in each grid element, we can find the best point for each grid point. The linear approximations can be justified for small grid size in most cases because the higher order terms are considerably less than the linear term. Some special occasions will be discussed subsequently.

Let us discuss the grid system in the r direction first because r is the variable over which the convolution for photon beams of finite size will be implemented (see Chapter 7). The grid system in the r direction uses  $\Delta r$  as the grid separation with a total of N grid elements. The index to each grid element is denoted by n. The center of each grid element is denoted by  $r_n$ :

$$r_n = (n + 0.5) \Delta r$$
 (4.32)

As we have mentioned, the Monte Carlo simulation actually approximates the average of the physical quantity Y(r) in each grid element, where Y(r) can be the diffuse reflectance, diffuse transmittance, and internal fluence  $A_{rz}(r, z)$  for a particular z value.

$$\langle Y(r) \rangle = \frac{1}{2 \pi r_n \Delta r} \int_{r_n - \Delta r/2} Y(r) 2 \pi r dr$$
 (4.33)

where  $2 \pi r_n \Delta r$  is the area of the ring or the circle when n = 0.

If Y(r) in each grid element is approximated linearly, we can prove that there exists a best point  $r_b$  to satisfy:

$$\langle Y(r) \rangle = Y(r_b) \tag{4.34}$$

where

$$r_b = r_n + \frac{\Delta r}{12 \ r_n} \ \Delta r \tag{4.35}$$

Proof: Y(r) is approximated by a Taylor series about  $r_b$  expanded to the first order:

$$Y(r) = Y(r_b) + (r - r_b) Y'(r_b)$$
(4.36)

Substituting Eq. 4.36 into Eq. 4.33 yields:

$$< Y(r) > = \frac{1}{2 \pi r_n \Delta r} \int_{r_n - \Delta r/2}^{r_n + \Delta r/2} [Y(r_b) + (r - r_b) \ Y'(r_b)] \ 2 \pi r dr$$

$$= \frac{Y(r_b)}{2 \pi r_n \Delta r} \int_{r_n - \Delta r/2}^{r_n + \Delta r/2} 2 \pi r dr$$

$$= \frac{Y'(r_b)}{2 \pi r_n \Delta r} \int_{r_n - \Delta r/2}^{r_n + \Delta r/2} (r - r_b) \ 2 \pi r dr$$

$$= \frac{Y'(r_b)}{2 \pi r_n \Delta r} \int_{r_n - \Delta r/2}^{r_n + \Delta r/2} (r - r_b) \ 2 \pi r dr$$

$$= \frac{Y(r_b)}{2 \pi r_n \Delta r} [\pi r^2] \left| \frac{r_n + \Delta r/2}{r_n - \Delta r/2} + \frac{Y'(r_b)}{2 \pi r_n \Delta r} (\pi/3) \left[ 2 r^3 - 3 r_b r^2 \right] \right|$$

$$= \frac{Y(r_b)}{2 \pi r_n \Delta r} \left[ 2 \pi r_n \Delta r \right] + \frac{Y'(r_b)}{2 \pi r_n \Delta r} (\pi/3) \left[ 2 \Delta r \left( 3 r_n^2 + \frac{(\Delta r)^2}{4} - 3 r_b r_n \right) \right]$$

$$= Y(r_b) + Y'(r_b) \left[ r_n + \frac{(\Delta r)^2}{12 r_n} - r_b \right]$$

or

$$\langle Y(r) \rangle = Y(r_b) + Y'(r_b) \left[ r_n + \frac{(\Delta r)^2}{12 r_n} - r_b \right]$$
 (4.37)

If we set the term in the square bracket in Eq. 4.37 to zero, and solve for r<sub>b</sub>, we obtain:

$$r_b = r_n + \frac{(\Delta r)^2}{12 \ r_n} \tag{4.38a}$$

and Eq. 4.37 becomes:

$$\langle Y(r) \rangle = Y(r_b) \tag{4.39}$$

Eq. 4.38a can be reformulated:

$$r_b = r_n + \frac{\Delta r}{12 r_n} \Delta r \tag{4.38b}$$

Q.E.D.

We can substitute Eq. 4.32 into the second term of Eq. 4.38b:

$$r_b = [(n + 0.5) + \frac{1}{12(n + 0.5)}] \Delta r$$
 (4.38c)

When 
$$n = 0$$
,  $r_b = [0.5 + \frac{1}{6}] \Delta r = \frac{2}{3} \Delta r$ 

When 
$$n=1,\,r_b=[1.5+\frac{1}{18}\ ]$$
  $\Delta r\approx 1.556\;\Delta r$ 

When 
$$n = 2$$
,  $r_b = [2.5 + \frac{1}{30}] \Delta r \approx 2.533 \Delta r$ 

When n = 3, 
$$r_b = [3.5 + \frac{1}{42}] \Delta r \approx 3.524 \Delta r$$

When n = 4, 
$$r_b = [4.5 + \frac{1}{54}] \Delta r \approx 4.519 \Delta r$$

• • •

It is observed that the best point deviates from the center of each grid element, and the smaller the index to the grid box, the larger the deviation. As the index n becomes large, the best point approaches the center of the grid element. This behavior is due to the  $2 \pi$  r factor in Eq. 4.33. A similar factor does not exist for the z direction, and the best points for the z direction should be the centers of each grid element.

The computation results of a Monte Carlo simulation with a selected grid system always have finite precision which is fundamentally limited by the finite grid size. The above theorem only gives the points where the function values are best represented by the simulated results.

#### Effects of the first photon-tissue interaction

The above theorem assumed differentiability of Y(r), where Y(r) can represent the diffuse reflectance  $R_d(r)$ , the diffuse transmittance  $T_d(r)$ , and the internal fluence  $\phi_{rz}(r,z)$  at a particular z value. This assumption should hold for the diffuse reflectance and the diffuse transmittance. However, for the internal fluence, the on-z-axis fluence is a delta function for an impulse response (responses to an infinitely narrow photon beam). Therefore, you cannot assume the differentiability of the function  $\phi_{rz}(r,z)$  at r equal zero, i.e.,  $\phi_{rz}(r=0,z)$ . The best solution to this problem has been provided by Gardner *et al.* (1992b). They keep track of the first photon interactions with the medium, which are always on the z-axis, separately from the rest of the interactions. Therefore, the function  $\phi_{rz}(r,z)$  will not include the first photon-tissue interaction which yield a delta function. This approach ensures a differentiable  $\phi_{rz}(r,z)$  at r equal zero besides its better accuracy.

In the current version (version 1.0) of mcml, Gardner  $et\ al$ .'s approach is not yet implemented although we intend to add this in the later version. However, the result from mcml will still be correct within the spatial resolution of the grid size in the r direction. Although nobody will use Monte Carlo to simulate the responses in an absorption-only semi-infinite medium, let us use this simple example to illustrate what we mean. In this case, Gardner  $et\ al$ .'s approach will yield an exponentially decaying response on the z axis which is a delta function of r. The version 1.0 of mcml will yield the same exponentially decaying response in the first grid elements which is not a delta function because of the finite volume of the grid elements. However, as the grid separation  $\Delta r$  is made sufficiently small, the result approaches Gardner  $et\ al$ .'s.

So far the discussion has nothing to do with convolution for photon beams of finite size which will be discussed in Chapter 7. According to Gardner *et al.* (1992b), the error in the convolution caused by not scoring the first interactions separately will be small for Gaussian beams whose radius is at least three times larger than the grid separation  $\Delta r$ . As

we will discuss in Section 7.4, our extended trapezoidal integration, instead of integrating over the original grid points, in the convolution program conv should further decrease the error. Of course, when the on-z-axis interactions are considered separately, our convolution program conv is not subject to this limitation on the radius of the Gaussian beam. In contrast, if the integration is approximated by computing the integrand over the original grid points, the radius of the photon beam should still be large enough to yield reasonable integration accuracy.

Since this theorem is a late development, it has not been implemented in the programs (mcml and conv) yet. We plan to implement it in the next release (see Appendix H).

# 5. Programming mcml

The simulation is written in ANSI Standard C (Plauger *et al.*, 1989, Kelley *et al.*, 1990), which makes it possible to execute the program on any computers that support ANSI Standard C. So far, the program has been successfully tested on Macintosh, IBM PC compatibles, Sun SPARCstation 2, IBM RISC/6000 POWERstation 320, and Silicon Graphics IRIS workstation. This chapter mainly describes several rules, the important constants and the data structures used in the program, the algorithm to trace photon packets, flow of the program, and the timing profile of the program. Prior knowledge of C is assumed to fully understand this chapter. The flow of the program is listed in detail in Appendix A. The complete source code is listed in Appendix B file by file. In Appendix C, we have provided a make file used by make utilities on UNIX machines. Appendix D and E are a template of input data file and a sample output data file respectively. Appendix F gives several C Shell scripts for UNIX users. The information needed to obtain the program is detailed in Appendix G.

## 5.1 Programming rules and conventions

When we write this program, we have followed the following rules and conventions:

- 1. Conform to ANSI Standard C so that the program can be executed on a variety of computers.
- 2. Avoid global variables whenever possible. This program has not defined any global variables so far.
- 3. Avoid hard limits on the program. For example, we removed the limits on the number of array elements by dynamic allocation at run time. This means that the program can accept any number of layers or gridlines as long as the memory permits.
- 4. Preprocessor names are all capital letters, e.g.,

#define PREPROCESSORS

5. For global variables, function names, or data types, first letter of each word is capital, and words are connected without underscores, e.g.,

short GlobalVar;

6. For dummy variables, first letter of each word is capital, and words are connected by underscores, e.g.,

```
void NiceFunction(char Dummy_Var);
```

7. Local variables are all lower cases, and words are connected by underscores, e.g., short local\_var;

## 5.2 Several constants

There are several important constants defined in the header file mcml.h or the source files mcmlmain.c and mcmlgo.c. They are listed in Table 5.1, and may be altered according to your special need.

The constant STRLEN is used in the program to define string length. WEIGHT is the threshold photon weight, below which the photon packet will go through a roulette. This photon packet with small weight W has a chance of CHANCE to survive with a new weight of W/CHANCE. COSZERO and COS90D are used for the computation of reflection with Fresnel's formulas, and for the computation of new photon directional cosines. When  $|\cos\alpha| > \cos \alpha$  is considered very close to 0 or  $180^{\circ}$ . When  $|\cos \alpha| < \cos 90^{\circ}$ . a is considered very close to  $90^{\circ}$ .

When THINKCPROFILER is 1, the profiler of THINK C compiler (Symantec, 1991) on Macintosh can be used to monitor the timing profile of the program regarding each function (see Section 5.7). When GNUCC is 1, the code can be compiled with GNU C compiler (gcc) from the Free Software Foundation, which does not support several functions such as difftime() although being claimed to conform to ANSI C standards. Therefore, the timing modules in the program will not work when GNUCC is 1, although the program will otherwise operate normally. When STANDARDTEST is 1, the random number generator will generate a fixed sequence of random numbers after being fed a fixed seed. This feature is used to debug the program. STANDARDTEST should be set to 0 normally, which makes the random number generator use the current time as the seed. When PARTIALREFLECTION is set to 0, the all-or-none simulation mechanism of photon internal reflection at a boundary (e.g., air/tissue boundary) described in Section 3.6 is used, where the photon packet is either totally reflected or totally transmitted determined by the comparison of the Fresnel reflectance and a random number. Otherwise when

PARTIALREFLECTION is set to 1, the photon packet will be partially reflected and transmitted. Normally we set PARTIALREFLECTION to 0 because the all-or-none simulation is faster.

| Constants      | File       | Value               | Meaning                                |
|----------------|------------|---------------------|----------------------------------------|
| WEIGHT         | mcml.h     | 1×10 <sup>-4</sup>  | threshold weight                       |
| CHANCE         | mcml.h     | 0.1                 | chance of surviving a roulette         |
| STRLEN         | mcml.h     | 256                 | string length                          |
| COSZERO        | mcmlgo.c   | $1-1\times10^{-12}$ | cosine of ~ 0                          |
| COS90D         | mcmlgo.c   | 1×10 <sup>-6</sup>  | cosine of ~ 90°                        |
| THINKCPROFILER | mcmlmain.c | 1/0                 | switch for THINK C profiler on         |
|                |            |                     | Macintosh                              |
| GNUCC          | mcmlmain.c | 1/0                 | switch for GNU C compiler              |
| STANDARDTEST   | mcmlgo.c   | 1/0                 | switch for fixed sequence of random    |
|                |            |                     | numbers                                |
| PARTIAL-       | mcmlgo.c   | 1/0                 | switch for partial internal reflection |
| REFLECTION     |            |                     | at boundary                            |

**Table 5.1.** Important constants in the program mcml.

#### 5.3 Data structures and dynamic allocations

Data structures are an important part of the program. Related parameters are logically organized by structures such that the program is easier to write, read, maintain, and modify. The parameters for a photon packet are grouped into a single structure defined by:

The location and the traveling direction of a photon packet are described by the Cartesian coordinates x, y, z, and the directional cosines (ux, uy, uz) respectively. The current weight of the photon packet is denoted by the structure member w. The member dead, initialized to be 0 when the photon packet is launched, represents the status of a photon

packet. If the photon packet has exited the tissue or it has not survived a roulette when its weight is below the threshold weight, then the member dead is set to 1. It is used to signal the program to stop tracing the current photon packet. Note that the type Boolean is not an internal data type in ANSI Standard C. It is defined to be type char in our header file mcml.h. The member layer is the index to the layer where the photon packet resides. Type short, whose value ranges between -32768 (2<sup>15</sup>) and +32768 (Plauger *et al.*, 1989), is used for the member layer. It is defined for computation efficiency although the layer can always be identified according to the Cartesian coordinates of the photon packet and the geometric structure of the media. The member layer is updated only when the photon packet crosses tissue/tissue interfaces. The member s is the step size in cm for the current step. The member sleft is used to store the unfinished step size in dimensionless units when a step size is large enough to hit a boundary or interface. For example, if a selected step size s is long enough to hit a boundary of the current layer with interaction coefficient  $\mu_t$  as explained in Section 3.6, a foreshortened step size  $s_1$  is chosen as the current step size, and the unfinished step size has to be stored. In the program, the following assignments are implemented: the member  $s = s_1$  and the member  $sleft = (s - s_1)$  $s_1$ )  $\mu_t$ . Note that we store the unfinished step size in dimensionless unit, therefore, we only need to know the interaction coefficient of the current layer to convert the step size back in cm when the photon packet crosses layers.

The parameters that are needed to describe a layer of tissue are grouped into one structure:

The Cartesian coordinates of the top and bottom boundaries are denoted by z0 and z1 respectively. The refractive index, absorption coefficient, scattering coefficient, and anisotropy factor of a layer of medium are represented by the members n, mua, mus, and g respectively. The cosines of the critical angles are denoted by the members cos\_crit0 and cos\_crit1 respectively. They are computed with the relative refractive index of this layer with respect to the two neighbor layers.

All the input parameters are defined in the following structure. Most of the members of the structure are provided by the user before the simulation.

```
typedef struct {
         out_fname[STRLEN]; /* output filename. */
  char
  char
         out_fformat;
                            /* output file format. */
                             /* 'A' for ASCII, */
                             /* 'B' for binary. */
                             /* to be traced. */
  long
         num photons;
                             /* play roulette if photon */
  double Wth;
                             /* weight < Wth.*/</pre>
  double dz;
                             /* z grid separation.[cm] */
  double dr;
                             /* r grid separation.[cm] */
                             /* alpha grid separation. */
  double da;
                            /* [radian] */
  short nz;
                            /* array range 0..nz-1. */
                            /* array range 0..nr-1. */
  short nr;
                            /* array range 0..na-1. */
  short na;
                            /* number of layers. */
  short num layers;
 LayerStruct * layerspecs; /* layer parameters. */
} InputStruct;
```

The filename for data output is out\_fname, and its format (out\_fformat) can be A for ASCII or B for binary. Currently, only ASCII format is supported. The number of photon packets to be simulated is denoted by the member num photons. Since larger number of photon packets may be simulated, type long int, whose value ranges between -2,147,483,648 ( $2^{31}$ ) and +2,147,483,648 (Plauger *et al.*, 1989), is used for the member num photons. The threshold weight is denoted by the member Wth. The photon packet with weight less than Wth will experience a roulette. The grid line separations  $\Delta z$ ,  $\Delta r$ , and  $\Delta\alpha$  are represented by members dz, dr, and da respectively. The numbers of grid elements  $N_z$ ,  $N_r$ , and  $N_\alpha$  are represented by nz, nr, and na respectively. The total number of layers is represented by the member num layers. The member layerspecs is a pointer to the structure LayerStruct. This pointer can be dynamically allocated with an array of structures, in which each structure represents a layer, or the top ambient medium, or the bottom ambient medium (e.g., air). Therefore, there are (num\_photons + 2) elements in the array, where the element 0 and element (num photons + 1) store the refractive indices for the top ambient medium and bottom ambient medium respectively. The dynamic allocation will be discussed subsequently.

All the output data are organized into one structure too:

```
/* 1D radial distribution of diffuse */
double *
          Rd_r;
                   /* reflectance. [1/cm2] */
                   /* 1D angular distribution of diffuse */
double *
          Rd_a;
                   /* reflectance. [1/sr] */
double
          Rd;
                   /* total diffuse reflectance. [-] */
double ** A_rz;
                   /* 2D probability density in turbid */
                   /* media over r & z. [1/cm3] */
                   /* 1D probability density over z. */
double *
          A_z;
                   /* [1/cm] */
double *
          A_1;
                   /* each layer's absorption */
                   /* probability. [-] */
double
          A;
                   /* total absorption probability. [-] */
double ** Tt_ra;
                   /* 2D distribution of total */
                   /* transmittance. [1/(cm2 sr)]
double *
          Tt_r;
                   /* 1D radial distribution of */
                   /* transmittance. [1/cm2] */
                   /* 1D angular distribution of */
double *
          Tt_a;
                   /* transmittance. [1/sr] */
                   /* total transmittance. [-] */
double
          Tt;
OutStruct;
```

The member Rsp is the specular reflectance. The pointer Rd\_ra will be allocated dynamically, and used equivalently as if it is a 2D array over r and  $\alpha$ . Rd\_ra is the internal representation of diffuse reflectance  $R_d(r,\alpha)$  discussed in Section 4.1. The members Rd\_r and Rd\_a are the 1D diffuse reflectance distributions over r and  $\alpha$  respectively. The member Rd is the total diffuse reflectance  $R_d$ . The member A\_rz is the representation of the 2D internal photon distribution A(r, z) (see Section 4.2). The members A\_z and A\_1 are the corresponding 1D internal photon distributions with respect to z and layers respectively. The member A is the probability of photon absorption by the whole tissue. The members for transmittance are analogous to these for reflectance except that there is no distinction between unscattered transmittance and diffuse transmittance. All the transmitted photon weight is scored into the arrays.

In the above defined structures, pointers are used to denote the 2D or 1D arrays. These pointers are dynamically allocated at run time according to user's specifications. Therefore, the user can use different numbers of layers or numbers of grid elements without changing the source code of the program. This provides the flexibility of the program and the efficiency of memory utilization. The dynamic allocation procedures are modified from Press (1988). Only 1D array allocation will be presented here, and the matrix allocation can be found in Appendix B.5 -- "mcmlnr.c".

```
double *AllocVector(short nl, short nh)
{
  double *v;
  short i;
```

```
v=(double *)malloc((unsigned) (nh-nl+1)*sizeof(double));
if (!v) nrerror("allocation failure in vector()");

v -= nl;
for(i=nl;i<=nh;i++) v[i] = 0.0; /* init. */
return v;
}</pre>
```

This function returns a pointer, which points to an array of elements. Each element is a double precision floating point number. The index range of the array is from nl to nh inclusive. In our simulation, nl is always 0, which is the default value in C. This function also initializes all the elements equal to zero.

## 5.4 Flowchart of photon tracing

Fig. 5.1 indicates the basic flowchart for the photon tracing part of the Monte Carlo calculation as described in Chapter 3. Many boxes in the flowchart are direct implementations of the discussions in Chapter 3. This chart also includes the situation where the photon packet is in a glass, in which absorption and scattering do not exist. In this case, the photon packet will be moved to the boundary of the glass layer in the current photon direction. Then, we have to determine statistically whether the photon packet will cross the boundary or be reflected according to the Fresnel's formulas.

The box "Launch photon" initializes the photon packet position, direction, weight, and several other structure members including ds and dsleft in PhotonStruct. The flow control box "Photon in glass?" determines whether the current layer is a glass layer or tissue layer.

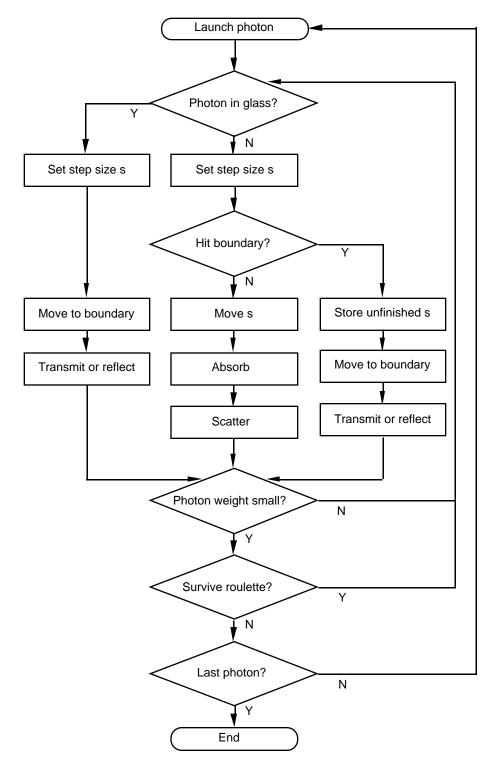

Fig. 5.1. Flowchart for Monte Carlo simulation of multi-layered tissue.

When the photon packet is in glass layers, which have no absorption or scattering, the box "Set step size s" chooses the distance between the current photon position and the boundary in the direction of the photon movement as the step size. The box "Move to

boundary" updates the position of the photon packet. Now, as the photon packet is on the boundary, two approaches of processing photon transmission and reflection are supported in the box "Transmit or reflect" as discussed in Section 3.6. If the constant PARTIALREFLECTION is zero, the box determines whether the photon packet should cross the boundary or be reflected according to the Fresnel reflectance in an all-or-none fashion. If the photon packet is reflected, the propagation direction should be updated. Otherwise, if the photon packet crosses the interface into another layer of tissue, the propagation direction and the index to the layer are updated. If the photon packet crosses the boundary and moves out of the medium, the photon packet is terminated and the photon weight is scored into the array for reflectance or transmittance depending on where the photon packet exits. If the constant PARTIALREFLECTION is one, the box "Transmit or reflect" deals with ambient medium/tissue interface differently. Part of the photon weight is transmitted to the ambient medium as reflectance or transmittance, and the rest of the weight will be reflected and continue propagation. Normally we set PARTIALREFLECTION to 0 because the all-ornone simulation is faster (see Section 3.6).

In tissue layers, the box "Set step size s" sets the step size to the unfinished step size according to the structure member sleft if sleft is not zero. Otherwise, it sets the step size according to the interaction coefficient of the medium. With the chosen step size s, the box "Hit boundary?" identifies whether the step size is long enough to hit the boundary of the current layer.

If the step does not hit the boundary, then the box "Move s" will update the position of the photon packet. Then, the box "Absorb" will deposit a portion of the photon packet weight in the local grid element, and the box "Scatter" will determine the new traveling direction for the rest of the photon packet after absorption.

If the step hits the boundary, then the step size s is foreshortened. The foreshortened step size is the distance between the photon position and the boundary in the direction of the photon movement, and the unfinished step size is stored by the box "Store unfinished s". The stored unfinished step size in dimensionless units will be used by the box "Set step size s" for tissue layers to generate the next step size. The next two boxes "Move to boundary" and "Transmit or reflect" function the same as for the glass layer.

At this point, the photon weight and the structure member dead are checked in the box "Photon weight small?". If the photon packet is dead, it will jump to the box "Last photon?" (transition not shown in the flowchart). If the photon packet is still alive and its

weight exceeds Wth, it will start the next step of propagation. If the photon packet is still alive and its weight is lower than Wth, it has to experience a roulette in the box "Survive roulette?". If the photon packet survives the roulette, it will start the next step of propagation. Otherwise, the photon packet is terminated and the box "Last photon?" determines whether to end the simulation or to start tracing a new photon packet.

## 5.5 Flow of the program mcml

A flow graph of the mcml source code has been generated using the UNIX command cflow under SunOS. Each line of output begins with a reference number, i.e., a line number, followed by a suitable number of tabs indicating the level, then the name of the global (normally only a function not defined as an external or beginning with an underscore), a colon, and its definition. The definition consists of an abstract type declaration (for example, char \*), and delimited by angle brackets, the name of the source file and the line number where the definition was found.

Once a definition of a name has been printed, subsequent references to that name contain only the reference number of the line where the definition may be found. For undefined references, only <> is printed.

The list in Fig. 5.2 is generated by command: cflow -d2 mcml\*.c. The option "-d2" limits the nesting depth to 2. The command output with all the nesting levels is shown in Appendix A.

```
1
   main: char(), <mcmlmain.c 198>
2
        ShowVersion: void*(), <mcmlio.c 49>
3
            CenterStr: char*(), <mcmlio.c 28>
4
            puts: <>
5
        GetFnameFromArgv: void*(), <mcmlmain.c 150>
6
            strcpy: <>
7
        GetFile: struct*(), <mcmlio.c 94>
8
            printf: <>
9
            scanf: <>
10
            strlen: <>
11
            exit: <>
12
            fopen: <>
13
        CheckParm: void*(), <mcmlio.c 514>
14
            ReadNumRuns: short(), <mcmlio.c 205>
15
            printf: 8
16
            ReadParm: void*(), <mcmlio.c 425>
17
            FnameTaken: char(), <mcmlio.c 487>
18
            sprintf: <>
            free: <>
19
20
            nrerror: void*(), <mcmlnr.c 19>
21
            FreeFnameList: void*(), <mcmlio.c 500>
22
23
        ReadNumRuns: 14
24
        ReadParm: 16
25
        DoOneRun: void*(), <mcmlmain.c 163>
            InitOutputData: void*(), <mcmlio.c 546>
26
27
            Rspecular: double(), <mcmlgo.c 117>
28
            PunchTime: long(), <mcmlmain.c 60>
29
            ReportStatus: void*(), <mcmlmain.c 122>
30
            LaunchPhoton: void*(), <mcmlgo.c 143>
            HopDropSpin: void*(), <mcmlgo.c 726>
31
32
            ReportResult: void*(), <mcmlmain.c 133>
33
            FreeData: void*(), <mcmlio.c 581>
34
        fclose: <>
```

Fig. 5.2. Flow of mcml.

The names of most functions well describe what they do. The function ShowVersion() prints the name of the program, the names and address of the authors of the program, and the version of the program. The function GetFnameFromArgv() get an input data filename from the command line input for UNIX users or DOS users. Macintosh OS does not allow command line input. The function GetFile() is used to get the pointer to the file stream for the input data file. The function CheckParm() checks the input parameters. If the CheckParm() detects an error, it will exit the program. Otherwise, if all the input parameters pass the error check by the function CheckParm(), independent simulation runs will be implemented one by one. For each independent run, the function ReadParm() obtains the input parameters, and the function DoOneRun() does the simulation and reports the results to the output data file.

After all the input parameters are checked by CheckParm(), the file pointer is rewound to the beginning of the file stream so that the input parameters can be read again by the functions ReadNumRuns() and ReadParm(). The function ReadNumRuns() gets how many independent simulations are to be specified in this input data file. The function ReadParm() only reads the input parameters for one independent run.

Under the function DoOneRun(), the function PunchTime() provides the user time and the real time used so far by the current simulation run. The function ReportStatus() fetches the real time and predicts when the current simulation run will finish. However, these timing functions will not work if the source code is compiled by a GNU C compiler. The function LaunchPhoton() initializes a photon packet. The function HopDropSpin() moves the photon packet, deposits some photon packet weight, scatters the packet, and deals with the boundary. After the given number of photon packets are traced, the results are properly processed (see Chapter 4) and then written to an output file by the function ReportResult().

## 5.6 Multiple simulations

The program can do any number of independent simulations sequentially without being subject to memory limit. It checks the parameters of one simulation after another before starting the simulation. If it detects an error in the input data file, the program stops the execution. Otherwise, it reads in the parameters of one independent simulation at a time and starts the simulation. At the end of the simulation, it writes the results to the output data file whose name is specified by the input data file. The next independent run will be processed thereafter. The users should try to make sure not to use the same output filenames for different simulations, although the program checks against duplicated output filenames.

To check against duplicated filenames specified in an input data file, we set up a linear linked list to store the filenames specified in the input data file. Each new filename is compared with every node of the filename list. If the name is already taken, the program notifies the user of the name, and exits to the system. Otherwise, if no filename is duplicated, the program deletes the filename list to release the memory, and continues execution.

## 5.7 Timing profile of the program

The timing profile of the program mcml indicates how to improve the efficiency of the program by logging how much time the program spends on each function. Profilers are available in a few compilers including C compilers of UNIX operating systems, and THINK C compiler on Macintosh. We used the THINK C 5.0.1 profiler here (Symantec, 1991). To log the timings, we turn on the flag THINKCPROFILER to 1 in mcmlmain.c, and check the "Generate profiler calls" check box in the Debugging page of the "Options..." dialog box in the THINK C compiler.

The following input file is used (see Section 9.1 for how to name the input file) to test the profile, where only 100 photon packets are traced. The optical parameters of the tissue are: refractive index n=1.37, absorption coefficient  $\mu_a=1$  cm<sup>-1</sup>, scattering coefficient  $\mu_s=100$  cm<sup>-1</sup>, anisotropy factor g=0.9, and thickness d=0.1 cm.

```
1.0
                                      # file version
1
                                      # number of runs
                                      # output filename, ASCII/Binary
prof.mco
            Α
100
                                      # No. of photons
1E-2
      1E-2
                                      # dz, dr
100
      100
            1
                                      # No. of dz, dr & da.
1
                                      # No. of layers
# n
                         d
                                      # One line for each layer
      mua
            mus
1.0
                                      # n for medium above.
                   0.90
1.37
            100
                        0.1
      1
                                      # layer 1
1.0
                                      # n for medium below.
```

The profiler output is listed in Table 5.2. The heading "Function" gives the name of a function. The headings "Minimum", "Maximum" and "Average" give the minimum, maximum and average time spent in a routine respectively. The unit of time here is a unit of the VIA 1 timer. Each unit is 1.2766 µsec (approximately 780,000 in a second). The heading "%" is the percentage of profiling period spent in the routine, where the profiling period is the accumulated time spent in routines that were compiled with the "Generate profiler calls" options on. The heading "Entries" is the number of times the routine was called.

**Table 5.2.** Timing profile of the program mcml.

| Function            | Minimum | Maximum | Average | %  | Entries |
|---------------------|---------|---------|---------|----|---------|
| AllocMatrix         | 2507    | 134153  | 46662   | 0  | 3       |
| AllocVector         | 65      | 319     | 169     | 0  | 6       |
| CrossDnOrNot        | 53      | 670     | 145     | 0  | 95      |
| CrossOrNot          | 40      | 631     | 66      | 0  | 175     |
| CrossUpOrNot        | 53      | 635     | 144     | 0  | 80      |
| Drop                | 166     | 887     | 245     | 5  | 3554    |
| HitBoundary         | 38      | 622     | 62      | 1  | 3729    |
| Нор                 | 40      | 595     | 59      | 1  | 3729    |
| HopDropSpin         | 52      | 711     | 74      | 1  | 3729    |
| HopDropSpinInTissue | 111     | 815     | 242     | 5  | 3729    |
| InitOutputData      | 314     | 314     | 314     | 0  | 1       |
| LaunchPhoton        | 35      | 123     | 59      | 0  | 100     |
| PredictDoneTime     | 56472   | 61201   | 58638   | 3  | 9       |
| PunchTime           | 76      | 116     | 104     | 0  | 10      |
| RFresnel            | 300     | 905     | 411     | 0  | 105     |
| RandomNum           | 37      | 735     | 67      | 4  | 10937   |
| RecordR             | 1099    | 2293    | 1690    | 0  | 46      |
| RecordT             | 1363    | 2396    | 1761    | 0  | 54      |
| ReportStatus        | 19      | 790     | 90      | 0  | 100     |
| Rspecular           | 58      | 58      | 58      | 0  | 1       |
| Spin                | 914     | 2157    | 1412    | 33 | 3554    |
| SpinTheta           | 72      | 665     | 102     | 2  | 3554    |
| StepSizeInTissue    | 36      | 2094    | 1378    | 33 | 3729    |
| ran3                | 27      | 1187    | 44      | 3  | 10938   |

From the percentage column, we observe that the functions Spin() and StepSizeInTissue() take most of the computation time. They are the primary places to modify if we need to improve the efficiency. The function StepSizeinTissue() takes a long time because of the logarithmic operation. The function PredictDoneTime() apparently takes much computation time too. This is because we simulated only 100 photon packets. This function will be called for a fixed number of times (10 times) for a

simulation no matter how many photon packets are simulated. Therefore, its percentage will decrease linearly with the number of photon packets to be simulated. Note that we made the profiler include only the main part of the simulation (See file mcmlmain.c in Appendix B). Therefore, the functions for input or output of data are not included since they do not scale up as the number of photon packets to be simulated increases.

# 6. Computation Results of mcml and Verification

Some computation results are described in this chapter as examples, and some of them are compared with the results from other theory or with the Monte Carlo simulation results from other investigators to verify the program.

#### 6.1 Total diffuse reflectance and total transmittance

We computed the total diffuse reflectance and total transmittance of a slab of turbid medium with the following optical properties: relative refractive index n=1, absorption coefficient  $\mu_a=10~\text{cm}^{-1}$ , scattering coefficient  $\mu_s=90~\text{cm}^{-1}$ , anisotropy factor g=0.75, and thickness d=0.02~cm. Ten Monte Carlo simulations of 50,000 photon packets each are completed. Then, the averages and the standard errors of the total diffuse reflectance and total transmittance are computed (Table 6.1). The table also lists the results from van de Hulst's table (van de Hulst, 1980) and from Monte Carlo simulations by Prahl *et al.* (1989). All results agree with each other.

**Table 6.1.** Verification of the total diffuse reflectance and the total transmittance in a slab with a matched boundary.

| Source             | R <sub>d</sub> Average | R <sub>d</sub> Error | T <sub>t</sub> Average | T <sub>t</sub> Error |
|--------------------|------------------------|----------------------|------------------------|----------------------|
| van de Hulst, 1980 | 0.09739                |                      | 0.66096                |                      |
| mcml               | 0.09734                | 0.00035              | 0.66096                | 0.00020              |
| Prahl et al., 1989 | 0.09711                | 0.00033              | 0.66159                | 0.00049              |

The columns " $R_d$  Average" and " $R_d$  Error" are the average and the standard error of the total diffuse reflectance respectively, while the columns " $T_t$  Average" and " $T_t$  Error" are the average and the standard error of the total transmittance.

For a semi-infinite turbid medium that has mismatched refractive index with the ambient medium, the average and the standard error of the total diffuse reflectance are computed similarly, and compared in Table 6.2 with Giovanelli's (1955) results and Monte Carlo simulation results by Prahl *et al.* (1989). The medium has the following optical properties: relative refractive index n = 1.5,  $\mu_a = 10$  cm<sup>-1</sup>,  $\mu_s = 90$  cm<sup>-1</sup>, g = 0 (isotropic scattering). Ten Monte Carlo simulations of 5,000 photon packets each are completed to compute the average and the standard error of the total diffuse reflectance.

 Source
 R<sub>d</sub> Average
 R<sub>d</sub> Error

 Giovanelli, 1955
 0.2600

 mcml
 0.25907
 0.00170

 Prahl et al., 1989
 0.26079
 0.00079

**Table 6.2.** Verification of the total diffuse reflectance in a semi-infinite medium with a mismatched boundary.

# 6.2 Angularly resolved diffuse reflectance and transmittance

We used mcml to compute the angularly resolved diffuse reflectance and transmittance of a slab of turbid medium with the following optical properties: relative refractive index n=1, absorption coefficient  $\mu_a=10~\text{cm}^{-1}$ , scattering coefficient  $\mu_s=90~\text{cm}^{-1}$ , anisotropy factor g=0.75, and thickness d=0.02~cm. In the simulation, 500,000 photon packets are used, and the number of angular grid elements is 30. The results are compared with the data from van de Hulst's table (van de Hulst, 1980) as shown in Figs. 6.2a and b.

Since mcml also scores the unscattered transmittance into the transmittance array, we have to subtract it from the first element of the array to obtain the diffuse transmittance. In this case, the unscattered transmittance is  $\exp(-(\mu_a + \mu_s) d) = \exp(-2) \approx 0.13534$ , which is only scored into the first grid element in the  $\alpha$  direction. The solid angle spanned by the first grid element is  $\Delta\Omega \approx 2 \pi \sin(\Delta\alpha/2) \Delta\alpha$ , where  $\Delta\alpha = \pi/(2\times30)$ . Therefore, the contribution of the unscattered transmittance to the first element of the array  $T_t(\alpha)$  is  $\exp(-2)/\Delta\Omega \approx 15.68$ . After the subtraction, we get the adjusted first element of transmittance array being 0.765 sr<sup>-1</sup>, which is the diffuse transmittance. Note that the variance in Fig. 6.2a for diffuse reflectance is larger than that in Fig. 6.2b for diffuse transmittance. This is because the total diffuse reflectance is much less than the total diffuse transmittance (0.09739 vs 0.66096-0.13534 = 0.52562, as shown in Table 6.1).

Since van de Hulst used a different definition of reflectance and transmittance, and a normalization to incident flux  $\pi$ , we multiplied van de Hulst's data by the cosine of the exiting angle from the normal to the surface, then divided by  $\pi$ .

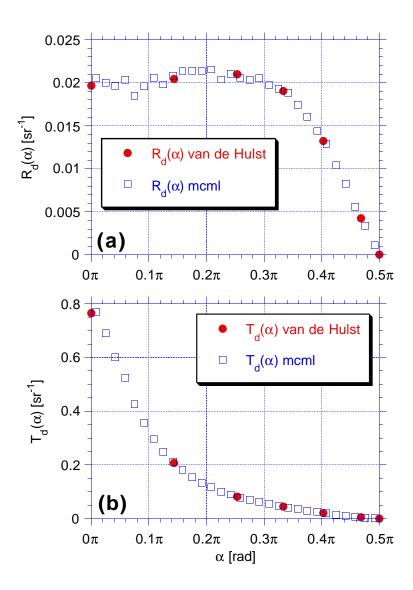

**Fig. 6.2.** Angularly resolved (a) diffuse reflectance  $R_d(\alpha)$  and (b) diffuse transmittance  $T_d(\alpha)$  vs the angle between the photon exiting direction and the normal to the medium surface  $\alpha$ . Solid circles are from van de Hulst's table, and the open square boxes are from mcml simulation. The optical parameters are: relative refractive index n=1.0,  $\mu_a=10$  cm<sup>-1</sup>,  $\mu_s=90$  cm<sup>-1</sup>, g=0, thickness d=0.02 cm.

## 6.3 Radially resolved diffuse reflectance

As an example of the simulation of radially resolved diffuse reflectance, we compare the diffuse reflectances of two semi-infinite media whose optical properties are

governed by similarity relations (Wyman *et al.*, 1989a and 1989b). The two sets of optical parameters share the same absorption coefficient  $\mu_a$  and transport scattering coefficient  $\mu_s(1-g)$ . These two media should give approximately the same diffuse reflectances if the similarity relations are valid. The results (Fig. 6.3) confirmed that the similarity relations do not apply for photon sources near the media boundary as Wyman *et al.* expected. The relative difference between two diffuse reflectances is very large when the radius r is small, and becomes smaller when r becomes larger. We have also confirmed that the similarity relations work very well when the photon source is deep inside the media using a modified mcml (see Chapter 11).

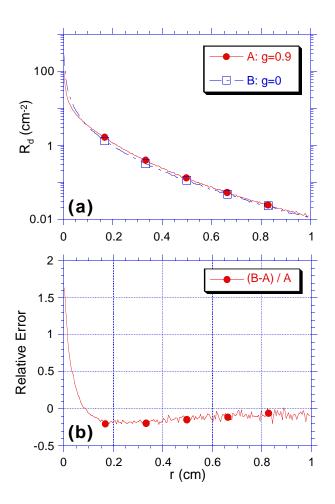

**Fig. 6.3.** (a) Comparison and (b) the relative difference of diffuse reflectances as a function of radius r for two semi-infinite media whose optical properties are "equivalent" according to similarity relations.

In Fig. 6.3., The optical properties for curve A are:  $\mu_a = 0.1 \text{ cm}^{-1}$ ,  $\mu_s =$  $100 \text{ cm}^{-1}, \text{ g} = 0.9, \text{ n}_{\text{rel}} = 1,$ and the optical properties for curve B are:  $\mu_a = 0.1 \text{ cm}^{-1}$ ,  $\mu_s = 10 \text{ cm}^{-1}, \text{ g} = 0, \text{ n}_{rel} =$ 1. The two curves A and B are results from pure Monte Carlo simulations of 1 million photon packets. The grid line separation in the r direction is 0.005 cm, and number of grid elements is 200.

# 6.4 Depth resolved internal fluence

As an example of simulation of the depth resolved internal fluence, we show the results for two semi-infinite media with matched and mismatched boundaries respectively

(Fig. 6.4). The dimensionless internal fluence as a function of depth z,  $\phi_z[i_z]$  in Section 4.2, is computed from the response to an infinitely narrow photon beam normally incident on a semi-infinite medium. However, it can be equivalently considered as the response of an infinitely wide photon beam perpendicularly incident on a semi-infinite medium with a difference of a constant S (see Section 4.2), where S is the power density. Since the direction output of the program mcml gives  $A_z[i_z]$  instead of  $\phi_z[i_z]$ , we divided  $A_z[i_z]$  by the absorption coefficient of the semi-infinite medium to get  $\phi_z[i_z]$ . Although the response of an infinitely narrow photon beam is dimensionless (Fig. 6.4), if the input photon beam is measured in W/cm<sup>2</sup> or J/cm<sup>2</sup> as the power density of energy density, the unit of fluence is also in the unit of W/cm<sup>2</sup> or J/cm<sup>2</sup> correspondingly. Since we only consider steady-state responses, we can discuss either energy density or power density because they can be converted back and forth.

Note that the fluence near the surface is larger than 1 because the back scattered light augments the fluence. Furthermore, the internal fluence for the medium with a mismatched boundary is higher than that for the medium with a matched boundary. This is due to the internal reflection by the mismatched boundary, therefore the photons that would escape from the boundary of the boundary-matched medium may be reflected back into the medium by the mismatched boundary and hence have a greater chance to be absorbed. Also note that when z is sufficiently deep, the two curves are parallel. This confirms the valid range of diffusion theory. For z larger than the penetration depth  $\delta$ , diffusion theory predicts that the internal fluence distribution should be (Wilson *et al.*, 1990):

$$\phi(z) = \phi_0 k \exp(-z/\delta) \tag{6.1}$$

where k is a scalar that depends on the amount of back scattered reflectance, and  $\phi_0$  is the incident irradiance, which is 1 in our mcml simulation. The scalar k is obviously a function of the relative index of refraction. Therefore, the matched boundary and the mismatched boundary will have different k. The penetration depth  $\delta$  is computed:

$$\delta = 1/\sqrt{3 \ \mu_a \ (\mu_s + \mu_s \ (1-g))} = 1/\sqrt{3(0.1)(0.1+100(1-0.9))} \approx 0.57 \ \text{cm}(6.2)$$

which is independent of relative index of refraction. Therefore, the two curves in Fig. 6.4 should be off just by a factor due to different k values when  $z > \delta$ , which means the curves are parallel in log-linear scale when  $z > \delta$ . The two curves shown here are parallel even when z > 1 mfp' =  $1/(\mu_s + \mu_s (1-g)) \approx 0.1$  cm, where mfp' is the transport mean free path. One mfp' may be a better criterion for valid application of diffusion theory than the

penetration depth. Further supporting evidence can be found in Chapter 11 and Wang *et al.* (1992).

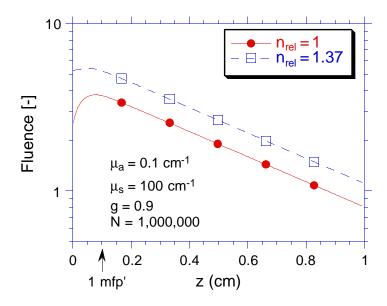

**Fig. 6.4.** Comparison of internal fluences as a function of depth z for two semi-infinite media with a matched boundary and a mismatched boundary respectively. The results are from Monte Carlo simulations with 1 million photon packets each using mcml. The grid line separation in the z direction is 0.005 cm, and number of grid elements is 200.

We fit the parallel part of the two curves with exponential functions. The damping constants for the curves are approximately 1.73 cm<sup>-1</sup> for the matched boundary and 1.74 cm<sup>-1</sup> for the mismatched boundary respectively. The reciprocals of the damping constants are 0.578 cm for the matched boundary and 0.575 cm for the mismatched boundary respectively. They are very close to the penetration depth (0.57 cm, Eq. 6.2) predicted from diffusion theory.

#### 6.5 Computation times vs optical properties

We completed multiple Monte Carlo simulations with mcml for semi-infinite media with various optical properties, and fitted the user times as a function of the ratio between scattering coefficient and absorption coefficient  $\mu_s/\mu_a$  and anisotropy g. The situations for media with matched boundaries (relative refractive index is 1) and mismatched boundaries (relative refractive index is not 1) will be presented separately. Note that the user time is

whatever the system allocates to the running of the program, as opposed to the real time which is wall-clock time. In a time-shared system, they need not be the same, and the real time of the same run may not be reproduced depending on the status of the system. In mcml, the user time is reported to the output data file, and the real time is used to predict when the simulation finishes during the simulation.

Before starting multiple mcml simulations for various optical properties, we know that the time required to finish tracing a photon packet is proportional to the number of steps that a photon packet takes until being terminated. According to the rules for photon propagation described in Chapter 3, this number of steps should not be dependent on the absolute values of scattering coefficient  $\mu_s$  and absorption coefficient  $\mu_a$ , but their ratio. Therefore, we keep one of the two parameters constant (e.g.,  $\mu_s = 100 \text{ cm}^{-1}$ ), and vary the other one (e.g.,  $\mu_a$ ).

### Matched boundary

For media with matched boundaries (relative refractive index  $n_{rel}$  is 1), we finished multiple mcml simulations of 10,000 photon packets each for various absorption coefficients  $\mu_a$  and anisotropy factors while keeping the scattering coefficient  $\mu_s$  fixed to 100 cm<sup>-1</sup>. The results are listed in Table 6.3, where the ratios between the scattering coefficient and the absorption coefficient are tabulated, instead of the two coefficients themselves separately, and the user

**Table. 6.3.** Computation times for various media with matched boundaries. The column "Predicted User Time" is the computed values using Eqs. 6.1-6.3 presented later. The column "Error" is equal to (Predicted User Time – User Time)/(User Time)\*100.

| $\mu_{s}/\mu_{a}$ | g    | User Time (sec./1000 photons) | Predicted User Time (sec./1000 photons) | Error (%)        |
|-------------------|------|-------------------------------|-----------------------------------------|------------------|
| 0.2               | 0    | 0.43                          | 0.36                                    | -16.15           |
| 1                 | 0    | 0.78                          | 0.81                                    | 3.58             |
| 2                 | 0    | 1.10                          | 1.15                                    | 4.42             |
| 10                | 0    | 2.59                          | 2.56                                    | -0.99            |
| 20                | 0    | 3.66                          | 3.62                                    | -0.97            |
| 100               | 0    | 8.46                          | 8.10                                    | -4.23            |
| 200               | 0    | 12.27                         | 11.46                                   | -6.64            |
| 1000              | 0    | 29.61                         | 25.61                                   | -13.49           |
| 0.2               | 0.1  | 0.40                          | 0.38                                    | -5.04            |
| 1                 | 0.1  | 0.80                          | 0.86                                    | 7.19             |
| 2                 | 0.1  | 1.10                          | 1.22                                    | 10.70            |
| 10                | 0.1  | 2.80                          | 2.75                                    | -1.82            |
| 20                | 0.1  | 3.90                          | 3.90                                    | 0.10             |
| 100               | 0.1  | 9.80                          | 8.81                                    | -10.07           |
| 200               | 0.1  | 13.20                         | 12.52                                   | -5.19            |
| 1000              | 0.1  | 28.60                         | 28.25                                   | -1.21            |
|                   | •    | _                             |                                         | _                |
| 0.2               | 0.5  | 0.50                          | 0.45                                    | -9.54            |
| 1                 | 0.5  | 1.00                          | 1.08                                    | 7.71             |
| 2                 | 0.5  | 1.40                          | 1.57                                    | 11.80            |
| 10                | 0.5  | 3.50                          | 3.73                                    | 6.49             |
| 20                | 0.5  | 5.30                          | 5.42                                    | 2.19             |
| 100               | 0.5  | 12.10                         | 12.90                                   | 6.60             |
| 200               | 0.5  | 17.90                         | 18.74                                   | 4.71             |
| 1000              | 0.5  | 40.60                         | 44.63                                   | 9.93             |
| 0.2               | 0.9  | 0.50                          | 0.49                                    | -1.83            |
| 1                 | 0.9  | 1.20                          | 1.35                                    | 12.74            |
| 2                 | 0.9  | 1.90                          | 2.09                                    | 10.20            |
| 10                | 0.9  | 6.30                          | 5.77                                    | -8.39            |
| 20                | 0.9  | 9.80                          | 8.93                                    | -8.86            |
| 100               | 0.9  | 25.80                         | 24.62                                   | -4.58            |
| 200               | 0.9  | 38.10                         | 38.10                                   | 0.00             |
| 1000              | 0.9  | 95.30                         | 105.02                                  | 10.20            |
| 0.2               | 0.99 | 0.50                          | 0.42                                    | -16.18           |
| 1                 | 0.99 | 1.20                          | 1.42                                    | 18.68            |
| 2                 | 0.99 | 2.10                          | 2.41                                    | 14.85            |
| 10                | 0.99 | 8.80                          | 8.20                                    | -6.87            |
| 20                | 0.99 | 16.50                         | 13.88                                   | -0.87<br>-15.89  |
| 100               | 0.99 | 60.60                         | 47.16                                   | -13.89 $-22.18$  |
| 200               | 0.99 | 97.20                         | 79.86                                   | -22.16<br>-17.84 |
| 1000              | 0.99 | 248.80                        | 271.37                                  | 9.07             |

times are converted to seconds per 1000, instead of 10,000, photon packets. The columns "Predicted User Time" and "Error" will be discussed subsequently

We plotted the user times as a function of the ratio between the scattering coefficient and the absorption coefficient for each anisotropy factor g in a log-log scale (Fig. 6.5). For each anisotropy factor g, the higher the ratio between the scattering coefficient and the absorption coefficient, the longer the user time. This is because the photon packets in media of higher ratio  $\mu_s/\mu_a$ , compared with media of lower ratio, can jump more steps before reaching the threshold weight and hence having a chance to be terminated. Therefore, the Monte Carlo simulation of low absorbing medium is very slow. If the diffuse reflectance as a function of r in a low absorption semi-infinite turbid medium is the only physical quantity to be computed, a hybrid model of pure Monte Carlo simulation and diffusion theory (Wang *et al.*, 1992) is a much faster model than pure Monte Carlo simulations. The speed of the hybrid model is not so sensitive to the ratio between the scattering coefficient and the absorption coefficient.

For the same ratio between the scattering coefficient and the absorption coefficient, the larger the anisotropy factor g, the longer the user time. This is because that the photon packets in media of larger anisotropy factors g have less chance to be reflected out of the media because the scatterings are more forward directed, and hence to be terminated.

For each anisotropy factor g, the data points are well aligned in the log-log plot. This means that we can fit the data points for each anisotropy factor g with a power function. The fitted lines are presented in Fig. 6.5.

The two fitting coefficients  $C_1(g)$  and  $C_2(g)$  are dependent on the anisotropy factor g. The fitting coefficients  $C_1(g)$  are plotted against the anisotropy factor g in a log-linear scale (Fig. 6.6a), and can be fitted with an exponential function. Similarly, the fitting coefficients  $C_2(g)$  are plotted against (1-g) in a linear-log scale (Fig. 6.6b), and can be fitted with a logarithmic function. These three fittings are summarized as the following empirical formulas:

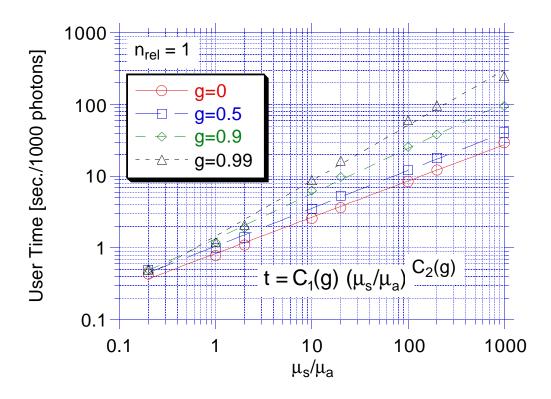

**Fig. 6.5.** The user times vs the ratio between the scattering coefficient  $\mu_s$  and the absorption coefficient  $\mu_a$  for different anisotropy factors g of media with matched boundaries.

$$C_1(g) = 0.81 \exp(0.57 g)$$
 (6.3)

$$C2(g) = 0.50 - 0.13 \log(1-g)$$
 (6.4)

$$t = C_1(g) (\mu_s/\mu_a) C_2(g) [sec./1000 photons]$$
 (6.5)

where t is the user time in seconds per 1000 photon packets for semi-infinite media with matched boundaries.

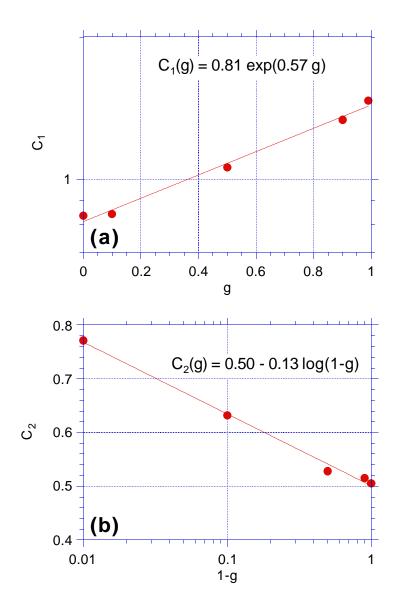

**Fig. 6.6.** The fitting coefficients (a)  $C_1(g)$  and (b)  $C_2(g)$  vs the anisotropy factor g of media with matched boundaries.

To test how good Eqs. 6.3-6.5 are, we use them to compute the user times for the optical properties given in Table 6.3, and presented the computed user times in Table 6.3 as the column "Predicted User Time". The relative errors are within 20% as shown in the column "Error" in Table 6.3 for all rows in the table except one of them (in bold face).

The Eqs. 6.3-6.5 can be used generally to predict user time of a medium with a matched boundary. However, several limitations and notes have to be mentioned. First,

the anisotropy factor g is limited to less than 0.99, and the accuracy is unknown for g > 0.99 because the fitting coefficient  $C_2(g)$  approaches infinity when g approaches 1. Second, these equations are based on mcml simulations on a Sun SPARCstation 2. Therefore, we expect a scale factor for Eq. 6.5 or the values in Table 6.3 on a different computer system. This scale factor can be determined by simulating one or several media with optical properties in Table 6.3 using mcml running on your computer system and taking the ratio between the user time on your machine and the user time in Table 6.3. Third, the speed of mcml is related to the threshold weight in the program mcml (WEIGHT in Table 5.1), which is normally  $1\times10^{-4}$  (See Table 5.1), and the chance of surviving a roulette (CHANCE in Table 5.1), which is normally 0.1 (See Table 5.1). If these two parameters are changed, Eqs. 6.3-6.5 are no longer valid. It is unexplored yet how these two parameters will affect the user times.

#### Mismatched boundary

We repeat the above process to media with mismatched boundaries (relative refractive index  $n_{rel} \neq 1$ ). We finished multiple mcml simulations of 1,000 (instead of 10,000 for matched boundaries) photon packets each for various absorption coefficients and anisotropy factors while keeping the scattering coefficient fixed to 100 cm<sup>-1</sup> and the relative refractive index to 1.37, which is typical for human tissues in visible or infrared wavelength. The results are listed in Table 6.4.

We plotted the user times as a function of the ratio between the scattering coefficient and the absorption coefficient for each anisotropy factor g in a log-log scale (Fig. 6.7). Then, the fitting coefficients  $C_1(g)$  and  $C_2(g)$  are plotted with respect to g and (1-g) respectively (Fig. 6.8a and b), and fitted with an exponential function and a logarithmic function correspondingly. The fittings give the following empirical formulas:

**Table 6.4.** Computation times for various media with mismatched boundaries. The column "Predicted User Time" is the computed values using Eqs. 6.4-6.6 presented later. The column "Error" is equal to (Predicted User Time – User Time)/(User Time)\*100.

| $\mu_s/\mu_a$ | g    | User Time (sec./1000 photons) | Predicted User Time (sec./1000 photons) | Error (%) |
|---------------|------|-------------------------------|-----------------------------------------|-----------|
| 0.2           | 0    | 0.48                          | 0.43                                    | -9.74     |
| 1             | 0    | 0.98                          | 1.05                                    | 7.14      |
| 2             | 0    | 1.42                          | 1.54                                    | 8.26      |
| 10            | 0    | 3.67                          | 3.73                                    | 1.51      |
| 20            | 0    | 5.47                          | 5.45                                    | -0.28     |
| 100           | 0    | 13.43                         | 13.22                                   | -1.57     |
| 200           | 0    | 18.67                         | 19.35                                   | 3.66      |
| 1000          | 0    | 50.50                         | 46.90                                   | -7.13     |
| 0.2           | 0.1  | 0.50                          | 0.44                                    | -11.03    |
| 1             | 0.1  | 1.00                          | 1.09                                    | 8.85      |
| 2             | 0.1  | 1.50                          | 1.60                                    | 6.68      |
| 10            | 0.1  | 3.83                          | 3.92                                    | 2.23      |
| 20            | 0.1  | 5.90                          | 5.76                                    | -2.44     |
| 100           | 0.1  | 15.95                         | 14.08                                   | -11.70    |
| 200           | 0.1  | 22.55                         | 20.71                                   | -8.18     |
| 1000          | 0.1  | 42.38                         | 50.66                                   | 19.54     |
| 0.2           | 0.5  | 0.52                          | 0.49                                    | -8.10     |
| 1             | 0.5  | 0.53<br>1.13                  |                                         | 11.25     |
| 2             | 0.5  | 1.73                          | 1.26<br>1.89                            | 9.31      |
| 10            | 0.5  | 4.87                          | 4.88                                    | 0.22      |
| 20            | 0.5  | 7.63                          | 7.34                                    | -3.77     |
| 100           | 0.5  | 19.53                         | 18.95                                   | -2.97     |
| 200           | 0.5  | 27.08                         | 28.51                                   | 5.28      |
| 1000          | 0.5  | 77.96                         | 73.58                                   | -5.62     |
|               | T    | 1                             | 1                                       | I         |
| 0.2           | 0.9  | 0.55                          | 0.49                                    | -11.64    |
| 1             | 0.9  | 1.27                          | 1.45                                    | 14.31     |
| 2             | 0.9  | 2.03                          | 2.33                                    | 14.58     |
| 10            | 0.9  | 7.28                          | 6.95                                    | -4.55     |
| 20            | 0.9  | 12.10                         | 11.13                                   | -7.99     |
| 100           | 0.9  | 35.98                         | 33.26                                   | -7.56     |
| 200           | 0.9  | 55.05                         | 53.28                                   | -3.21     |
| 1000          | 0.9  | 133.06                        | 159.18                                  | 19.63     |
| 0.2           | 0.99 | 0.55                          | 0.41                                    | -25.96    |
| 1             | 0.99 | 1.28                          | 1.50                                    | 17.16     |
| 2             | 0.99 | 2.10                          | 2.63                                    | 25.19     |
| 10            | 0.99 | 8.82                          | 9.68                                    | 9.77      |
| 20            | 0.99 | 16.82                         | 16.97                                   | 0.92      |
| 100           | 0.99 | 69.55                         | 62.51                                   | -10.12    |
| 200           | 0.99 | 120.56                        | 109.60                                  | -9.09     |
| 1000          | 0.99 | 366.45                        | 403.62                                  | 10.14     |

$$C_1(g) = 1.05 \exp(0.36 g)$$
 (6.6)

$$C2(g) = 0.55 - 0.13 \log(1-g)$$
 (6.7)

$$t = C_1(g) (\mu_s/\mu_a) C_2(g) [sec./1000 photons]$$
 (6.8)

where t is the user time in seconds per 1000 photon packets for semi-infinite media with mismatched boundaries ( $n_{rel} = 1.37$ ).

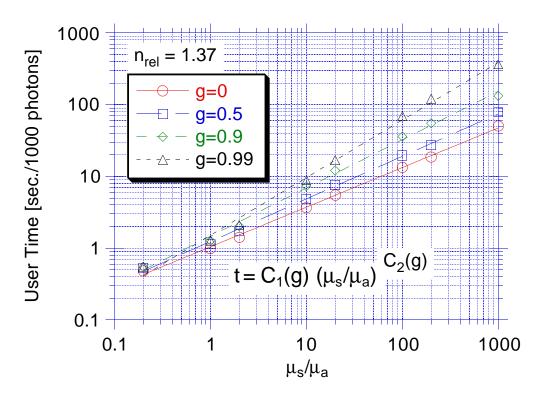

**Fig. 6.7.** The user times vs the ratio between the scattering coefficient  $\mu_s$  and the absorption coefficient  $\mu_a$  for different anisotropy factors g in media with relative refractive index 1.37.

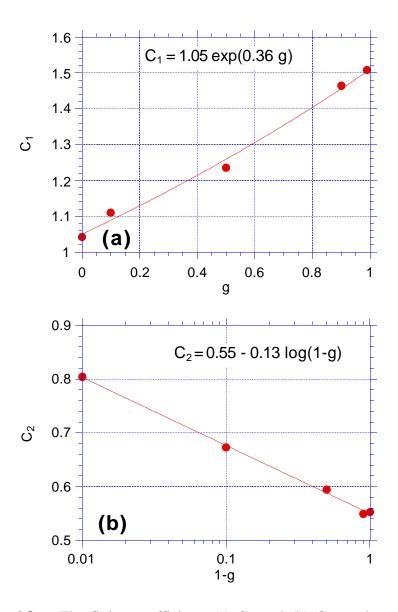

**Fig. 6.8.** The fitting coefficients (a)  $C_1$  and (b)  $C_2$  vs the anisotropy factor g of media with relative refractive index 1.37.

To test how good Eqs. 6.6-6.8 are, we use them to compute the user times for the optical properties in Table 6.4, and presented the computed user times in Table 6.4 in the column "Predicted User Time". For all rows in the table except two of them (in bold face), the relative errors are within 20%. The cautions made for media with matched boundaries apply here as well.

To summarize the empirical formulas for both matched and mismatched boundaries, we list the formulas in Table 6.5.

**Table 6.5.** Empirical formulas of user times for matched and mismatched boundaries.

| Items                 | Matched $(n_{rel} = 1)$       | Mismatched (n <sub>rel</sub> = |
|-----------------------|-------------------------------|--------------------------------|
|                       |                               | 1.37)                          |
| $C_1(g)$              | 0.81 exp(0.57 g)              | 1.05 exp(0.36 g)               |
| $C_2(g)$              | $0.50 - 0.13 \log(1-g)$       | $0.55 - 0.13 \log(1-g)$        |
| t [sec./1000 photons] | $C_1(g) (\mu_s/\mu_a) C_2(g)$ | $C_1(g) (\mu_s/\mu_a) C_2(g)$  |

## 6.6 Scored Physical Quantities of Multi-layered Tissues

For multi-layered tissues, we have not found computation results based on other theories to compare with our computation. However, thanks to Gardner's cooperation (Gardner *et al.*, 1992), we compared our Monte Carlo simulation results of multi-layered tissues with their results of an independently written Monte Carlo simulation. The comparison includes the diffuse reflectance versus radius,  $R_d(r)$ , where the radius r is the distance between the photon incident point and the observation point, the transmittance versus radius,  $T_t(r)$ , and the internal fluence versus z,  $\phi_z(z)$ , and the internal fluence versus r and z,  $\phi_{rz}(r, z)$ . This comparison can at least greatly reduce the chance of programming errors.

We chose a three-layer tissue for the simulation. The optical properties of each layer are shown in Table 6.6.

**Table 6.6.** The optical properties of the three-layer tissue.

| Layer |      | Absorption Coeff. (cm <sup>-</sup> 1) | Scattering<br>Coeff. (cm <sup>-</sup> | Anisotropy<br>Factor g | Thicknes s (cm) |
|-------|------|---------------------------------------|---------------------------------------|------------------------|-----------------|
| 1     | 1.37 | 1                                     | 100                                   | 0.9                    | 0.1             |
| 2     | 1.37 | 1                                     | 10                                    | 0                      | 0.1             |
| 3     | 1.37 | 2                                     | 10                                    | 0.7                    | 0.2             |

The refractive indices of the top and bottom ambient media are both set to 1.0. The grid separations in z and r directions are both 0.01 cm. The number of grid elements in z

and r directions are 40 and 50 respectively. We do not want to resolve the exiting angles of reflected or transmitted photons, therefore we set the number of grid elements in the angle  $\alpha$  direction to 1. The number of photon packets traced is 1,000,000. The actual input file for the program mcml is as follows.

```
1.0
                                     # file version
1
                                     # number of runs
### Specify data
comp.mco
                                     # output filename, ASCII/Binary
1000000
                                     # No. of photons
.01
      .01
                                     # dz, dr
40
      50
            1
                                     # No. of dz, dr & da.
3
                                     # No. of layers
# n
                        d
                                     # One line for each layer
      mua
            mus
                  g
1.0
                                     # n for medium above.
                  0.90 0.1
1.37
            100
      1
                                     # layer 1
1.37
                                     # layer 2
     1
            10
                  0
                         0.1
1.37
                                     # layer 3
            10
                  0.70
                        0.2
1.0
                                     # n for medium below.
```

Craig Gardner set up the same run for his simulation code except he used only 100,000 photons (Gardner *et al.*, 1992). The total diffuse reflectance and transmittance from the two simulations are compared in Table 6.7.

**Table 6.7.** Comparison of total diffuse reflectances and transmittances.

| Source               | Diffuse Reflectance R <sub>d</sub> | Transmittance<br>T <sub>t</sub> |
|----------------------|------------------------------------|---------------------------------|
| Gardner et al., 1992 | 0.2381                             | 0.0974                          |
| mcml                 | 0.2375                             | 0.0965                          |

The comparison between the diffuse reflectances and transmittances are shown in Figs. 6.9 and 6.10 respectively. The comparison between fluences  $\phi_{rz}(r,z)$ , as an impulse response, as a function of radius r for several given z coordinates is shown in Fig. 6.11. The comparison between fluences  $\phi_z(z)$  as a function of z as described in Section 4.2 is subsequently given in Fig. 6.12. All of the comparisons have shown agreement between the two independent simulations.

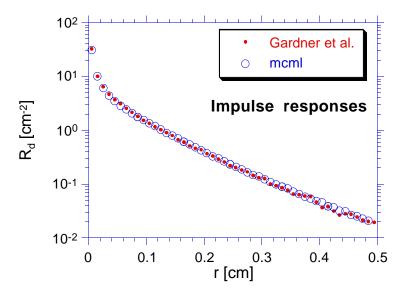

**Fig. 6.9.** Comparison between diffuse reflectances as a function of radius based on Gardner's computation (Gardner *et al.*, 1992) and mcml simulation.

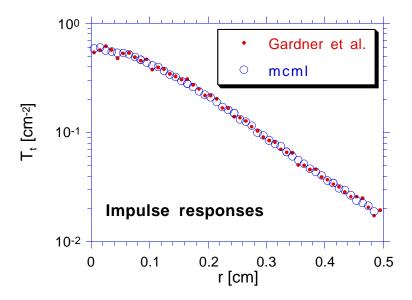

**Fig. 6.10.** Comparison between transmittances as a function of radius based on Gardner's computation (Gardner *et al.*, 1992) and mcml simulation.

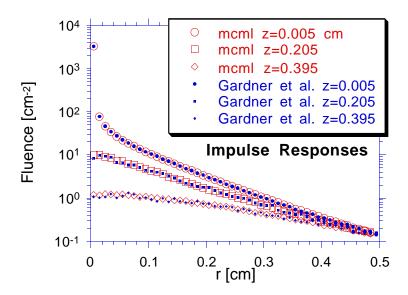

**Fig. 6.11.** Comparison between fluences as a function of radius r for several z coordinates based on Gardner's computation (Gardner *et al.*, 1992) and mcml simulation.

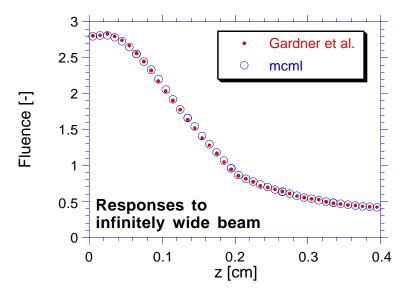

**Fig. 6.12.** Comparison between fluences as a function of z based on Gardner's computation (Gardner *et al.*, 1992) and mcml simulation.

For 2D arrays such as the fluence as a function of r and z, conv has the ability to output the data in contour format (see Sections 10.9 and 10.10). The fluence as a function of r and z of the impulse response is shown in contour lines in Fig. 6.13.

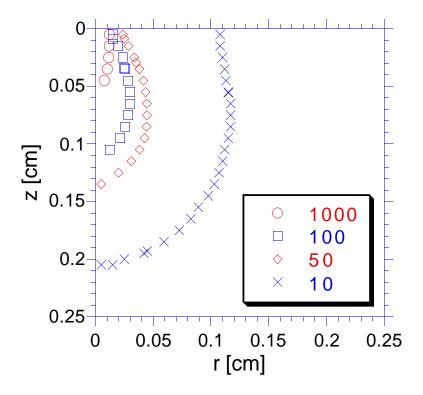

**Fig. 6.13.** Contour plot of the fluence as a function of r and z of impulse response based on mcml simulation.

# 7. Convolution for Photon Beams of Finite Size

This chapter will discuss the principles and implementation of convolving Monte Carlo simulation results for an infinitely narrow photon beam to yield the responses to photon beams of finite size. Gaussian beams and circularly flat beams are considered as special cases.

## 7.1 Principles of convolution

So far we have only dealt with the response to an infinitely narrow photon beam normally incident on the surface of a multi-layered tissue. This response is also called the impulse response. However, all photon beams have finite size in reality. Theoretically, we can use the Monte Carlo simulation to compute the response to a finite size photon beam directly by distributing the initial positions of the launched photon packets. The only problem is that it requires a larger number of photon packets to be traced to get acceptable variance than simulating the responses of an infinitely narrow photon beam. Therefore, this method is not efficient although sometimes it might be the only approach for some types of tissue configurations which can not be convolved, such as a tissue with an irregular buried object.

Fortunately, the system we are dealing with is linear and invariant. The linearity means that if the input intensity of the infinitely narrow photon beam is multiplied by a factor, the responses will be multiplied by the same factor. It also means that the response to two photon beams is the sum of the responses to each photon beam. The invariance means that when the infinitely narrow photon beam is shifted horizontally by a distance in a certain direction, the responses will be shifted also horizontally by the same distance in the same direction. Therefore, if we assume the photon beam of finite size is collimated, the response of an infinitely narrow photon beam will be a Green's function of the tissue system, and the response of the finite size photon beam can be computed from the convolution of the Green's function according to the profile of the finite size photon beam.

Note that the responses mentioned above can be the internal absorption distribution, or the reflectance or transmittance distributions. We denote the responses generally as C(x, y, z) although it may not be a three-variable function of all three coordinates. Such degeneracy due to the symmetry will be discussed subsequently. We denote the Green's function corresponding to the type of response under consideration as G(x, y, z). Since

the photon beam is normally incident on the tissue surface, the function G(x, y, z) possesses cylindrical symmetry. If the collimated photon beam as the source has the intensity profile S(x, y), the responses can be obtained through convolution (Prahl, 1988; Prahl *et al.*, 1989):

$$C(x, y, z) = \int_{-\infty}^{\infty} \int_{-\infty}^{\infty} G(x - x', y - y', z) S(x', y') dx' dy'$$
 (7.1a)

or through variable transformation with x'' = x - x' and y'' = y - y':

$$C(x, y, z) = \int_{-\infty}^{\infty} \int_{-\infty}^{\infty} G(x'', y'', z) S(x-x'', y-y'') dx'' dy''$$
 (7.1b)

In Eq. 7.1a the Green's function is a function of the distance between the source point (x', y') and the observation point (x, y), where the distance is:

$$d' = \sqrt{(x-x')^2 + (y-y')^2}$$
 (7.2)

If the intensity profile S(x', y') of the source also has cylindrical symmetry, S(x', y') is only a function of the radius of the source point (x', y') with respect to the origin point of the coordinate system, where the radius is:

$$r' = \sqrt{x'^2 + y'^2} \tag{7.3}$$

Therefore, Eq. 7.1a can be reformulated considering these symmetries:

$$C(x, y, z) = \int_{-\infty}^{\infty} \int_{-\infty}^{\infty} G(\sqrt{(x-x')^2 + (y-y')^2}, z) S(\sqrt{x'^2 + y'^2}) dx' dy'$$
(7.4a)

Similarly, Eq. 7.1b can also be reformulated with these symmetries:

$$C(x, y, z) = \int_{-\infty}^{\infty} \int_{-\infty}^{\infty} G(\sqrt{x''^2 + y''^2}, z) S(\sqrt{(x-x'')^2 + (y-y'')^2}) dx'' dy'^{(7.4b)}$$

Since the response C(x, y, z) will have the same cylindrical symmetry, the problem can be more easily handled in a cylindrical coordinate system, where Eqs. 7.4a and 7.4b can be written:

$$C(r, z) = \int_{0}^{\infty} S(r') r' \left[ \int_{0}^{2\pi} G\left(\sqrt{r^2 + r'^2 - 2rr'\cos\theta'}, z\right) d\theta' \right] dr'$$
 (7.5a)

$$C(r, z) = \int_{0}^{\infty} G(r'', z) r'' \left[ \int_{0}^{2\pi} \int_{0}^{\pi} \left( \sqrt{r^{2} + r''^{2} - 2rr''\cos\theta''} \right) d\theta'' \right] dr'' (7.5b)$$

Eq. 7.5b is more advantageous than Eq. 7.5a in computation because the integration over  $\theta$ " is independent of z. This integration hence need only be computed once for all depths z. In some cases as presented subsequently, the integral over  $\theta$ " can be expressed analytically, therefore the two-dimensional integral is converted into a one dimensional integral.

The transformation of variables is illustrated in Fig. 7.1. The first coordinate system  $(r', \theta', z)$  has its origin at the center of the source, as in Fig. 7.1A and Eq. 7.5a. The point of observation is at (r, 0). An incremental region of source is located at  $(r', \theta')$  and has a value S(r'). The distance between the source point and the observation point is d' equal  $\sqrt{r^2 + r'^2 - 2rr'cos\theta'}$ .

The second coordinate system  $(r'', \theta'', z)$  has its origin at the center of the point of observation, as in Fig. 7.1B and Eq. 7.5b. The source is centered at (r, 0). The incremental region of source is located at  $(r'', \theta'')$  and has a value S(d''), where d'' equals

 $\sqrt{r^2+r''^2-2rr''cos\theta''}$  . The distance between the source point and the observation point is r'' .

In the following sections, we will consider a Gaussian beam and a circularly flat beam as examples of cylindrical symmetry to further simplify Eq. 7.5b.

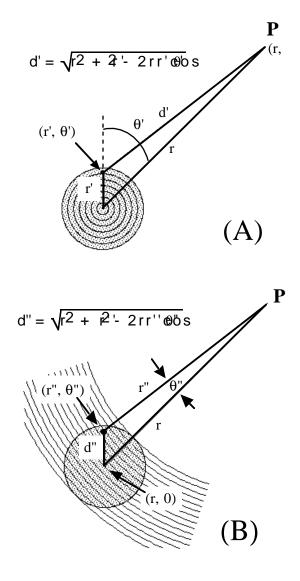

**Fig. 7.1.** Illustration of the transform between two coordinate systems. The stippled circle is the laser source and P is the point of observation. The circular lines schematically represent the integration of Eq. 7.5a (A) and Eq. 7.5b (B).

# 7.2 Convolution over Gaussian beams

In the case of a Gaussian beam, if the divergence is ignored, the above convolution can be applied. If the  $1/e^2$  radius of the Gaussian beam is denoted by R, the beam intensity profile is:

$$S(r') = S_0 \exp(-2 (r'/R)^2)$$
 (7.6)

where the intensity in the center (r=0),  $S_0$ , is related to the total power P by:

$$S_0 = 2 P / (\pi R^2)$$
 (7.7)

Substituting Eq. 7.6 into Eq. 7.5b, the convolution becomes:

$$C(r, z) = S(r) \int_{0}^{\infty} G(r'', z) \exp(-2 (r''/R)^{2}) \begin{bmatrix} 2\pi \\ \int \exp(4rr''\cos\theta''/R^{2}) d\theta'' \\ 0 \end{bmatrix} r''dr''$$
(7.8)

The integration in the square brackets resembles the integral representation of the modified Bessel function (Spiegel, 1968):

$$I_0(x) = \frac{1}{2\pi} \int_0^2 \exp(x \sin \theta) d\theta$$
 (7.9a)

which can be reformatted to be:

$$I_0(x) = \frac{1}{2 \pi} \int_0^2 \exp(x \cos \theta) d\theta$$
 (7.9b)

Eq. 7.8 can be written by substituting Eq. 7.9b into it:

$$C(r, z) = S(r) \int_{0}^{\infty} G(r'', z) \exp(-2 (r''/R)^{2}) I_{0}(4rr''/R^{2}) 2 \pi r'' dr''$$
 (7.10)

where I<sub>0</sub> is the zero order modified Bessel function.

# 7.3 Convolution over circularly flat beams

If the photon beam is homogeneous within a radius R and collimated, the source function becomes:

$$S(r') = \begin{cases} P/(\pi R^2) & \text{if } r' \leq R \\ 0 & \text{if } r' > R \end{cases}$$
 (7.11)

where P is the total power of the beam. Substituting Eq. 7.11 into Eq. 7.5b, the convolution becomes:

$$C(r, z) = P/(\pi R^2) \int_{0}^{\infty} G(r'', z) I_{\theta}(r, r'') 2 \pi r'' dr''$$
 (7.12)

where the function  $I_{\theta}(r, r'')$  is:

$$I_{\theta}(r, r'') = \begin{cases} \frac{1}{\pi} \cos^{-1}((r^2 + r''^2 - R^2)/(2rr'')) & \text{if } |r - r''| \leq R < r + r''(7.13) \\ 0 & \text{if } R < |r - r''| \end{cases}$$

From Eq. 7.13 and Fig. 7.1B, the limits of integration in Eq. 7.12 can be changed to a finite region:

$$C(r, z) = P/(\pi R^2) \int_{a}^{c} G(r'', z) I_{\theta}(r, r'') 2 \pi r'' dr''$$
 (7.14a)

where

$$a = Max(0, r - R)$$
 (7.14b)

where the function Max takes the larger of the two arguments.

The circular lines in Fig. 7.1B illustrated the second case in Eq. 7.13 when the observation point P is outside of the source. When the point P is outside the source, the first case of Eq. 7.13 is never satisfied. Readers can similarly draw the pictures for the case where the point P is inside the source. Note that much of the region of integration lies outside the source and therefore the value of S in the integrand is zero.

As a special case of a circularly flat beam, we let the radius R approach infinity, which represents an infinitely wide flat beam. In this case the total power P also

approaches infinity, but we can use the power density to describe the intensity of the beam. The convolution for this case can be accomplished by simply letting  $R \to \infty$  and  $P/(\pi R^2) \to S$ , where S is the power density or irradiance (W/cm<sup>2</sup>), in Eq. 7.14.  $I_{\theta}(r, r'')$  will be 1 constantly. Eq. 7.14 becomes:

$$C(r, z) = S \int_{0}^{\infty} G(r'', z) 2 \pi r'' dr''$$
 (7.15)

# 7.4 Numerical solution to the convolution

In these two special cases of photon beams, the two-dimensional integrations are converted into one-dimensional integrations, which are significantly faster in numerical computation. Since the Monte Carlo simulation scores physical quantities to discrete grid points, the best choice of integration algorithm is the extended trapezoidal rule, which is written in C called qtrap() by Press *et al.* (1988). "Increased sophistication will usually translate into a higher order method whose efficiency will greater only for sufficiently smooth integrands. qtrap is the method of choice, e.g., for an integrand which is a function of a variable that is linearly interpolated between measured data points." Press *et al.* (1988) state.

The simplest choice of the integration is the summation of the integrand values at the original grid points multiplied by the grid separation. However, this approach does not have any control over the integration accuracy. For a given accuracy, sometimes this approach gives more accuracy than required, which is a waste of computation time, and sometimes it gives less accuracy, which does not meet the expectation. For example, the number of original grid elements in the r direction is 50, and we want to convolve the responses over a circularly flat beam with a radius of R which is about 5  $\Delta r$ , where  $\Delta r$  is the grid separation in the r direction. To compute C(0, z) in Eq. 7.14a, the integral range, from 0 and R, only covers 5  $\Delta r$ . This means only 5 function evaluations will be completed, which may yield unacceptable answer. On the contrary, the extended trapezoidal rule does the right amount of computation until it reaches the user specified accuracy.

We have slightly modified the original function <code>qtrap()</code> so that it takes the required degree of accuracy as an argument. Therefore, the users of the program <code>conv</code> can change the allowed error at run time (the program <code>conv</code> is to be discussed in the next section).

The sequence of integrand evaluations used in the extended trapezoidal integration is shown in Fig. 7.2. (Press *et al.*, 1988) If we are integrating f(x) over [a, b], we evaluate f(a) and f(b) in the first step as noted by 1 and 2 in Fig. 7.2. This step will not give sufficient accuracy unless the function if linear. To refine the grid, we evaluate f((a+b)/2) in the second step as noted by 3. We continue this process until the integration evaluation reaches the specified accuracy.

Note that the sequence of integrand evaluation after the third evaluation in Fig. 7.2 resembles a perfectly balanced binary tree. If we want to store the evaluated function values, it is natural to store them in a binary tree for speed retrieval (to be discussed subsequently).

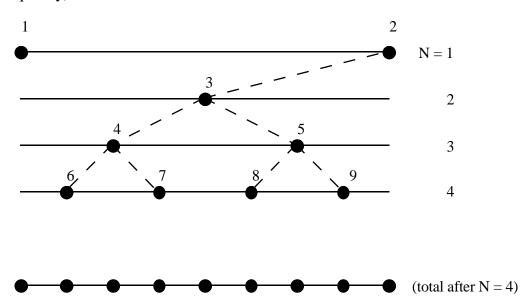

**Fig. 7.2.** Illustration of integrand evaluation sequence in trapzd() called by qtrap(). "Sequential calls to the routine trapzd() incorporate the information from previous calls and evaluate the integrand only at those new points necessary to refine the grid. The bottom line shows the totality of function evaluations after the fourth call." (Press *et al.*, 1988) The sequence of integrand evaluation after the third evaluation resembles a perfectly balanced binary tree.

Interpolation and extrapolation of physical quantities

As shown in Fig. 7.2, the function qtrap() will need to evaluate the integrand, hence the physical quantities, at points which may not be the original grid points. Linear interpolations are used for those points that fall between two original grid points. Linear

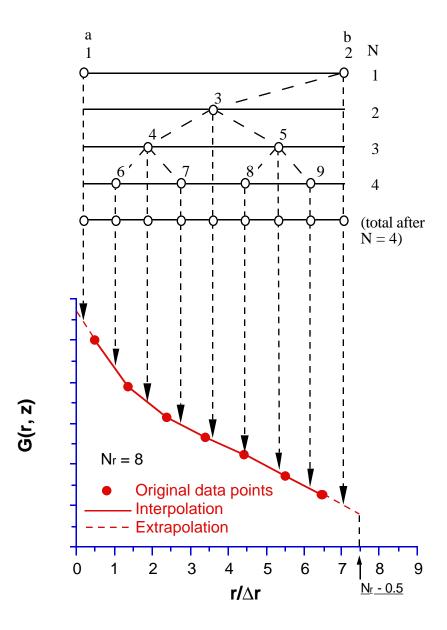

**Fig. 7.3.** Illustration of the interpolation and extrapolation of the physical quantities. As an example, the number of grid elements in the r direction  $N_r$  is set to 8.  $\Delta r$  is the grid separation in the r direction. The integral limits are a and b (see Eqs. 7.21 & 7.22). The arrows point to the places where the integrand is evaluated.

extrapolations are used for those points that fall beyond the original grid system. The interpolation and extrapolation are illustrated in Fig. 7.3. The solid circles represent the original score values at the grid points. The solid lines and the dashed lines represent the interpolation and extrapolation respectively. For a given number of grid elements in the r direction (e.g.,  $N_r = 8$  in this picture), the extrapolation is only computed up to  $(N_r - 0.5)$  because the linear extrapolation can be unreliable for points beyond  $(N_r - 0.5)$ . Therefore, the physical quantity is set to zero beyond  $(N_r - 0.5)$ . Sometimes, the data may be so noisy that the function at the last point is even higher than the function at the second to the last point. In this case, the extrapolation is not used. Instead, we simply set the function values to zero. Note that as we mentioned in the beginning of Chapter 4, the last cells in the r direction are used to collect the photons that do not fit into the grid system. Therefore, the values in the last cell are usually much higher than the values in the second to the last cells, and hence are not used in the convolution process. In a word, the physical quantities are non-zero in the interval  $[0, r_{max}]$ , where  $r_{max}$  is:

$$r_{\text{max}} = (N_r - 0.5) \Delta r$$
 (7.16)

where  $\Delta r$  is the grid separation in the r direction.

## Integrand evaluation for Gaussian beams

As shown in Eq. 7.10, the evaluation of the physical quantities is only part of the integrand evaluation for convolution over the Gaussian beam. Although the integration has to converge due to physical reasons, the form of Eq. 7.10 may not be directly computed numerically because the modified Bessel function increases rapidly as the argument increases, and it can exceed the limit which the computer can hold (e.g.,  $10^{+38}$  for some computers). Therefore, a proper reformulation is required to compute Eq. 7.10. We note that the modified Bessel function in the region where the argument is large has the following approximation:

$$I_0(x) \approx \exp(x) / \sqrt{2 \pi x}$$
 for large x (7.17)

Therefore, if we extract the exponential term from  $I_0()$ , we can make sure the modified Bessel function decreases as the argument increases. We define the following new function based on  $I_0()$ :

$$I_{0e}(x) = I_0(x) \exp(-x)$$
 (7.18a)

$$I_0(x) = I_{0e}(x) \exp(x)$$
 (7.18b)

 $I_{0e}()$  should always be bounded. Note that Eq. 7.17 is presented just to show the asymptotic behavior of the function  $I_0()$ . Eq. 7.18a by no means carries any approximations. Substituting Eqs. 7.6, 7.7 and 7.18b into Eq. 7.10, it becomes:

$$C(r, z) = \frac{4 P}{R^2} \int_{0}^{\infty} G(r'', z) \exp[-2(\frac{r'' - r}{R})^2] I_{0e}(\frac{4rr''}{R^2}) r'' dr''$$
 (7.19)

Since both the exponential term and the  $I_{0e}()$  term decrease, the integrand can be computed without being out of bound.

Up to now, we have just solved the problem of how to compute the convolution without overflow. However, the computation speed is another issue. We found that the evaluation of the  $\exp()$   $I_{0e}()$  in Eq. 7.19 is a major part of the computation for each integration, which can be up to 90% depending on the specific problem being solved. For multi-variant physical quantities (e.g., A(r, z)), the convolution may repeatedly evaluate the  $\exp()$   $I_{0e}()$  in Eq. 7.19 at the same point as the integration is computed for different z coordinates.

Therefore, if we can save the function evaluations, i.e. the computations of  $\exp()$   $I_{0e}()$  in Eq. 7.19, for one z coordinate, then we can save a lot computation time. However, the integration is executed iteratively until a given precision is reached. Hence, the number of function evaluations is unknown in advance. We can only save the function evaluations with dynamic data allocation. Furthermore, since the evaluation sequence of the trapezoidal integration  $\operatorname{qtrap}()$  resembles a binary tree as in Fig. 7.2., a well-balanced binary tree can be used to store the function evaluations for searching speed.

# Integral Limits for Gaussian beams

Since the integral limits in Eq. 7.14a for circularly flat beams are finite, the integration can be computed directly using the function qtrap(). In contrast, the upper integral limit in Eq. 7.19 for Gaussian beams is infinity. This problem can be solved using variable transformation and the integration can be computed by the routine midexp() (Press *et al.*, 1988). However, we found this approach is not computationally efficient.

We can reduce the upper limit to a finite value by properly truncating the exponential term in Eq. 7.19. When

$$|\mathbf{r}'' - \mathbf{r}| \le \mathbf{K} \,\mathbf{R} \tag{7.20a}$$

or

$$r - K R \le r'' \le r + K R \tag{7.20b}$$

where K is a constant which can be set in the convolution program conv, we compute the integrand, otherwise we think the integrand negligible. For example, if we choose K equal to 4 (which is actually used in the program), the exponential term in Eq. 7.19 is about  $1x10^{-14}$  whose order of magnitude is considerable larger than the dynamic range of the order of magnitude of the scored physical quantities.

As we discussed in the beginning of this section, we only compute the physical quantities in the interval  $[0, r_{max}]$ , where  $r_{max}$  is given by Eq. 7.16. Combining this limit and Eq. 7.20b, Eq. 7.19 becomes:

$$C(r, z) = \frac{4 P}{R^2} \int_{a}^{b} G(r'', z) \exp[-2 \left(\frac{r'' - r}{R}\right)^2] I_{0e}(\frac{4rr''}{R^2}) r'' dr''$$
 (7.21a)

$$a = Max(0, r - K R)$$
 (7.21b)

$$b = Min(r_{max}, r + K R)$$
 (7.21c)

where the functions Max() and Min() take the greater and the lesser of the two arguments respectively.

## <u>Integrand evaluation for circularly flat beams</u>

The integrand evaluation for circularly flat beams is much simpler than that for Gaussian beams. However, the evaluation of  $I_{\theta}()$  in Eq. 7.14a is time-consuming. Similar to the integrand evaluation for Gaussian beams, a binary tree is used to store the evaluated  $I_{\theta}()$  to speed up the integration (see the discussion for Gaussian beams).

# <u>Integral Limits for circularly flat beams</u>

Since the integral limits in Eq. 7.14a for circularly flat beams are finite, the integration can be computed directly using the function qtrap(). As we discussed in the beginning of this section, we only compute the physical quantities in the interval  $[0, r_{max}]$ , where  $r_{max}$  is given by Eq. 7.16. Considering this limit, Eq. 7.14a becomes:

$$C(r, z) = P/(\pi R^2) \int_{a}^{b} G(r'', z) I_{\theta}(r, r'') 2 \pi r'' dr''$$
 (7.22a)

$$a = Max(0, r - R)$$
 (7.22b)

$$b = Min(r_{max}, r + R) \tag{7.22c}$$

where the functions Max() and Min() take the greater and the lesser of the two arguments respectively.

#### Source of error in convolution

In Eqs. 7.21c and 7.22c, the upper limit of the integration may be limited by  $r_{max}$  which is the grid limit in the r direction during the Monte Carlo simulation. The physical quantities beyond the original grid limit in the r direction do not contribute to the convolution, which leads an error.

Let us discuss the case for circularly flat beams first because it is easier. From Eq. 7.22c, we know that when

$$r_{\text{max}} \ge r + R \tag{7.23a}$$

or

$$r \le r_{\text{max}} - R \tag{7.23b}$$

the limited grid in the r direction does not affect the convolution. Otherwise, the convolution is truncated by the limited grid in the r direction. This effect can be see in the next section. Therefore, we should not trust the convolution data for  $r \ge r_{max} - R$ . In other words, if you want to observe the physical quantity at r in response to a circularly flat beam of radius R, the grid limit in the r direction should be large enough so that Eq. 7.23a holds when you perform the Monte Carlo simulation with mcml.

For Gaussian beams, there are no clean formulas like Eqs. 7.23 to describe the valid range because the Gaussian beams theoretically extend to infinity in the r direction. However, the convolution results of a Gaussian beam with a  $1/e^2$  radius of R is so close to those of a circularly flat beam with a radius of R for r >> R (shown in the next section). Therefore, we can use the same criteria for circularly flat beams (Eqs. 7.23) for Gaussian beams to certain precision.

The other source of error is due to the Monte Carlo simulation by mcml 1.0. This version of mcml does not score the first interactions separately (see Section 4.3) as Gardner *et al.* (1992b) did. This may make considerable error if the radius of the Gaussian beam is less than three times the grid separation  $\Delta r$ . In other words, the following equation should be satisfied to get reliable convolution:

$$R \ge 3 \Delta r \tag{7.24}$$

In summary, when Eqs. 7.23 and 7.24 hold, the convolution should be reliable.

# 7.5 Computation results of conv and verification

The convolution process of the Monte Carlo simulation results from mcml is implemented in another program called "conv". Like the program mcml, it is written in ANSI Standard C, hence it can be executed on a variety of computers.

## Convolution results of Gaussian beams

We do not have any standard data to verify the convolution program. However, Craig Gardner kindly provided some convolution results using his convolution program (Gardner *et al.*, 1992). The impulse responses are based on the simulation discussed in Section 6.6 where we have used the same turbid media and grid system. He computed his convolution on his Monte Carlo simulation results, and we did it on ours after we compared the Monte Carlo simulation results in Section 6.6.

The incident photon beam is a Gaussian beam with total energy of 1 J and radius of 0.1 cm. The convolved diffuse reflectances and transmittance are compared in Figs. 7.4 and 7.5 respectively. The convolved fluences are compared in Fig. 7.6. Note that the curves in Figs. 7.4-6 bend down faster near r equal 0.5 cm. This can be explained by the integrations in Eqs. 7.21. Due to the spatially limited range of the grid system (50 radial grids of 0.01 cm spacing, or  $r_{max} = 0.5$  cm), the upper limit of the integration is cut by

 $r_{max}$  more and more as the observation point r approaches  $r_{max}$ . Therefore, the integration underestimates the true value.

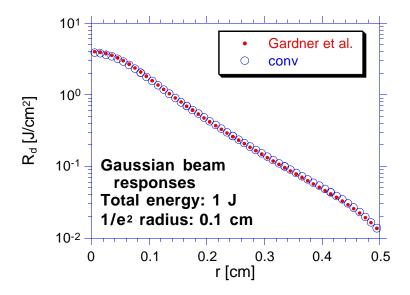

**Fig. 7.4.** Comparison between diffuse reflectances as a function of r based on conv and Gardner's computation (Gardner *et al.*, 1992).

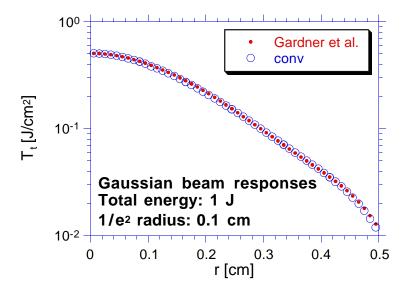

**Fig. 7.5.** Comparison between transmittances as a function of r based on conv and Gardner's computation (Gardner *et al.*, 1992).

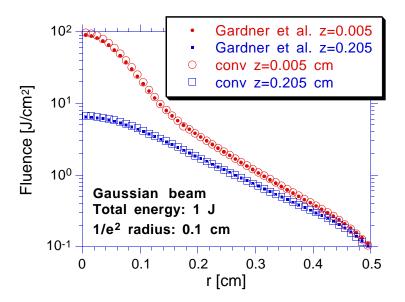

**Fig. 7.6.** Comparison between fluences as a function of r for given z coordinates based on conv and Gardner's computation (Gardner *et al.*, 1992).

For 2D arrays such as the fluence as a function of r and z, conv has the ability to output the data in contour format (see Sections 10.9 and 10.10). The fluence as a function of r and z of the Gaussian beam is shown in contour lines in Fig. 7.7.

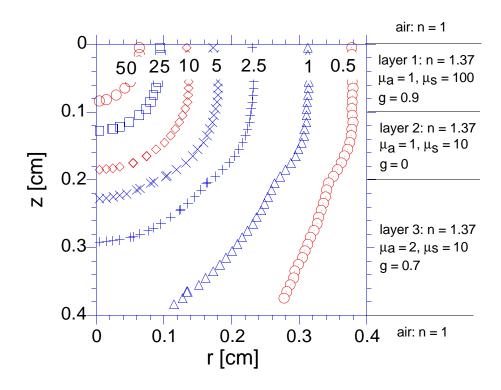

**Fig. 7.7.** Contour plot of the fluence [J cm<sup>-2</sup>] as a function of r and z based on conv for a Gaussian beam. The Gaussian beam has total energy of 1 J and  $1/e^2$  radius of 0.1 cm. The Monte Carlo simulation is for a three-layer tissue of Table 6.6. The absorption coefficient  $\mu_a$  and scattering coefficient  $\mu_s$  are in cm<sup>-1</sup>.

# Convolution results of circularly flat beams

For circularly flat photon beams, we do not have other results for comparison. However, we would like to compare the results of circularly flat photon beams with that of Gaussian beams. The results of Gaussian beams are taken from the above computations. The circularly flat beam has 1 J of total energy and 0.1 cm of radius. The diffuse reflectances, transmittances and fluences are compared respectively in Figs. 7.8, 7.9, and 7.10.

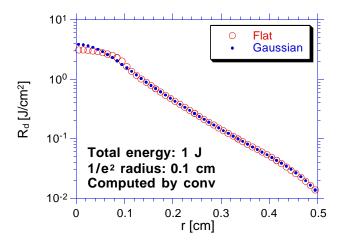

**Fig. 7.8.** Comparison between diffuse reflectances as a function of r convolved over a Gaussian beam and a flat beam using conv. Both beams have total energy of 1 J and radii of 0.1 cm.

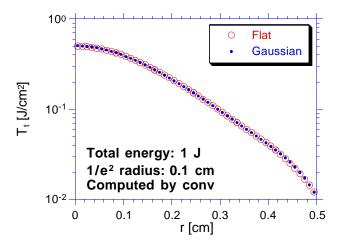

**Fig. 7.9.** Comparison between transmittances as a function of r convolved over a Gaussian beam and a flat beam using conv. Both beams have total energy of 1 J and radii of 0.1 cm.

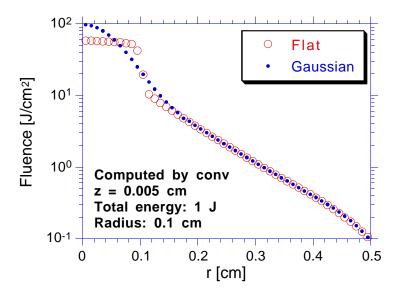

**Fig. 7.10.** Comparison between fluences as a function of r at z equal 0.005 cm convolved over a Gaussian beam and a flat beam using conv. Both beams have total energy of 1 J and radii of 0.1 cm.

It is observed that the Gaussian beam and the flat beam give nearly the same results when r is larger than about 2 R, where R is the radius of the beams. Furthermore, both kinds of responses bend down when r approaches 0.5 cm which is the grid limit in the r direction as discussed in last section.

## Convolution error

The convolution integration is computed iteratively. The iteration stops when the difference between the new estimate and the old estimate of the integration is a small part of the new estimate. This small ratio can be controlled by users using command "e". It ranges between 0 to 1. Small values would give better precision but longer computation time and vice versa. Normally, 0.001 to 0.1 is recommended. Sometimes, a high allowed error can cause some discontinuity in the convolved results. If this happens, choose a lower allowed convolution error and redo the convolution. For example, the convolution over a Gaussian beam in Fig. 7.10 has been done with an allowed convolution error of 0.001. If we choose the allowed convolution error to be 0.01, we can see the discontinuity in the fluence distribution (Fig. 7.11).

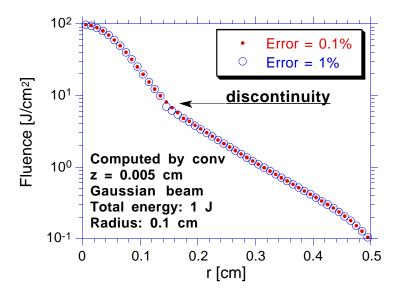

**Fig. 7.11.** Comparison between fluences as a function of r at z equal 0.005 cm convolved over a Gaussian beam with different allowed convolution errors using conv. The result with allowed error of 0.01 has discontinuity around r = 0.15 cm. Using an allowed error of 0.001 eliminates the discontinuity. The Gaussian beams have total energy of 1 J and  $1/e^2$  radii of 0.1 cm.

# Part II. User Manual

# 8. Installing mcml and conv

This chapter provides the instructions on how to install the software. Since both mcml and conv are written in ANSI Standard C, they in principle should be able to be compiled on any computer systems that support ANSI C. Sxubject to the computer systems available to this laboratory, we will only provide the executables for Sun workstations, IBM PC compatibles, and Macintoshes. On Sun SPARCstations 2, we have compiled the mcml and conv using the ANSI C (acc). On IBM PC compatibles, we used Microsoft QuickC. And on Macintoshes, we used Symantec THINK C. We will provide the source code, users can feel free to compile them on their computer systems. Consult corresponding manuals for information on how to compile the code.

As Monte Carlo simulations are computationally intensive, we suggest that you use workstations such as Sun SPARCstations on which you can submit background jobs and which provide high speed computation. The convolution program is also more pleasant to use if you have a fast computer, although it is not as computation-intensive as Monte Carlo simulations.

# 8.1 Installing on Sun workstations

The distribution disk is an IBM format double density 3 1/2" disk, which Sun SPARCstation 2 should be able to read. All the files are packed into one file. Copy the file mcR1\_1.tar to a working directory using the command: mcopy a:mcR1\_1.tar ., where the period means the current directory, and then untar the file using the command: tar -xvfo mcR1\_1.tar.

The package includes three directories: mcmlcode, convcode, and Sun. The directory mcmlcode includes all the source code of mcml and the makefile used for acc. The directory convcode (not provided this time) includes all the source code of conv and the corresponding makefile. You need to modify the makefiles for other compilers (See Appendix C). The directory Sun includes all the executables, a template file of mcml input (template.mci), a sample mcml output file (sample.mco), and a short manual (mcmlconv.man) which is Chapter 8-10 of this manual.

To install the executables, copy the executables to the sub directory ~/bin under your home directory. Then, put the directory ~/bin under the search path in .cshrc or .login if you are using C Shell. Consult manual if you are using other shells.

Having finished copying, you can eject the disk using the command eject. If your Sun workstation does not have a floppy drive, you can transfer the files through a networked IBM PC or a compatible. If you have an electronic mail address, we can also send the package to you through mail.

# **8.2 Installing on IBM PC compatibles**

For IBM PC's or compatibles, the distribution disk is a double density 3 1/2" disk. An alternative 5 1/4" disk can be sent upon request. All the files are packed into one file. Copy the self-extracting file mcR1\_1.exe to your working directory on your hard drive and run the file to extract all packed files using the command: mcR1\_1.exe -d, where the option "-d" keeps the directory structure.

The package includes three directories: mcmlcode, convcode, and IBMPC. The directory mcmlcode includes all the source code of mcml. The directory convcode (not provided for now) includes all the source code of conv. The directory IBMPC includes all the executables, a template file of mcml input (template.mci), a sample mcml output file (sample.mco), and a short manual (mcmlconv.man) which is Chapter 8-10 of this manual. The executables include mcml.exe and conv.exe. The code was compiled and linked using Microsoft QuickC 2.5. The executables will be able to detect whether your computer has math coprocessor, and take advantage of the math coprocessors if they are present.

If you want to be able to execute the programs under any directory, you should put the directory IBMPC in the search path. The search path can be changed in the file autoexec.bat.

# **8.3** Installing on Macintoshes

For Macintoshes, the distribution disk is a double density 3 1/2" disk. All the files are packed into one file. Copy the self-extracting file mcR1.1.sea to a working folder on you hard drive, and double click on the icon to extract the files.

The package includes three folders: mcmlcode, convcode, and Mac. The folder mcmlcode includes all the source code of mcml. The folder convcode includes all the

source code of conv. The folder Mac includes all the executables, a template file of mcml input (template.mci), a sample mcml output file (sample.mco), and a short manual (mcmlconv.man) which is Chapter 8-10 of this manual. The executables include mcml.fpu, conv.fpu, mcml.020, conv.020, mcml.000, and conv.000 for different types of computers as discussed subsequently.

Before you install the executables, you need to know what kind of Macintosh you are using. You can test the following conditions to decide which executables to use:

- A. MC68040
- B. MC68020 or MC68030
- C. MC68881 or MC68882

If your Macintosh meets condition A, or conditions B and C, you should copy the executables with extensions ".fpu". If your Macintosh meets condition B only, you should keep the executables with extensions ".020". Otherwise, you should use the executables with extensions ".000". We suggest that you remove the extensions of the executables on your hard drive to keep consistency with the manual.

# 8.4 Installing by Electronic Mail

For these users who have electronic mail access on UNIX machines, we can deliver the software package through electronic mails. The package is archived using the command tar, compressed using the command compress, then encoded using the command unencode before it is mailed out using the mail utilities. After you receive the mail, you need to do the following.

- 1. Save the mail as a file, e.g., mc.mail.
- 2. Decode the file (mc.mail) to get a file named mc.tar.Z using uudecode mc.mail
- 3. Uncompress the file mc.tar.Z to get the file mc.tar uncompress mc.tar.Z
- 4. Unarchive the file mc.tar to get the package using:

```
tar -xvfo mc.tar
```

At this moment, you should have three directories under the working directory. They are mcmlcode, convcode, and Sun, or IBMPC, or Mac.

If you ordered a Sun version of the package, you only need to put the executables under the proper directory., e.g., ~/bin (see Section 8.1).

If you ordered an IBM PC version or a Mac version of the package, you need to transfer the files to your local computer using FTP or modem. Then refer to Section 8.2 or 8.3 for details.

It is appropriate to describe in more detail how we send the package through electronic mails which is exactly the opposite of the above procedure. We put the package in a working directory which include three subdirectories: mcmlcode, convcode, and Sun, or IBMPC, or Mac. Then:

```
tar -cvf mc.tar
compress mc.tar
uuencode mc.tar.Z mc.tar.Z > mc.mail
mail your_address
```

In the mail utility, you can add in any messages in the beginning of the mail, then you need to use the command r to read in the file mc.mail. Then, you can send the file by typing a period "." and a return in a new line (see the manual page of mail).

# 9. Instructions for mcml

This chapter describes the actual instructions to use mcml. Macintoshes, IBM PC compatibles and UNIX machines are used as examples of computer systems, although mcml can execute on any computer systems that support ANSI Standard C. The reader is assumed to be familiar with the operating system and comfortable with at least one of the text editors on the computer system to be used to execute mcml. Three steps involved in the Monte Carlo simulation using mcml are included in the following sections: preparing the input data file, executing the program mcml with the input data file, processing the output data in the data files named in the input data file. We will also show some known bugs.

# 9.1 File of input data

The first step to do the simulation using mcml is to prepare an input data file (e.g., "filename.mci"). Any valid filenames on your system without spaces will be acceptable, but extension ".mci" is recommended. In ANSI C, spaces are used as separators. Therefore, filenames with spaces may not be accepted by mcml, although they are allowed by some operating systems themselves such as the Macintosh System. We will use "filename.mci" as an example in the following discussions.

This input data file may be edited with any text editors such as Apple Edit, MockWrite or Microsoft Word on Macintoshes, Norton editor NE or Microsoft Word on IBM PC compatibles, vi editor or EMACS on UNIX systems. However, if you use word processors like Microsoft Word to edit the file, make sure that you save the file in text format since mcml does not accept binary files as input. If you are using the UNIX system and are uncomfortable with vi or other editors available on UNIX, you can use editors on your personal computer, then transfer the file using Kermit if you use modem or FTP if your personal computer is on a network. Make sure to use ASCII or text mode when you transfer this file.

The best way to write an input data file is to make a copy of the template file called "template.mci" (See Appendix D), then modify the parameters in the file. The input data file is organized line by line. All parameters must be in the right order. The lines with parameters in order must also be in order themselves. However, feel free to insert comment lines or space lines in between to make the file more readable. Comment lines

start with the symbol "#". The symbol "#" can also be used after the parameters in a line to mark the start of comments.

The parameters in the input data file are read by mcml line by line. If there are multiple parameters in a line, use tabs or spaces to separate them. A tab is preferred, because it aligns the parameters for better readability. All dimensional quantities are in cm or derived from cm. The thickness of each layer is in cm. The grid line separations are also in cm. Absorption coefficient and scattering coefficient are in 1/cm. Each line of the input file is explained in the order that they appear in the input data file as follows.

- 1. File version of the input data file. Always use "1.0" for now.
- 2. Number of runs (integer). Each run is an independent simulation. You can specify any number of runs, which is not subject to memory limit. Make sure you use an integer instead of a floating point number for this parameter, e.g., 5 instead of 5.0.
- 3. Output filename and file format. Extension ".mco" is recommended for the output filenames, e.g., "output1.mco". The program mcml currently only supports ASCII format, therefore always use "A" as the second parameter in this line. Make sure that you use different output filenames if you have multiple runs in an input data file, although mcml checks for this mistake. What is more important is that the filenames should not be the same as the names of existent ones unless you want to overwrite the existent files on purpose. Since the program mcml does not check this error, you will lose the existent files.
- 4. Number of photon packets to be traced (integer).
- 5. Separations (in cm) between grid lines in z and r direction of the cylindrical coordinate system. These are floating point numbers. Both z and r originate from the photon incident point on the surface of first layer, and the z axis points down into the turbid medium. Make sure these parameters are large enough to give you an acceptable variance, and small enough to give you an acceptable resolution. These parameters should be determined coordinately with the number of photons to achieve both accuracy and resolution. Also note that users should try to choose grid size in the z direction so that grid boxes do not cross tissue-tissue interfaces or boundaries (see Section 9.5).

- 6. Number of grid elements (integers) in the z, r directions of the cylindrical coordinate system and in the alpha direction, where alpha is the angle spanned between the photon exiting direction and the surface normal. Since the angle always covers 0 through 90 degrees, the angular separation is 90 degrees divided by the number of angular grid elements specified in this line. Be careful with this line, if the numbers are too large, the output file will be very big because 2D arrays are written into the output file. If you do not need to resolve one of the directions (z or r) or the angle, use 1 (not 0) for that parameter. Make sure to use integers for these three parameters.
- 7. Number of layers (integer). This number does not include the ambient media above or below the tissue.
- 8. Refractive index for the top ambient medium above the first layer (e.g., 1.0 for air).
- 9. Layer parameter lines. One line for each layer. In each line are the refractive index, the absorption coefficient (1/cm), the scattering coefficient (1/cm), the anisotropy factor, and the thickness (cm). To simulate semi-infinite tissue, use a very large thickness (e.g., 1E8 cm) compared with the mean free path of the tissue.
- 10. Refractive index for the bottom ambient medium below the last layer (e.g., 1.0 for air).
- 11. Repeat lines 3 through 10 for each additional run if you have multiple runs.

Note: Two points are worth noting. The only limit to the number of grid elements and layers is the amount of memory allocated to mcml in your system because the arrays are dynamically allocated according to these parameters. Do not use floating point numbers for the integers. Otherwise, the program may interpret them incorrectly. However, you may use integers for floating point numbers, e.g., 100 instead of 100.0.

# 9.2 Execution

Once the input data file is prepared, the program mcml can be executed using the input data file. During the execution, the program mcml will report an output message which gives the number of photons remaining in the simulation, the number of runs left, and the time of ending the job. The first report is after 10 photon packets are traced, then it

is updated when every 1/10 of the total number of photon packets are traced. The methods of execution are slightly different on different operating systems.

#### **Macintosh**

To run mcml on Macintosh System 6, you have to copy or move the executable mcml to your working folder where the input data file resides, then double click on the mcml icon to start the program. The program mcml will prompt for the input data filename, which is entered through the keyboard. If the input data file cannot be found, the program will prompt you again until it finds the file or a period "." is typed, where "." is used to abort the program. If you use Macintosh System 7, you may use an alias of mcml instead of a copy of it.

# IBM PC compatibles

For IBM PC compatibles, make sure that the directory with mcml is in the search path, which can be checked by typing the command "path" or the file "autoexec.bat". To run mcml with the input data file as a command parameter under DOS command prompt, type:

```
mcml filename.mci
```

If you want to save the output message as a file (e.g., message.out), type:

```
mcml filename.mci > message.out
```

which redirects the output message to the file "message.out". To run mcml in the interactive mode, type the following command without input data filename:

mcml

Then, the program mcml will prompt for the input data file.

# <u>UNIX</u>

On a UNIX system, you should place the executable mcml in a directory that is in the search path. The directory ~/bin is a good choice. The search path can be found and modified in the file ".cshrc" if you are using C Shell or the file ".login". The three ways of

invoking mcml under DOS can be used under UNIX operating systems. Moreover, if you wish to discard the messages during the execution, use the command:

```
mcml filename.mci > /dev/null
```

which redirects the output to the "bit bucket" (/dev/null). You can also simply submit a background job using:

```
mcml filename.mci > /dev/null &
```

Refer to your UNIX manual for how to inquire about the status of a background job. If you are still in the same session, the command "jobs" can be used in C Shell. Otherwise, you should use the UNIX command "ps" to check for background processes. You can also directly look for the output files to check if the job is done.

## 9.3 File of output data

When the job is completed, the results will be written into the output data files as you named in your input data file. A sample output data file is shown in Appendix E. The output data files can be read with any text editors if they are ASCII as a result of using "A" for the file format in the input data file. They may be big if your numbers of grid elements are large.

The contents of output files are self explanatory. The same policy for the input data file is used for the output data file, that is, comment lines starting with a symbol "#" and space lines are written to the file for clarity. The first line is used for file type identification when the file is read by other applications. Then, the user time spent on the simulation is reported in a comment line. Then, a few categories of data are reported sequentially in the following order: pure numbers, 1D arrays and 2D arrays. The definitions of the output data can be found in Chapter 4. The category "InParm" reports all the input parameters specified in the input data file again so that the output file is a complete reference and the input parameters may also be double checked against any errors in the input data file. The category "RAT" reports the specular reflectance, the total diffuse reflectance, the total absorption, and the total transmittance. The category "A\_1" is the absorption as a function of layer. The category "A\_z" is the absorption as a function of depth z. The categories "Rd\_r" and "Rd\_a" are the diffuse reflectances as a function of radius r and angle alpha respectively. The categories "Tt\_r" and "Tt\_a" are the transmittance as a function of radius r and angle alpha respectively. The 2D arrays A\_rz, Rd\_ra, and Tt\_ra are then reported.

The category A\_rz is the absorption as a function of depth z and radius r. The categories Rd\_ra and Tt\_ra are correspondingly the diffuse reflectance and transmittance as a function of radius r and angle alpha. The name of each category is written before the data, such that the data can be easily identified. The units for these data were discussed in Chapter 4.

## 9.4 Subset of output data

Sometimes, only a subset of the output data is needed for presentation or processing. For example, we may need to print a 1D array into a file in XY format, namely two columns of data, or a 2D array in XYZ format. These files can then be read into some commercial applications such as AXUM on IBM PC compatibles and KaleidaGraph on Macintoshes. This subset extraction can be done using another program -- conv. The program conv is intended to read in the output data file of mcml that gives responses of infinitely narrow photon beam, and convolve the output data if the responses of finite size beam are to be computed. The program conv can output the original data or the convolved data in various formats. The convolution part of the program conv has not been finished, although it can be used to extract subsets of the original output data.

The program conv is made to be interactive. After the program is invoked, the menu system will direct the data input, output, or process. On Macintosh, copy or move the program conv to your working folder. Start conv by double clicking on the icon. On IBM PC compatibles or UNIX machines, invoke the program conv by typing:

conv

Follow the menu to input an mcml output file (e.g., "filename.mco"). Then, output specific data to new files. However, for the sake of efficiency, we wrote a C Shell script file "conv.bat" for UNIX users. For shell programming, refer to Anderson *et al.* (1986) or Arthur (1990). A similar file can be written on MS-DOS operating system. The file "conv.bat" is used for fast batch process. For example, if there are several mcml output files named "outfile1.mco", "outfile2.mco"... "outfilen.mco", and you need to select the diffuse reflectance as a function of radius r of these mcml output files on a UNIX system, then you can use the command:

```
conv.bat "outfile*.mco" Rr
```

This command takes two arguments. The first one gives the mcml output files to be processed. If wild cards, such as \* or ?, are used, the argument has to be within quotes to

prevent immediate file expansion. The second argument gives the type of subsets to be extracted. In this case, it is the diffuse reflectance as a function of r. The files of the subsets will be named as "outfile\*.Rr". In each of these output files, there are two columns, the first one is the radius, and the second one is the reflectance. To check the complete usage of "conv.bat", type "conv.bat" on command line. More examples are:

```
conv.bat "outfile*.mco" Az
```

for 1D absorption as a function of z. In each of the output files of this command, there are two columns representing z and the internal absorption respectively.

```
conv.bat "outfile*.mco" Azr
```

for 2D absorption as a function of z and r. In each of the output files of this command, there are three columns representing z, r, and the internal absorption respectively.

If you use UNIX to do the simulation and want to present the results using Macintosh or IBM PC compatibles, transfer the smaller subset files using KERMIT if you use modem or FTP if you use Ethernet.

# 9.5 Bugs of mcml

- 1. Users have to be careful with several known bugs about the program mcml version 1.0. If a grid element crosses a medium interface, e.g., a glass/tissue interface, the photon absorption within this grid element is considered to be the absorption in the medium where the center of the grid element is located. Therefore, if the center is on the side of the glass, mcml may report small absorption in the glass. Sometimes, this problem may be avoided by choosing the z-grid system carefully so that the boundaries of elements align with the layer interfaces.
- 2. The user time of a simulation can be reported as zero if the simulation is long enough to overflow the timer (See the function clock() in the file "mcmlmain.c").
- 3. The input parameters in the input data file have to be in the order as specified. Furthermore, you have to use integers for number of photon packets, number of layers, and number of grid elements in the input data file. If floating point numbers are inadvertently used, mcml can not detect the error and may read in the wrong parameters.

If you find any new bugs, please report to us using the information in Appendix G. It is very important that you provide us enough information about the bug so that we can reproduce it.

# 10. Instructions for conv

This chapter describes the instructions to use the program conv, which is used to convolve the impulse responses of mcml over incident beams of finite size. This program reads the output of mcml, then convolves the impulse responses according to the user specified incident beams. The program can output the original data from mcml or the convolved data in various ASCII formats as discussed subsequently.

#### 10.1 Start conv

To start conv on IBM PC compatibles or UNIX machines, invoke the program conv by typing:

conv

To use conv on Macintoshes, copy or move the program conv to your working folder. Then, double click the conv icon to start it. If you are using System 7, you may take advantage of the alias mechanism.

### 10.2 Main menu of conv

Once conv is started, it is in the main menu of the program after showing some information about the program. In the main menu, the program prompts for a command as:

```
> Main menu (h for help) =>
```

To show all the available command, type "h" and return key. It will show you the following information and prompt for the next command. You only need to show the help information when you forget the commands.

```
i = Input filename of mcml output
b = specify laser Beam
r = convolution Resolution.
e = convolution Error.
oo = Output Original data
oc = Output Convolved data
co = Contour output of Original data
cc = Contour output of Convolved data
so = Scanning output of Original data
sc = Scanning output of Convolved data
q = Quit
* Commands in conv are not case-sensitive
> Main menu (h for help) =>
```

Each command will be introduced subsequently.

### 10.3 Command "i" of conv

You have to provide the filename of the mcml output to conv. This can be done by typing "i" and return key in the main menu prompt, then type in the filename of the mcml output. For example:

```
> Main menu (h for help) => i
Input filename of mcml output(or . to quit): example.mco
> Main menu (h for help) =>
```

The program returns to the main menu automatically. If the file cannot be located or opened, the program will prompt you to type in another filename. You can also type "." and return key to quit inputting the filename. If the file is not the output of mcml, the program will quit to the operating system. You need to start the program again.

#### 10.4 Command "b" of conv

You need to specify the type and parameters of the incident beam. In version 1.0 of conv, only Gaussian beams and circularly flat (rectangular) beams are supported. To enter the incident beam, use command "b". Then you have to choose from "f" for flat beam, "g" for Gaussian beam, or "q" to quit this command. If you choose either flat beam or Gaussian beam., conv asks the total energy and the radius of the beam. For example:

It returns to the main menu automatically. Although we specify units of energy for the incident beam, you can substitute units of power throughout the program. To get reliable results, the radius should be much larger than the grid separation in the r direction of the original mcml output, and much less than the total covered radius by the grid system in the r direction of the original mcml output. As a rule of thumb, the radius should be in the range between about 3 times the grid separation in the r direction and the total grid coverage in the r direction minus the maximum radius of observation (see Eqs. 7.23 & 7.24 in Section 7.4).

# 10.5 Command "r" of conv

This command is used to change the grid separation and the number of grid elements in the r direction for the convolution. Since they take the values of the mcml output as the default, you do not have to enter this command if you do not want to change them. The maximum convolution radius should not be larger than that of the original mcml output to get reliable results. For example:

```
> Main menu (h for help) => r
Current resolution:     0.01 cm and number of points: 50
Input resolution in r direction [cm]: .02
Input number of points in r direction: 20
Resolution:     0.02 cm and number of points: 20
> Main menu (h for help) =>
```

Note that if the number of points is chosen too large, the program can exit due to the lack of memory. This is a bug in the current version of conv.

# 10.6 Command "e" of conv

The integration is computed iteratively. The iteration stops when the difference between the new estimate and the old estimate of the integration is a small part of the new estimate. This small ratio can be controlled by users using command "e". It ranges between 0 to 1. Small values would give better precision but longer computation time and vice versa. Normally, 0.001 to 0.1 is recommended. The default value is 0.1. For example:

```
> Main menu (h for help) => e
Relative convolution error
Current value is 0.05 (0.001-0.1 recommended): .01
```

Special attention has to be paid to this command. The convolution results may have weird discontinuities if the allowed convolution error is too high (see Fig. 7.11), and the convolution process may take too long if the convolution error is too low. The rule of thumb is that you choose the lowest convolution error that does not make the convolution too long to compute. If the convolution results still have any discontinuities which should not be there, you need to decrease the convolution error and redo the convolution.

# 10.7 Command "oo" of conv

After you input the filename of the mcml output, you can output the original data of the mcml output with various formats. One of the formats can be obtained by the command "oo". For example:

```
> Main menu (h for help) => oo
> Output mcml data (h for help) => h
   = Input parameters of mcml
   = reflectance, absorption, and transmittance
AL = absorption vs layer [-]
Az = absorption vs z [1/cm]
Arz = absorption vs r & z [1/cm3]
Fz = fluence vs z [-]
Frz = fluence vs r \& z [1/cm2]
Rr = diffuse reflectance vs radius r [1/cm2]
Ra = diffuse reflectance vs angle alpha [1/sr]
Rra = diffuse reflectance vs radius and angle [1/(cm2 sr)]
   = transmittance vs radius r [1/cm2]
Ta = transmittance vs angle alpha [1/sr]
Tra = transmittance vs radius and angle [1/(cm2 sr)]
    = Keijzer's format
    = Ouit to main menu
* input filename: example.mco
> Output mcml data (h for help) =>
```

At this point, you can output various physical quantities by inputting the subcommands, which can be listed by command "h" as shown above. After you type the command, the program will ask you for the output filename. The exact physical meanings of these physical quantities can be found in Chapter 4. The command "i" outputs the input parameters of mcml to a file. The command "3" outputs three quantities to a file including specular reflectance, total diffuse reflectance, absorption probability, and total transmittance, which are actually four numbers. The command "Al" outputs the absorption probability as a function layer to a file. The command "Az" outputs the absorption as a function of z coordinate whose dimension is cm<sup>-1</sup>. The command "Arz" outputs the absorption probability density as a function of r and z whose dimension is  $cm^{-3}$ . The commands "Fz" and "Frz" output the results of the commands "Az" and "Arz" divided by the absorption coefficients. The command "Rr" outputs the diffuse reflectance as a function of r whose unit is cm<sup>-2</sup>. The command "Ra" outputs the diffuse reflectance as a function of the exit angle  $\alpha$ , whose dimension is sr<sup>-1</sup>. The command "Rra" outputs the diffuse reflectance as a function of r and  $\alpha$ , whose unit is cm<sup>-2</sup> sr<sup>-1</sup>. Similarly, the commands "Tr", "Ta" and "Tra" are the corresponding commands for the transmittance. The command "K" is used to convert the format of the mcml output to the format of Marleen Keijzer's convolution program (in PASCAL on Macintoshes) which was used by our group before the program conv was written. This command is only useful if you have Marleen Keijzer's program. The command "q" will return the program to the main menu.

For 1D arrays, the outputs are in two columns. The first column gives the independent variable, and the second column gives the physical quantities. For example, the output of the command "Rr" will have two columns. The first column gives the radius in cm, and the second column gives the diffuse reflectance in cm<sup>-2</sup>.

For 2D arrays, the outputs are in three columns. The first two columns give the first and the second independent variables, and the third column gives the physical quantities. For example, the command "Arz" will give three columns. The first two columns give r and z in cm respectively, and the third column gives the absorption probability density in  $cm^{-2}$  sr<sup>-1</sup> as a function of r and z.

An example is shown as follows:

```
> Output mcml data (h for help) => Rr
Enter output filename with extension .Rr (or . to quit): example.Rr
> Output mcml data (h for help) =>
```

This command will output the diffuse reflectance as a function of r to the file named "example.Rr".

# 10.8 Command "oc" of conv

After you input the filename of the mcml output and specify the incident photon beam, you can output the convolved data with various formats. One of the formats is writing data in columns, which can be obtained using the command "oc". For example:

```
> Main menu (h for help) => oc
> Output convolved data (h for help) => h
Arz = absorption vs r & z [J/cm3]
Frz = fluence vs r & z [J/cm2]
Rr = diffuse reflectance vs radius r [J/cm2]
Rra = diffuse reflectance vs radius and angle [J/(cm2 sr)]
Tr = transmittance vs radius r [J/cm2]
Tra = transmittance vs radius and angle [J/(cm2 sr)]
Q = Quit to main menu
* input filename: example.mco
> Output convolved data (h for help) =>
```

At this point, you can output various physical quantities by inputting the subcommands, which can be listed by command "h" as shown above. After you type the command, the program will ask you for the output filename. The exact physical meanings of these physical quantities can be found in Chapters 4 and 7. The command "Arz" outputs the absorption energy density as a function of r and z whose dimension is J cm<sup>-3</sup>. The command "Frz" outputs the results of the command "Arz" divided by the absorption coefficients, which is the fluence in J cm<sup>-2</sup>. Since we consider steady-state responses only in mcml and conv, you can systematically replace the energy [Joules] with power [Watts] in conv.

The command "Rr" outputs the diffuse reflectance as a function of r whose unit is J cm $^{-2}$ . The command "Rra" outputs the diffuse reflectance as a function of r and  $\alpha$ , whose unit is J cm $^{-2}$  sr $^{-1}$ . Similarly, the commands "Tr" and "Tra" are the corresponding commands for the transmittance. The command "q" will return the program to the main menu.

For 1D arrays, the outputs are in two columns. The first column gives the independent variable, and the second column gives the physical quantities. For example, the output of the command "Rr" will have two columns. The first column gives the radius in cm, and the second column gives the diffuse reflectance in J cm<sup>-2</sup>.

For 2D arrays, the outputs are in three columns. The first two columns give the first and the second independent variables respectively, and the third column gives the physical quantities. For example, the command "Arz" will give three columns. The first two columns give r and z in cm respectively, and the third column gives the absorption energy density in  $J \text{ cm}^{-2} \text{ sr}^{-1}$  as a function of r and z.

An example is shown as follows:

```
> Output convolved data (h for help) => Rr
Enter output filename with extension .Rrc (or . to quit): example.Rrc
> Output convolved data (h for help) =>
```

This command will output the diffuse reflectance as a function of r to the file named "example.Rrc".

## 10.9 Command "co" of conv

After you input the filename of the mcml output, you can output the original data of the mcml output with various formats. One of the formats for 2D arrays is writing data in contour lines. Every contour line will be given by two columns. This format can be obtained using the command "co" standing for "contours of the original data". Then, the output file can be imported to some plotting software such as KaleidaGraph on Macintoshes, and the contour lines can be drawn. For example:

```
> Main menu (h for help) => co
> Contour output of mcml data (h for help) => h
A = absorption vs r & z [1/cm3]
F = fluence vs r & z [1/cm2]
R = diffuse reflectance vs radius and angle [1/(cm2 sr)]
T = transmittance vs radius and angle [1/(cm2 sr)]
Q = Quit to main menu
* input filename: example.mco
> Contour output of mcml data (h for help) =>
```

Since only the 2D arrays need to be presented in contour lines, there are only four physical quantities. The command "A" outputs the absorption probability density as a function of r and z whose dimension is cm<sup>-3</sup>. The command "F" outputs the probability fluence as a function of r and z in cm<sup>-2</sup>. The commands "R" and "T" output diffuse reflectance and transmittance as a function of r and  $\alpha$  in cm<sup>-2</sup> sr<sup>-1</sup>.

After you input one of the commands, the program will prompt for the output filename and the isovalues for the contour output. The value range of the physical quantity is shown so that valid isovalues can be provided by users. You can enter as many isovalues as you want. System memory is the only thing that limits the number of isovalues. Stop entering isovalues by inputting a period ".". For example:

```
> Contour output of mcml data (h for help) => A
Enter output filename with extension .iso (or . to quit): example.iso
The range of the value is 0.156280 to 3294.800000.
Input an isovalue or . to stop: 1000
Input an isovalue or . to stop: 100
Input an isovalue or . to stop: 10
Input an isovalue or . to stop: 1
Input an isovalue or . to stop: 1
Input an isovalue or . to stop: .
> Contour output of mcml data (h for help) =>
```

The output file of this example will have eight columns, each pair of columns describe one contour line. The values of the contour lines are 1000, 100, 10, and 1 respectively.

## 10.10 Command "cc" of conv

After you input the filename of the mcml output and specify the incident photon beam, you can output the convolved data with various formats. One of the formats for 2D arrays is writing data in contour lines. Every contour line will be given by two columns. This format can be obtained using the command "cc". The output file can be imported to some plotting software such as KaleidaGraph, and the contour lines can be drawn. For example:

```
> Main menu (h for help) => cc
> Contour output of convolved data (h for help) => h
A = absorption vs r & z [J/cm3]
F = fluence vs r & z [J/cm2]
R = diffuse reflectance vs radius and angle [J/(cm2 sr)]
T = transmittance vs radius and angle [J/(cm2 sr)]
Q = Quit to main menu
* input filename: example.mco
> Contour output of convolved data (h for help) =>
```

Since only the 2D arrays need to be presented in contour lines, there are only four physical quantities. The command "A" outputs the absorption energy density as a function of r and z whose dimension is J cm<sup>-3</sup>. The command "F" outputs the fluence as a function of r and z in J cm<sup>-2</sup>. The commands "R" and "T" output diffuse reflectance and transmittance as a function of r and  $\alpha$  in J cm<sup>-2</sup> sr<sup>-1</sup> respectively.

After you input one of the commands, the program will prompt for the output filename and the isovalues for the contour output. The value range of the physical quantity is shown so that valid isovalues can be provided by users. You can enter as many isovalues as you want. System memory is the only thing that limits the number of isovalues. Stop entering isovalues by inputting a period ".". For example:

```
> Contour output of convolved data (h for help) => A
Enter output filename with extension .iso (or . to quit): exampleAc.iso
The range of the value is 0.048200 to 95.624939.
Input an isovalue or . to stop: 80
Input an isovalue or . to stop: 8
Input an isovalue or . to stop: 0.8
Input an isovalue or . to stop: .
> Contour output of convolved data (h for help) =>
```

The output file of this example will have six columns, each pair of columns describe one contour line. The values of the contour lines are 80, 8, and 0.8 respectively.

## 10.11 Command "so" of conv

After you input the filename of the mcml output, you can output the original data of the mcml output with various formats. One of the formats for 2D arrays is writing data in two columns, where the two columns give the physical quantity as a function of one of two independent variables. The other variable is fixed at a certain value which can be chosen by users. This format, we call scanning output, can be obtained using the command "so". The output file can be imported to some plotting software such as KaleidaGraph. For example:

```
> Main menu (h for help) => so
> Scans of mcml data (h for help) => h
Ar = absorption vs r @ fixed z [1/cm3]
Az = absorption vs z @ fixed r [1/cm3]
Fr = fluence vs r @ fixed z [1/cm2]
Fz = fluence vs z @ fixed r [1/cm2]
Rr = diffuse reflectance vs r @ fixed angle [1/(cm2 sr)]
Ra = diffuse reflectance vs angle @ fixed r [1/(cm2 sr)]
Tr = transmittance vs r @ fixed angle [1/(cm2 sr)]
Ta = transmittance vs angle @ fixed r [1/(cm2 sr)]
Q = quit
* input filename: example.mco
> Scans of mcml data (h for help) =>
```

The command "Ar" outputs the absorption probability density as a function of r for a fixed z, whose dimension is cm<sup>-3</sup>. The command "Az" outputs the absorption probability density as a function of z for a fixed r, whose dimension is cm<sup>-3</sup>. The command "Fr" outputs the probability fluence as a function of r for a fixed z in cm<sup>-2</sup>. The command "Fz" outputs the probability fluence as a function of z for a fixed r in cm<sup>-2</sup>. The command "Rr" outputs the diffuse reflectance as a function of r for a fixed  $\alpha$  in cm<sup>-2</sup>sr<sup>-1</sup>. The command "Ra" outputs the diffuse reflectance as a function of  $\alpha$  for a fixed r in cm<sup>-2</sup>sr<sup>-1</sup>. The commands "Tr" and "Ta" output the transmittance in the same format as for the diffuse reflectance. The command "q" returns to the main menu.

After you input one of the commands, the program will prompt for the output filename and the grid index to the value of the fixed variable. If you want to abort this output, you can input a period "." as the filename. For example:

This command outputs the absorption as a function of r for a fixed z. The program shows that the z grid separation is 0.01 cm. The number of grid elements in the z direction is 40. The grid index in the z direction is in the range from 0 to 39. The command will generate two columns. The first column is r, and the second is the absorption.

## 10.12 Command "sc" of conv

After you input the filename of the mcml output and specify the incident photon beam, you can output the convolved data with various formats. One of the formats for 2D arrays is writing data in two columns, where the two columns give the physical quantity as a function of one of two independent variables. The other variable is fixed at a certain value which can be chosen by users. This format, we call scanning output, can be obtained using the command "sc". Then, the output file can be imported to some plotting software such as KaleidaGraph. For example:

```
> Main menu (h for help) => sc

> Scans of convolved data (h for help) => h
Ar = absorption vs r @ fixed z [J/cm3]
Az = absorption vs z @ fixed r [J/cm3]
Fr = fluence vs r @ fixed z [J/cm2]
Fz = fluence vs z @ fixed r [J/cm2]
Rr = diffuse reflectance vs r @ fixed angle [J/(cm2 sr)]
Ra = diffuse reflectance vs angle @ fixed r [J/(cm2 sr)]
Tr = transmittance vs r @ fixed angle [J/(cm2 sr)]
Ta = transmittance vs angle @ fixed r [J/(cm2 sr)]
Q = quit
* input filename: example.mco

> Scans of convolved data (h for help) =>
```

The command "Ar" outputs the absorption energy density as a function of r for a fixed z, whose dimension is J cm<sup>-3</sup>. The command "Az" outputs the absorption energy density as a function of z for a fixed r, whose dimension is J cm<sup>-3</sup>. The command "Fr" outputs the fluence as a function of r for a fixed z in J cm<sup>-2</sup>. The command "Fz" outputs the fluence as a function of z for a fixed r in J cm<sup>-2</sup>. The command "Rr" outputs the diffuse reflectance as a function of r for a fixed  $\alpha$  in J cm<sup>-2</sup> sr<sup>-1</sup>. The command "Ra" outputs the diffuse reflectance as a function of  $\alpha$  for a fixed r in J cm<sup>-2</sup> sr<sup>-1</sup>. The commands "Tr" and "Ta" output the transmittance in the same format as for the diffuse reflectance. The command "q" returns to the main menu.

After you input one of the commands, the program will prompt for the output filename and the grid index to the value of the fixed variable. If you want to abort this output, you can input a period "." as the filename. For example:

This command outputs the absorption as a function of r for a fixed z. The program shows that the z grid separation is 0.01 cm. The number of grids in the z direction is 40. The grid index in the z direction is in the range from 0 to 39. The command will generate two columns. The first column is r, and the second is the absorption.

# 10.13 Command "q" of conv

If you want to quit the program conv, use the command "q" in the main menu. The program will ask you if you really mean to quit. You can answer yes or no. The program will quit if the answer is "y". Otherwise, the program will return to the main menu. For example:

```
> Main menu (h for help) => q
Do you really want to quit conv (y/n): n
> Main menu (h for help) => q
Do you really want to quit conv (y/n): y
```

### 10.14 Bugs of conv

The convolution results may have weird discontinuities if the allowed convolution error is too high, and the convolution process may take too long if the convolution error is too low. We do not have a good way to predict the best convolution error yet. The rule of thumb is that you choose the lowest convolution error that does not make the convolution too long to compute. If the convolution results still have any discontinuities which should not be there, you need to decrease the convolution error and redo the convolution.

As we discussed in Section 7.5, the radius of the incident beam has to be in the right range to get reliable convolution integration due to the spatial resolution and the range of grid system. As a rule of thumb, the radius should be in the range between about 3

times the grid separation in the r direction and the total grid coverage in the r direction minus the maximum radius of observation (see Eqs. 7.23 & 7.24 in Section 7.4).

If the number of points in the r direction is chosen too large in the command "r", the program can exit due to the lack of memory.

# 11. How to Modify mcml

The current version of program mcml simulates responses of an infinitely narrow photon beam normally incident on multi-layered turbid media. We intend to make mcml more general in the future. However, if you need to solve a different problem, such as responses of isotropic photon sources instead of infinitely narrow photon beams, responses of buried beams instead of externally incident beams, or time-resolved simulations, then you will need to modify the program slightly. To do so, you need to have prior knowledge of C language and understand Chapter 5. Appendix A and Appendix B are provided to aid you in modifying the program. Appendix A gives you an overall flow of the program, and Appendix B provides line-numbered source codes, which can be used in combination with Appendix A for quick reference of the detail of the program.

As an example, let us modify several places of the program mcml to compute the responses of buried isotropic photon sources. First, we need to allow users to provide the depth of the isotropic photon source inside the tissue, which can be entered in the input data file. For example, we can add the depth of the source as the second parameter in the line for the number of photon packets. Second, we define one more member called source z in the structure InputStruct to store the depth of the source. Third, we read the depth into the member source\_z of structure InputStruct in function ReadParm() which is in the file "mcmlio.c". Fourth, we need to modify the function LaunchPhoton() in the file "mcmlgo.c" such that the photons are initialized isotropically at the correct depth according to source\_z. If you know the program well, you will know that you can make the source isotropic utilizing the function Spin() in the file "mcmlgo.c". To do so, we can initialize the photon packet to be unidirectional (e.g., +z direction) temporarily, then pretend that the whole photon packet suffers an isotropic scattering on the same spot as initialized using the function Spin(). All you need to do is to provide an anisotropy factor g equal 0 as the real parameter for the function. The propagation simulation functions need no change, and the scoring procedures need no change either because the problem is still cylindrically symmetric. After you modify the source code, you need to recompile and link (refer to the manual with the compiler and linker).

After we modified mcml like this, we simulated the diffuse reflectances of a buried isotropic photon source in two media separately, whose optical properties are equivalent according to the similarity relations (Wyman *et al.*, 1989a and 1989b). The optical properties for the isotropic scattering medium (g = 0) are: absorption coefficient  $\mu_a = 0.1$ 

cm<sup>-1</sup>, scattering coefficient  $\mu_s = 10$  cm<sup>-1</sup>, anisotropy factor g = 0, relative refractive index  $n_{rel} = 1$ . The optical properties for the anisotropic scattering medium  $(g \neq 0)$  are:  $\mu_a = 0.1$  cm<sup>-1</sup>,  $\mu_s = 100$  cm<sup>-1</sup>, g = 0.9,  $n_{rel} = 1$ . The depth of the isotropic photon source is 1 transport mean free path (mfp'), which is computed by 1 mfp' =  $1/(\mu_a + \mu_s(1-g)) = 1/(0.1 + 10) \approx 0.1$  cm. The grid separations in the z and r directions are both 0.005 cm, and the numbers of grid elements in the z and r directions are both 200. One million photon packets were used in the modified mcml.

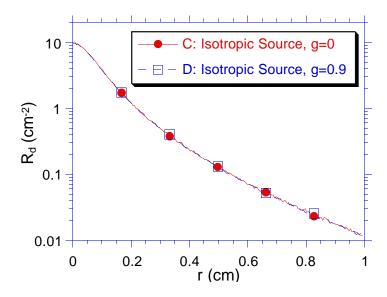

Fig. 11.1. Comparison of diffuse reflectances as a function of radius r for two semi-infinite media whose optical properties are governed by the similarity relations. The diffuse reflectances and the fluences for the two media are compared in Figs. 11.1 and 11.2 respectively. The results of the diffuse reflectances show that the similarity relations work well for photon sources deep inside the tissue, and the results of the fluences show that the similarity relations work well when the observation point is far away from the source. The fluence near the source for the isotropic scattering medium is larger than that for the anisotropic scattering medium. Similar to the discussion in Section 4.2, the fluences presented here are the responses of an isotropic infinitely wide plane source with a difference of a constant factor which is the power density of the source.

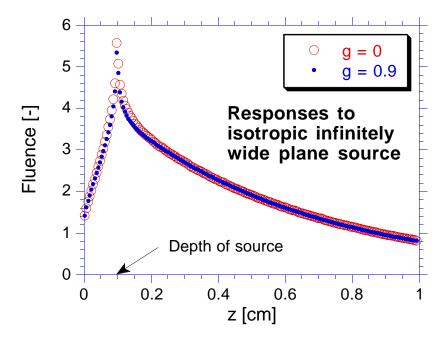

**Fig. 11.2.** Comparison between fluences as a function of z for two semi-infinite media whose optical properties are governed by the similarity relations (see Section 4.2 for discussion of an infinitely wide incident beam).

# **Appendices**

# Appendix A. Cflow Output of the Program mcml

We have listed the short format of the UNIX command cflow output in Section 5.5. To show all depth of the nesting levels, we list here the results of the UNIX command:

```
cflow mcmlgo.c
   main: char(), <mcmlmain.c 198>
2
        ShowVersion: void*(), <mcmlio.c 49>
3
            CenterStr: char*(), <mcmlio.c 28>
4
                strlen: <>
5
                strcpy: <>
6
                strcat: <>
7
            puts: <>
8
        GetFnameFromArgv: void*(), <mcmlmain.c 150>
9
            strcpy: 5
10
        GetFile: struct*(), <mcmlio.c 94>
11
            printf: <>
12
            scanf: <>
13
            strlen: 4
            exit: <>
14
15
            fopen: <>
        CheckParm: void*(), <mcmlio.c 514>
16
17
            ReadNumRuns: short(), <mcmlio.c 205>
18
                FindDataLine: char*(), <mcmlio.c 184>
19
                    fgets: <>
                    printf: 11
20
21
                    CheckChar: char(), <mcmlio.c 139>
22
                        strlen: 4
23
                        nrerror: void*(), <mcmlnr.c 19>
24
                             fprintf: <>
25
                             exit: 14
26
                        KillChar: void*(), <mcmlio.c 123>
27
                    CommentLine: char(), <mcmlio.c 165>
28
                        strspn: <>
29
                        strcspn: <>
30
                strcpy: 5
31
                nrerror: 23
32
                sscanf: <>
            printf: 11
33
34
            ReadParm: void*(), <mcmlio.c 425>
35
                ReadFnameFormat: void*(), <mcmlio.c 225>
36
                    FindDataLine: 18
37
                    strcpy: 5
38
                    nrerror: 23
39
                    sscanf: 32
40
                    toupper: <>
41
                ReadNumPhotons: void*(), <mcmlio.c 243>
42
                    FindDataLine: 18
43
                    strcpy: 5
44
                    nrerror: 23
                    sscanf: 32
45
```

```
46
                ReadDzDr: void*(), <mcmlio.c 260>
47
                    FindDataLine: 18
48
                    strcpy: 5
49
                    nrerror: 23
50
                    sscanf: 32
51
                ReadNzNrNa: void*(), <mcmlio.c 276>
52
                    FindDataLine: 18
53
                    strcpy: 5
54
                    nrerror: 23
55
                    sscanf: 32
56
                ReadNumLayers: void*(), <mcmlio.c 299>
57
                    FindDataLine: 18
58
                    strcpy: 5
                    nrerror: 23
59
60
                    sscanf: 32
61
                ReadLayerSpecs: void*(), <mcmlio.c 375>
62
                    malloc: <>
63
                    nrerror: 23
64
                    ReadAmbient: void*(), <mcmlio.c 318>
65
                         FindDataLine: 18
66
                         strcpy: 5
67
                         sprintf: <>
68
                         nrerror: 23
69
                         sscanf: 32
70
                    ReadOneLayer: char(), <mcmlio.c 347>
71
                         FindDataLine: 18
72
                         strcpy: 5
                         sscanf: 32
73
74
                    sprintf: 67
75
                CriticalAngle: void*(), <mcmlio.c 405>
76
                    sqrt: <>
77
            FnameTaken: char(), <mcmlio.c 487>
78
                NameInList: char(), <mcmlio.c 446>
79
                    strcmp: <>
80
                AddNameToList: void*(), <mcmlio.c 459>
81
                    malloc: 62
                    strcpy: 5
82
83
            sprintf: 67
84
            free: <>
85
            nrerror: 23
86
            FreeFnameList: void*(), <mcmlio.c 500>
87
                free: 84
88
            rewind: <>
89
        ReadNumRuns: 17
90
        ReadParm: 34
91
        DoOneRun: void*(), <mcmlmain.c 163>
92
            InitOutputData: void*(), <mcmlio.c 546>
93
                nrerror: 23
94
                AllocMatrix: double**(), <mcmlnr.c 52>
95
                    malloc: 62
96
                    nrerror: 23
                AllocVector: double*(), <mcmlnr.c 33>
97
98
                    malloc: 62
99
                    nrerror: 23
100
            Rspecular: double(), <mcmlgo.c 117>
101
            PunchTime: long(), <mcmlmain.c 60>
102
                clock: <>
103
                time: <>
```

```
104
                sprintf: 67
105
                puts: 7
                strcpy: 5
106
107
                difftime: <>
108
            ReportStatus: void*(), <mcmlmain.c 122>
109
                printf: 11
110
                PredictDoneTime: void*(), <mcmlmain.c 95>
111
                    time: 103
                    localtime: <>
112
113
                    strftime: <>
114
                    printf: 11
115
                    PunchTime: 101
            LaunchPhoton: void*(), <mcmlgo.c 143>
116
                Rspecular: 100
117
118
            HopDropSpin: void*(), <mcmlgo.c 726>
119
                HopInGlass: void*(), <mcmlgo.c 675>
120
                    StepSizeInGlass: void*(), <mcmlgo.c 265>
121
                    Hop: void*(), <mcmlgo.c 246>
122
                    CrossOrNot: void*(), <mcmlgo.c 660>
123
                        CrossUpOrNot: void*(), <mcmlgo.c 547>
124
                             RFresnel: double(), <mcmlgo.c 421>
125
                                 sgrt: 76
126
                             RandomNum: double(), <mcmlgo.c 83>
127
                                 time: 103
128
                                 ran3: float(), <mcmlgo.c 32>
129
                             RecordR: void*(), <mcmlgo.c 480>
130
                                 sqrt: 76
131
                                 acos: <>
132
                        CrossDnOrNot: void*(), <mcmlgo.c 609>
133
                             RFresnel: 124
134
                             RandomNum: 126
135
                             RecordT: void*(), <mcmlgo.c 508>
136
                                 sqrt: 76
137
                                 acos: 131
138
                HopDropSpinInTissue: void*(), <mcmlgo.c 706>
                    StepSizeInTissue: void*(), <mcmlgo.c 295>
139
140
                        RandomNum: 126
141
                         log: <>
142
                    HitBoundary: char(), <mcmlgo.c 323>
143
                    Hop: 121
144
                    CrossOrNot: 122
145
                    Drop: void*(), <mcmlgo.c 365>
146
                        sqrt: 76
147
                     Spin: void*(), <mcmlgo.c 204>
148
                         SpinTheta: double(), <mcmlgo.c 176>
149
                             RandomNum: 126
150
                        sqrt: 76
151
                        RandomNum: 126
152
                        cos: <>
                        fabs: <>
153
                Roulette: void*(), <mcmlgo.c 395>
154
                    RandomNum: 126
155
156
            ReportResult: void*(), <mcmlmain.c 133>
157
                strcpy: 5
158
                PunchTime: 101
159
                SumScaleResult: void*(), <mcmlio.c 802>
160
                    Sum2DRd: void*(), <mcmlio.c 607>
161
                     Sum2DA: void*(), <mcmlio.c 652>
```

```
162
                        IzToLayer: short(), <mcmlio.c 637>
                    Sum2DTt: void*(), <mcmlio.c 677>
163
                    ScaleRdTt: void*(), <mcmlio.c 720>
164
165
                        sin: <>
166
                    ScaleA: void*(), <mcmlio.c 766>
                WriteResult: void*(), <mcmlio.c 1091>
167
168
                    fopen: 15
169
                    nrerror: 23
170
                    toupper: 40
171
                    WriteVersion: void*(), <mcmlio.c 819>
172
                        fprintf: 24
173
                    fprintf: 24
174
                    WriteInParm: void*(), <mcmlio.c 833>
                        fprintf: 24
175
176
                    WriteRAT: void*(), <mcmlio.c 872>
                        fprintf: 24
177
178
                    WriteA_layer: void*(), <mcmlio.c 895>
179
                        fprintf: 24
180
                    WriteA_z: void*(), <mcmlio.c 1035>
181
                        fprintf: 24
182
                    WriteRd_r: void*(), <mcmlio.c 941>
183
                        fprintf: 24
                    WriteRd_a: void*(), <mcmlio.c 960>
184
185
                        fprintf: 24
186
                    WriteTt_r: void*(), <mcmlio.c 1054>
187
                        fprintf: 24
188
                    WriteTt_a: void*(), <mcmlio.c 1073>
189
                        fprintf: 24
190
                    WriteA_rz: void*(), <mcmlio.c 1008>
191
                        fprintf: 24
                    WriteRd_ra: void*(), <mcmlio.c 914>
192
193
                        fprintf: 24
194
                    WriteTt_ra: void*(), <mcmlio.c 980>
195
                        fprintf: 24
196
                    fclose: <>
            FreeData: void*(), <mcmlio.c 581>
197
                free: 84
198
                FreeMatrix: void*(), <mcmlnr.c 86>
199
200
                    free: 84
                FreeVector: void*(), <mcmlnr.c 77>
201
202
                    free: 84
203
        fclose: 196
```

# Appendix B. Source Code of the Program mcml

The whole program is divided into several files. The file "mcml.h" is the header file, which defines data structures and some constants. The file "mcmlmain.c" contains the function main(). It also deals with the timings and status report. The file "mcmlio.c" reads or writes data from or to data files. The file "mcmlgo.c" does most of the Monte Carlo simulations. The file "mcmlnr.c" (nr stands for numerical recipes) contains several functions for dynamical data allocations and error report.

## B.1 mcml.h

```
1 /*********************
2
      Copyright Univ. of Texas M.D. Anderson Cancer Center
3
      1992.
4
5
      Monte Carlo simulation of photon distribution in
6
      multi-layered turbid media in ANSI Standard C.
7
   ****
8
      Starting Date:
                      10/1991.
9
      Current Date:
                      6/1992.
10
11
      Lihong Wang, Ph. D.
12
      Steven L. Jacques, Ph. D.
13
      Laser Biology Research Laboratory - 17
14
      M.D. Anderson Cancer Center
      University of Texas
15
16
      1515 Holcombe Blvd.
17
      Houston, TX 77030
18
      USA
19
20
      This program was based on:
21
      (1) The Pascal code written by Marleen Keijzer and
22
      Steven L. Jacques in this laboratory in 1989, which
23
      deals with multi-layered turbid media.
24
25
      (2) Algorithm for semi-infinite turbid medium by
26
      S.A. Prahl, M. Keijzer, S.L. Jacques, A.J. Welch,
27
      SPIE Institute Series Vol. IS 5 (1989), and by
      A.N. Witt, The Astrophysical journal Supplement
28
      Series 35, 1-6 (1977).
29
30
31
      Major modifications include:
32
          . Conform to ANSI Standard C.
33
           . Removal of limit on number of array elements,
34
            because arrays in this program are dynamically
35
            allocated. This means that the program can accept
36
            any number of layers or gridlines as long as the
37
            memory permits.
38
          . Avoiding global variables whenever possible.
39
            program has not used global variables so far.
40 *
          . Grouping variables logically using structures.
```

```
41 *
           . Top-down design, keep each subroutine clear &
42
            short.
43
           . Reflectance and transmittance are angularly
44
            resolved.
45
   ***
46
      General Naming Conventions:
47
      Preprocessor names: all capital letters,
48
          e.g. #define PREPROCESSORS
49 *
      Globals: first letter of each word is capital, no
50
          underscores,
          e.g. short GlobalVar;
51
52
      Dummy variables: first letter of each word is capital,
53
          and words are connected by underscores,
54
          e.g. void NiceFunction(char Dummy_Var);
55
      Local variables: all lower cases, words are connected
56
          by underscores,
57
          e.g. short local_var;
58
      Function names or data types: same as Globals.
59
   ***
60
61
      Dimension of length: cm.
62
   ****/
63
64
65 #include <math.h>
66 #include <stdlib.h>
67 #include <stdio.h>
68 #include <stddef.h>
69 #include <time.h>
70 #include <string.h>
71 #include <ctype.h>
72
73 #define PI 3.1415926
74 #define WEIGHT 1E-4
                          /* Critical weight for roulette. */
                          /* Chance of roulette survival. */
75 #define CHANCE 0.1
76 #define STRLEN 256
                          /* String length. */
77
78 #define Boolean char
79
80 #define SIGN(x) ((x)>=0 ? 1:-1)
81
83
84 /****
85 * Structure used to describe a photon packet.
86 ****/
87 typedef struct {
                     /* Cartesian coordinates.[cm] */
88
    double x, y, z;
    double ux, uy, uz;/* directional cosines of a photon. */
89
                     /* weight. */
90
    double w;
                      /* 1 if photon is terminated. */
91
    Boolean dead;
92
    short layer;
                      /* index to layer where the photon */
93
                      /* packet resides. */
94
                      /* current step size. [cm]. */
    double s;
95
    double sleft;
                     /* step size left. dimensionless [-]. */
96 } PhotonStruct;
97
98 /****
```

```
Structure used to describe the geometry and optical
99 *
100 *
       properties of a layer.
101
        z0 and z1 are the z coordinates for the upper boundary
102
        and lower boundary respectively.
103
104
       cos_crit0 and cos_crit1 are the cosines of the
105
        critical angle of total internal reflection for the
106
       upper boundary and lower boundary respectively.
107
       They are set to zero if no total internal reflection
108
       They are used for computation speed.
109
110
111 typedef struct {
                       /* z coordinates of a layer. [cm] */
112
     double z0, z1;
                      /* refractive index of a layer. */
113
     double n;
                      /* absorption coefficient. [1/cm] */
114
     double mua;
     double mus;
                      /* scattering coefficient. [1/cm] */
115
116
                       /* anisotropy. */
     double g;
117
118
     double cos_crit0, cos_crit1;
119 } LayerStruct;
120
121 /****
122 *
       Input parameters for each independent run.
123
124
        z and r are for the cylindrical coordinate system. [cm]
125
        a is for the angle alpha between the photon exiting
126
        direction and the surface normal. [radian]
127
128
       The grid line separations in z, r, and alpha
129
        directions are dz, dr, and da respectively. The numbers
130 *
        of grid lines in z, r, and alpha directions are
131
       nz, nr, and na respectively.
132
133
       The member layerspecs will point to an array of
134 *
       structures which store parameters of each layer.
135 *
       This array has (number_layers + 2) elements. One
136 *
       element is for a layer.
137
       The layers 0 and (num_layers + 1) are for top ambient
138
       medium and the bottom ambient medium respectively.
    ****/
139
140 typedef struct {
141
      char out_fname[STRLEN]; /* output file name. */
142
      char out_fformat;
                               /* output file format. */
143
                               /* 'A' for ASCII, */
                               /* 'B' for binary. */
144
                               /* to be traced. */
145
     long num_photons;
     double Wth;
                               /* play roulette if photon */
146
                               /* weight < Wth.*/</pre>
147
148
149
     double dz;
                               /* z grid separation.[cm] */
150
     double dr;
                               /* r grid separation.[cm] */
     double da;
                               /* alpha grid separation. */
151
152
                               /* [radian] */
153
                               /* array range 0..nz-1. */
     short nz;
                               /* array range 0..nr-1. */
154
     short nr;
                               /* array range 0..na-1. */
155
     short na;
156
```

```
157
      short num_layers;
                                /* number of layers. */
     LayerStruct * layerspecs; /* layer parameters. */
158
159 } InputStruct;
160
161 /****
162
        Structures for scoring physical quantities.
163
        z and r represent z and r coordinates of the
164
        cylindrical coordinate system. [cm]
165
        a is the angle alpha between the photon exiting
166
        direction and the normal to the surfaces. [radian]
167
        See comments of the InputStruct.
        See manual for the physcial quantities.
168
     ****/
169
170 typedef struct {
171
     double
                        /* specular reflectance. [-] */
                Rsp;
172
     double ** Rd ra;
                        /* 2D distribution of diffuse */
173
                        /* reflectance. [1/(cm2 sr)] */
174
                        /* 1D radial distribution of diffuse */
     double *
                Rd_r;
175
                        /* reflectance. [1/cm2] */
176
     double *
                        /* 1D angular distribution of diffuse */
                Rd_a;
177
                        /* reflectance. [1/sr] */
178
     double
                        /* total diffuse reflectance. [-] */
                Rd;
179
180
     double ** A_rz;
                        /* 2D probability density in turbid */
                        /* media over r & z. [1/cm3] */
181
                        /* 1D probability density over z. */
182
     double *
                A_z;
                        /* [1/cm] */
183
184
     double *
                        /* each layer's absorption */
                A 1;
185
                        /* probability. [-] */
186
     double
                        /* total absorption probability. [-] */
                A;
187
188
     double ** Tt_ra;
                        /* 2D distribution of total */
                        /* transmittance. [1/(cm2 sr)] */
189
190
                        /* 1D radial distribution of */
     double *
                Tt r;
191
                        /* transmittance. [1/cm2] */
192
     double *
                        /* 1D angular distribution of */
                Tt_a;
                        /* transmittance. [1/sr] */
193
194
                Tt;
                        /* total transmittance. [-] */
     double
195 } OutStruct;
196
197 /******************************
198
       Routine prototypes for dynamic memory allocation and
199
        release of arrays and matrices.
200 *
       Modified from Numerical Recipes in C.
201
    ****/
202 double *AllocVector(short, short);
203 double **AllocMatrix(short, short, short, short);
             FreeVector(double *, short, short);
204 void
             FreeMatrix(double **, short, short, short, short);
205 void
206 void
             nrerror(char *);
```

#### B.2 mcmlmain.c

```
1 /*******************
      Copyright Univ. of Texas M.D. Anderson Cancer Center
 3
      1992.
 4
   * main program for Monte Carlo simulation of photon
 5
   * distribution in multi-layered turbid media.
 6
 7
   ****/
 8
9
10 /****
11 * THINKCPROFILER is defined to generate profiler calls in
12 * Think C. If 1, remember to turn on "Generate profiler
13 * calls" in the options menu.
14 ****/
15 #define THINKCPROFILER 0
17 /* GNU cc does not support difftime() and CLOCKS_PER_SEC.*/
18 #define GNUCC 0
19
20 #if THINKCPROFILER
21 #include <profile.h>
22 #include <console.h>
23 #endif
24
25 #include "mcml.h"
27 /* Declare before they are used in main(). */
28 FILE *GetFile(char *);
29 short ReadNumRuns(FILE*);
30 void ReadParm(FILE* , InputStruct * );
31 void CheckParm(FILE* , InputStruct * );
32 void InitOutputData(InputStruct, OutStruct *);
33 void FreeData(InputStruct, OutStruct *);
34 double Rspecular(LayerStruct * );
35 void LaunchPhoton(double, LayerStruct *, PhotonStruct *);
36 void HopDropSpin(InputStruct *,PhotonStruct *,OutStruct *);
37 void SumScaleResult(InputStruct, OutStruct *);
38 void WriteResult(InputStruct, OutStruct, char *);
39
40
41 /******************
      If F = 0, reset the clock and return 0.
42
43
44
      If F = 1, pass the user time to Msg and print Msg on
45
      screen, return the real time since F=0.
46
47
      If F = 2, same as F=1 except no printing.
48
49
      Note that clock() and time() return user time and real
50
      time respectively.
51
      User time is whatever the system allocates to the
52
      running of the program;
53 *
      real time is wall-clock time. In a time-shared system,
* they need not be the same.
```

```
55 *
 56 * clock() only hold 16 bit integer, which is about 32768
 57 * clock ticks.
 58 ****/
 59 time_t PunchTime(char F, char *Msg)
60 {
 61 #if GNUCC
 62
     return(0);
 63 #else
     static clock t ut0; /* user time reference. */
 64
     static time_t rt0; /* real time reference. */
 65
     double secs;
 66
 67
     char s[STRLEN];
 68
 69
     if(F==0) {
 70
       ut0 = clock();
       rt0 = time(NULL);
 71
 72
       return(0);
 73
 74
     else if(F==1)
 75
       secs = (clock() - ut0)/(double)CLOCKS_PER_SEC;
 76
       if (secs<0) secs=0; /* clock() can overflow. */
 77
       sprintf(s, "User time: %8.01f sec = %8.21f hr. %s\n",
 78
           secs, secs/3600.0, Msg);
 79
       puts(s);
 80
       strcpy(Msg, s);
 81
       return(difftime(time(NULL), rt0));
 82
 83
     else if(F==2) return(difftime(time(NULL), rt0));
 84
     else return(0);
 85 #endif
86 }
 87
 88 /****************
 89 * Print the current time and the estimated finishing time.
 90 *
      P1 is the number of computed photon packets.
 91
    * Pt is the total number of photon packets.
 92
    ****/
 93
 94 void PredictDoneTime(long P1, long Pt)
 95 {
96
     time_t now, done_time;
 97
     struct tm *date;
98
     char s[80];
99
100
     now = time(NULL);
101
     date = localtime(&now);
     strftime(s, 80, "%H:%M %x", date);
102
     printf("Now %s, ", s);
103
104
105
     done_time = now +
106
               (time_t) (PunchTime(2,"")*(Pt-P1)/(double)P1);
107
     date = localtime(&done_time);
     strftime(s, 80, "%H:%M %x", date);
108
109
     printf("End %s\n", s);
110 }
111
```

```
113 *
       Report estimated time, number of photons and runs left
114
       after calculating 10 photons or every 1/10 of total
115
       number of photons.
116
117
    *
       Num_Runs is the number of runs left.
118
       Pi is the index to the current photon, counting down.
119
       Pt is the total number of photons.
    ****/
120
121 void ReportStatus(short Num_Runs, long Pi, long Pt)
122 {
     if(Pt-Pi == 10 || Pi*10%Pt == 0 && Pi != Pt) {
123
       printf("%ld photons & %hd runs left, ", Pi, Num_Runs);
124
125
       PredictDoneTime(Pt-Pi, Pt);
126
127 }
128
129 /*****************
    * Report time and write results.
130
    ****/
131
132 void ReportResult(InputStruct In_Parm, OutStruct Out_Parm)
133 {
134
     char time_report[STRLEN];
135
136
     strcpy(time_report, " Simulation time of this run.");
137
     PunchTime(1, time_report);
138
139
     SumScaleResult(In_Parm, &Out_Parm);
140
     WriteResult(In Parm, Out Parm, time report);
141 }
142
143 /*****************************
144 * Get the file name of the input data file from the
145
      argument to the command line.
    ****/
147 void GetFnameFromArgv(int argc,
                        char * argv[],
148
                        char * input_filename)
149
150 {
151
     if(argc>=2) {
                          /* filename in command line */
       strcpy(input_filename, argv[1]);
152
153
154
     else
155
       input_filename[0] = '\0';
156 }
157
158
159 /******************
160 * Execute Monte Carlo simulation for one independent run.
161
162 void DoOneRun(short NumRuns, InputStruct *In_Ptr)
163 {
164
     register long i_photon;
165
       /* index to photon. register for speed.*/
                           /* distribution of photons.*/
166
     OutStruct out_parm;
167
     PhotonStruct photon;
168
169 #if THINKCPROFILER
     InitProfile(200,200); cecho2file("prof.rpt",0, stdout);
170
```

```
171 #endif
172
173
      InitOutputData(*In_Ptr, &out_parm);
174
      out_parm.Rsp = Rspecular(In_Ptr->layerspecs);
175
      i_photon = In_Ptr->num_photons;
176
     PunchTime(0, "");
177
178
     do {
179
        ReportStatus(NumRuns, i_photon, In_Ptr->num_photons);
180
        LaunchPhoton(out_parm.Rsp, In_Ptr->layerspecs, &photon);
181
        do HopDropSpin(In_Ptr, &photon, &out_parm);
182
        while (!photon.dead);
183
      } while(--i_photon);
184
185 #if THINKCPROFILER
186
     exit(0);
187 #endif
188
189
     ReportResult(*In_Ptr, out_parm);
190
     FreeData(*In_Ptr, &out_parm);
191 }
192
193 /****************
       The argument to the command line is filename, if any.
194
    * Macintosh does not support command line.
195
    ****/
196
197 char main(int argc, char *argv[])
198 {
199
      char input_filename[STRLEN];
200
     FILE *input_file_ptr;
201
      short num_runs;
                      /* number of independent runs. */
202
      InputStruct in_parm;
203
204
      ShowVersion("Version 1.1, 1992");
205
     GetFnameFromArgv(argc, argv, input_filename);
206
      input_file_ptr = GetFile(input_filename);
      CheckParm(input_file_ptr, &in_parm);
207
208
     num_runs = ReadNumRuns(input_file_ptr);
209
210
     while(num runs--)
211
       ReadParm(input_file_ptr, &in_parm);
212
        DoOneRun(num_runs, &in_parm);
213
214
215
      fclose(input_file_ptr);
216
     return(0);
217 }
```

# B.3 mcmlio.c

```
1 /*****************
   * Copyright Univ. of Texas M.D. Anderson Cancer Center
 3
     1992.
 4
 5
   * Input/output of data.
   ****/
 6
7
8 #include "mcml.h"
9
10 /****************
11 * Structure used to check against duplicated file names.
12 ****/
13 struct NameList {
    char name[STRLEN];
15
    struct NameList * next;
16 };
17
18 typedef struct NameList NameNode;
19 typedef NameNode * NameLink;
20
21
22 /*******************
23 * Center a string according to the column width.
  ****/
25 char * CenterStr(short Wid,
                  char * InStr,
26
27
                  char * OutStr)
28 {
    size_t nspaces; /* number of spaces to be filled */
29
                    /* before InStr. */
30
31
    nspaces = (Wid - strlen(InStr))/2;
32
33
    if(nspaces<0) nspaces = 0;</pre>
34
35
    strcpy(OutStr, "");
36
    while(nspaces--) strcat(OutStr, " ");
37
38
    strcat(OutStr, InStr);
39
40
    return(OutStr);
41 }
42
43 /********************************
44
   * Print some messages before starting simulation.
45
     e.g. author, address, program version, year.
  ****/
46
47 #define COLWIDTH 80
48 void ShowVersion(char *version)
49 {
50
    char str[STRLEN];
51
52
    CenterStr(COLWIDTH,
53
      "mcml - Monte Carlo Simulation of Multi-layered Turbid Media",
54
      str);
```

```
55
     puts(str);
     puts("");
 56
 57
 58
     CenterStr(COLWIDTH, "Lihong Wang, Ph. D.", str);
 59
     puts(str);
 60
 61
     CenterStr(COLWIDTH, "Steven L. Jacques, Ph. D.", str);
 62
     puts(str);
 63
 64
     CenterStr(COLWIDTH,
        "Laser Biology Research Laboratory - Box 17", str);
 65
 66
     puts(str);
 67
 68
     CenterStr(COLWIDTH, "M.D. Anderson Cancer Center", str);
 69
     puts(str);
 70
 71
     CenterStr(COLWIDTH, "University of Texas", str);
 72
     puts(str);
 73
 74
     CenterStr(COLWIDTH, "Houston, TX 77030", str);
 75
     puts(str);
 76
 77
     CenterStr(COLWIDTH, "Fax: (713)792-3995", str);
 78
     puts(str);
 79
     puts("");
 80
 81
     CenterStr(COLWIDTH, version, str);
 82
     puts(str);
 83
     puts("\n\n\n");
 84 }
 85 #undef COLWIDTH
 86
 87 /*****************
 88
    * Get a filename and open it for reading, retry until
 89 *
       the file can be opened. '.' terminates the program.
 90
       If Fname != NULL, try Fname first.
 91
    ****/
 92
 93 FILE *GetFile(char *Fname)
 94 {
 95
     FILE * file=NULL;
 96
     Boolean firsttime=1;
 97
 98
     do {
 99
        if(firsttime && Fname[0]!='\0') {
100
          /* use the filename from command line */
101
         firsttime = 0;
102
103
       else {
         printf("Input filename(or . to exit):");
104
105
         scanf("%s", Fname);
106
         firsttime = 0;
107
108
109
        if(strlen(Fname) == 1 && Fname[0] == '.')
                           /* exit if no filename entered. */
110
         exit(1);
111
112
        file = fopen(Fname, "r");
```

```
113
     } while(file == NULL);
114
115
     return(file);
116 }
117
119
    * Kill the ith char (counting from 0), push the following
120
       chars forward by one.
    ****/
121
122 void KillChar(size_t i, char * Str)
123 {
124
     size_t sl = strlen(Str);
125
126
     for(;i < sl;i++) Str[i] = Str[i+1];
127 }
128
129 /******************************
130
       Eliminate the chars in a string which are not printing
131
       chars or spaces.
132
       Spaces include ' ', '\f', '\t' etc.
133
134
      Return 1 if no nonprinting chars found, otherwise
135
136
      return 0.
    ****/
137
138 Boolean CheckChar(char * Str)
139 {
140
     Boolean found = 0;
                         /* found bad char. */
141
     size_t sl = strlen(Str);
142
     size_t i=0;
143
144
     while(i<sl)
       if (Str[i]<0 | Str[i]>255)
145
146
         nrerror("Non-ASCII file\n");
147
       else if(isprint(Str[i]) | isspace(Str[i]))
148
         i++;
       else {
149
         found = 1;
150
151
         KillChar(i, Str);
152
         sl--;
153
154
155
     return(found);
156 }
157
158 /******************************
159
       Return 1 if this line is a comment line in which the
160
       first non-space character is "#".
161
      Also return 1 if this line is space line.
162
    ****/
163
164 Boolean CommentLine(char *Buf)
165 {
166
     size_t spn, cspn;
167
     spn = strspn(Buf, " \t");
168
169
     /* length spanned by space or tab chars. */
170
```

```
171
     cspn = strcspn(Buf, "#\n");
172
     /* length before the 1st # or return. */
173
     if(spn == cspn)
174
                     /* comment line or space line. */
175
       return(1);
176
                       /* the line has data. */
     else
177
       return(0);
178 }
179
180 /****************
    * Skip space or comment lines and return a data line only.
181
182
183 char * FindDataLine(FILE *File_Ptr)
184 {
185
     char buf[STRLEN];
186
187
     buf[0] = ' \setminus 0';
188
     do { /* skip space or comment lines. */
189
       if(fgets(buf, 255, File_Ptr) == NULL) {
190
         printf("Incomplete data\n");
191
         buf[0]='\0';
192
         break;
       }
193
194
       else
195
         CheckChar(buf);
196
     } while(CommentLine(buf));
197
198
     return(buf);
199 }
200
201 /*****************************
    * Skip file version, then read number of runs.
202
    ****/
203
204 short ReadNumRuns(FILE* File_Ptr)
205 {
206
     char buf[STRLEN];
207
     short n=0;
208
209
     FindDataLine(File_Ptr); /* skip file version. */
210
211
     strcpy(buf, FindDataLine(File_Ptr));
     if(buf[0]=='\0') nrerror("Reading number of runs\n");
212
213
     sscanf(buf, "%hd",&n);
214
     return(n);
215 }
216
217
218 /******************************
   * Read the file name and the file format.
219
220
221
       The file format can be either A for ASCII or B for
       binary.
222
    ****/
223
224 void ReadFnameFormat(FILE *File_Ptr, InputStruct *In_Ptr)
225 {
226
     char buf[STRLEN];
227
228
     /** read in file name and format. **/
```

```
229
      strcpy(buf, FindDataLine(File_Ptr));
      if(buf[0]=='\setminus 0')
230
231
        nrerror("Reading file name and format.\n");
232
      sscanf(buf, "%s %c",
233
        In_Ptr->out_fname, &(In_Ptr->out_fformat) );
234
      if(toupper(In_Ptr->out_fformat) != 'B')
235
        In_Ptr->out_fformat = 'A';
236 }
237
238
239 /****************************
    * Read the number of photons.
240
241
242 void ReadNumPhotons(FILE *File_Ptr, InputStruct *In_Ptr)
243 {
244
     char buf[STRLEN];
245
246
      /** read in number of photons. **/
247
      strcpy(buf, FindDataLine(File_Ptr));
      if(buf[0]=='\setminus 0')
248
249
       nrerror("Reading number of photons.\n");
250
      sscanf(buf, "%ld", &In_Ptr->num_photons);
251
      if(In_Ptr->num_photons<=0)</pre>
252
        nrerror("Nonpositive number of photons.\n");
253 }
254
255
256 /******************************
257
    * Read the members dz and dr.
258
    ****/
259 void ReadDzDr(FILE *File_Ptr, InputStruct *In_Ptr)
260 {
261
     char buf[STRLEN];
262
263
      /** read in dz, dr. **/
264
      strcpy(buf, FindDataLine(File_Ptr));
      if(buf[0]=='\0') nrerror("Reading dz, dr.\n");
265
      sscanf(buf, "%lf%lf", &In_Ptr->dz, &In_Ptr->dr);
266
267
      if(In_Ptr->dz<=0) nrerror("Nonpositive dz.\n");
      if(In_Ptr->dr<=0) nrerror("Nonpositive dr.\n");</pre>
268
269 }
270
271
272 /******************************
    * Read the members nz, nr, na.
274
    ****/
275 void ReadNzNrNa(FILE *File_Ptr, InputStruct *In_Ptr)
276 {
277
     char buf[STRLEN];
278
279
      /** read in number of dz, dr, da. **/
      strcpy(buf, FindDataLine(File_Ptr));
280
281
      if(buf[0]=='\setminus 0')
282
       nrerror("Reading number of dz, dr, da's.\n");
      sscanf(buf, "%hd%hd%hd",
283
284
        &In_Ptr->nz, &In_Ptr->nr, &In_Ptr->na);
285
      if(In_Ptr->nz<=0)
286
       nrerror("Nonpositive number of dz's.\n");
```

```
287
     if(In_Ptr->nr<=0)
288
       nrerror("Nonpositive number of dr's.\n");
289
     if(In_Ptr->na<=0)
290
       nrerror("Nonpositive number of da's.\n");
291
     In_Ptr->da = 0.5*PI/In_Ptr->na;
292 }
293
294
295 /*****************************
296
    * Read the number of layers.
    ****/
298 void ReadNumLayers(FILE *File_Ptr, InputStruct *In_Ptr)
299 {
300
     char buf[STRLEN];
301
302
      /** read in number of layers. **/
     strcpy(buf, FindDataLine(File_Ptr));
303
     if(buf[0]=='\setminus 0')
304
305
       nrerror("Reading number of layers.\n");
306
     sscanf(buf, "%hd", &In_Ptr->num_layers);
307
     if(In_Ptr->num_layers<=0)</pre>
       nrerror("Nonpositive number of layers.\n");
308
309 }
310
311
312 /******************************
    * Read the refractive index n of the ambient.
313
    ****/
314
315 void ReadAmbient(FILE *File_Ptr,
316
                    LayerStruct * Layer_Ptr,
317
                    char *side)
318 {
319
     char buf[STRLEN], msg[STRLEN];
320
     double n;
321
322
     strcpy(buf, FindDataLine(File_Ptr));
     if(buf[0]=='\0') {
323
324
       sprintf(msg, "Rading n of %s ambient.\n", side);
325
       nrerror(msg);
326
     }
327
328
     sscanf(buf, "%lf", &n );
329
     if(n<=0) nrerror("Wrong n.\n");
330
     Layer_Ptr->n = n;
331 }
332
333
334 /******************************
335 *
       Read the parameters of one layer.
336
337
       Return 1 if error detected.
    *
338
       Return 0 otherwise.
339
340
       *Z_Ptr is the z coordinate of the current layer, which
341
       is used to convert thickness of layer to z coordinates
342
       of the two boundaries of the layer.
    ****/
343
344 Boolean ReadOneLayer(FILE *File_Ptr,
```

```
345
                        LayerStruct * Layer_Ptr,
                        double *Z_Ptr)
346
347 {
348
     char buf[STRLEN], msg[STRLEN];
349
     double d, n, mua, mus, g; /* d is thickness. */
350
351
     strcpy(buf, FindDataLine(File_Ptr));
     if(buf[0]=='\0') return(1);  /* error. */
352
353
354
     sscanf(buf, "%lf%lf%lf%lf%lf", &n, &mua, &mus, &g, &d);
     if(d<0 || n<=0 || mua<0 || mus<0 || g<0 || g>1)
355
356
                          /* error. */
       return(1);
357
358
     Layer_Ptr->n = n;
359
     Layer_Ptr->mua = mua;
360
     Layer Ptr->mus = mus;
361
     Layer_Ptr->g = g;
     Layer_Ptr->z0 = *Z_Ptr;
362
363
     *Z_Ptr += d;
364
     Layer_Ptr->z1 = *Z_Ptr;
365
366
     return(0);
367 }
368
369 /****************************
370 * Read the parameters of one layer at a time.
    ****/
371
372 void ReadLayerSpecs(FILE *File_Ptr,
373
                       short Num_Layers,
374
                       LayerStruct ** Layerspecs_PP)
375 {
376
     char msg[STRLEN];
377
     short i=0;
378
     double z = 0.0; /* z coordinate of the current layer. */
379
380
     /* Allocate an array for the layer parameters. */
     /* layer 0 and layer Num_Layers + 1 are for ambient. */
381
382
     *Layerspecs_PP = (LayerStruct *)
383
       malloc((unsigned) (Num_Layers+2)*sizeof(LayerStruct));
384
     if (!(*Layerspecs_PP))
       nrerror("allocation failure in ReadLayerSpecs()");
385
386
387
     ReadAmbient(File_Ptr, &((*Layerspecs_PP)[i]), "top");
388
     for(i=1; i<=Num_Layers; i++)
389
       if(ReadOneLayer(File_Ptr, &((*Layerspecs_PP)[i]), &z)) {
390
         sprintf(msg, "Error reading %hd of %hd layers\n",
391
                 i, Num_Layers);
392
         nrerror(msg);
393
394
     ReadAmbient(File_Ptr, &((*Layerspecs_PP)[i]), "bottom");
395 }
396
398
    * Compute the critical angles for total internal
399
       reflection according to the relative refractive index
400 * of the layer.
    * All layers are processed.
401
402
    ****/
```

```
403 void CriticalAngle( short Num_Layers,
404
                      LayerStruct ** Layerspecs_PP)
405 {
406
     short i=0;
407
     double n1, n2;
408
409
     for(i=1; i<=Num_Layers; i++)</pre>
410
       n1 = (*Layerspecs_PP)[i].n;
411
       n2 = (*Layerspecs_PP)[i-1].n;
       (*Layerspecs_PP)[i].cos_crit0 = n1>n2 ?
412
413
           sqrt(1.0 - n2*n2/(n1*n1)) : 0.0;
414
415
       n2 = (*Layerspecs_PP)[i+1].n;
       (*Layerspecs_PP)[i].cos_crit1 = n1>n2 ?
416
417
           sqrt(1.0 - n2*n2/(n1*n1)) : 0.0;
418
419 }
420
421 /*****************************
    * Read in the input parameters for one run.
    ****/
424 void ReadParm(FILE* File_Ptr, InputStruct * In_Ptr)
425 {
426
     char buf[STRLEN];
427
428
     In_Ptr->Wth = WEIGHT;
429
430
     ReadFnameFormat(File_Ptr, In_Ptr);
431
     ReadNumPhotons(File_Ptr, In_Ptr);
432
     ReadDzDr(File_Ptr, In_Ptr);
433
     ReadNzNrNa(File_Ptr, In_Ptr);
434
     ReadNumLayers(File_Ptr, In_Ptr);
435
436
     ReadLayerSpecs(File Ptr, In Ptr->num layers,
437
                   &In_Ptr->layerspecs);
438
     CriticalAngle(In_Ptr->num_layers, &In_Ptr->layerspecs);
439 }
440
441 /*****************************
    * Return 1, if the name in the name list.
442
443
      Return 0, otherwise.
    ****/
444
445 Boolean NameInList(char *Name, NameLink List)
446 {
447
     while (List != NULL) {
448
       if(strcmp(Name, List->name) == 0)
449
         return(1);
450
       List = List->next;
     };
451
452
     return(0);
453 }
454
* Add the name to the name list.
456
457
458 void AddNameToList(char *Name, NameLink * List_Ptr)
459 {
460
     NameLink list = *List Ptr;
```

```
461
     if(list == NULL) {
462
                         /* first node. */
       *List_Ptr = list = (NameLink)malloc(sizeof(NameNode));
463
464
       strcpy(list->name, Name);
465
       list->next = NULL;
466
     else {
467
                          /* subsequent nodes. */
       /* Move to the last node. */
468
469
       while(list->next != NULL)
470
         list = list->next;
471
472
       /* Append a node to the list. */
473
       list->next = (NameLink)malloc(sizeof(NameNode));
474
       list = list->next;
475
       strcpy(list->name, Name);
476
       list->next = NULL;
477
     }
478 }
479
480 /*****************************
481 * Check against duplicated file names.
483 * A linked list is set up to store the file names used
    * in this input data file.
484
    ****/
485
486 Boolean FnameTaken(char *fname, NameLink * List_Ptr)
487 {
488
     if(NameInList(fname, *List Ptr))
489
       return(1);
490
     else {
491
       AddNameToList(fname, List_Ptr);
492
       return(0);
493
     }
494 }
495
496 /*****************
    * Free each node in the file name list.
498 ****/
499 void FreeFnameList(NameLink List)
500 {
501
     NameLink next;
502
503
     while(List != NULL) {
504
     next = List->next;
505
       free(List);
506
       List = next;
507
508 }
509
510 /*****************
    * Check the input parameters for each run.
511
    ****/
512
513 void CheckParm(FILE* File_Ptr, InputStruct * In_Ptr)
514 {
515
     short i_run;
516
                      /* number of independent runs. */
     short num_runs;
517
     NameLink head = NULL;
518
     Boolean name_taken;/* output files share the same */
```

```
519
                       /* file name.*/
520
     char msg[STRLEN];
521
522
     num runs = ReadNumRuns(File Ptr);
523
     for(i_run=1; i_run<=num_runs; i_run++)</pre>
524
       printf("Checking input data for run %hd\n", i_run);
525
       ReadParm(File_Ptr, In_Ptr);
526
527
       name_taken = FnameTaken(In_Ptr->out_fname, &head);
528
       if(name taken)
         sprintf(msg, "file name %s duplicated.\n",
529
530
                       In_Ptr->out_fname);
531
532
       free(In_Ptr->layerspecs);
533
       if(name_taken) nrerror(msg);
534
535
     FreeFnameList(head);
536
     rewind(File_Ptr);
537 }
538
539
540 /***************
541
    * Allocate the arrays in OutStruct for one run, and
    * array elements are automatically initialized to zeros.
    ****/
543
544 void InitOutputData(InputStruct In_Parm,
545
                       OutStruct * Out_Ptr)
546 {
547
     short nz = In_Parm.nz;
548
     short nr = In_Parm.nr;
549
     short na = In Parm.na;
550
     short nl = In_Parm.num_layers;
551
     /* remember to use nl+2 because of 2 for ambient. */
552
     if(nz<=0 || nr<=0 || na<=0 || nl<=0)
553
554
       nrerror("Wrong grid parameters.\n");
555
     /* Init pure numbers. */
556
557
     Out_Ptr->Rsp = 0.0;
558
     Out_Ptr->Rd = 0.0;
559
     Out_Ptr->A
                  = 0.0;
560
     Out_Ptr->Tt = 0.0;
561
562
     /* Allocate the arrays and the matrices. */
563
     Out_Ptr->Rd_ra = AllocMatrix(0,nr-1,0,na-1);
564
     Out_Ptr->Rd_r = AllocVector(0,nr-1);
     Out_Ptr->Rd_a = AllocVector(0,na-1);
565
566
567
     Out_Ptr->A_rz = AllocMatrix(0,nr-1,0,nz-1);
     Out_Ptr->A_z
568
                    = AllocVector(0,nz-1);
569
     Out_Ptr->A_l
                    = AllocVector(0,nl+1);
570
571
     Out_Ptr->Tt_ra = AllocMatrix(0,nr-1,0,na-1);
572
     Out_Ptr->Tt_r = AllocVector(0,nr-1);
573
     Out_Ptr->Tt_a = AllocVector(0,na-1);
574 }
575
```

```
577 * Undo what InitOutputData did.
    * i.e. free the data allocations.
578
    ****/
579
580 void FreeData(InputStruct In Parm, OutStruct * Out Ptr)
581 {
582
     short nz = In_Parm.nz;
583
     short nr = In_Parm.nr;
584
     short na = In_Parm.na;
585
     short nl = In_Parm.num_layers;
586
      /* remember to use nl+2 because of 2 for ambient. */
587
588
     free(In_Parm.layerspecs);
589
590
     FreeMatrix(Out_Ptr->Rd_ra, 0,nr-1,0,na-1);
591
     FreeVector(Out_Ptr->Rd_r, 0,nr-1);
592
     FreeVector(Out Ptr->Rd a, 0,na-1);
593
594
     FreeMatrix(Out_Ptr->A_rz, 0, nr-1, 0,nz-1);
595
     FreeVector(Out_Ptr->A_z, 0, nz-1);
596
     FreeVector(Out_Ptr->A_1, 0,nl+1);
597
598
     FreeMatrix(Out_Ptr->Tt_ra, 0,nr-1,0,na-1);
     FreeVector(Out_Ptr->Tt_r, 0,nr-1);
599
     FreeVector(Out_Ptr->Tt_a, 0,na-1);
600
601 }
602
603 /**************
604
    * Get 1D array elements by summing the 2D array elements.
605
    ****/
606 void Sum2DRd(InputStruct In_Parm, OutStruct * Out_Ptr)
607 {
608
     short nr = In_Parm.nr;
609
     short na = In_Parm.na;
610
     short ir, ia;
     double sum;
611
612
     for(ir=0; ir<nr; ir++) {</pre>
613
614
       sum = 0.0;
615
       for(ia=0; ia<na; ia++) sum += Out_Ptr->Rd_ra[ir][ia];
616
       Out Ptr->Rd r[ir] = sum;
617
618
619
     for(ia=0; ia<na; ia++) {</pre>
620
       sum = 0.0;
621
       for(ir=0; ir<nr; ir++) sum += Out_Ptr->Rd_ra[ir][ia];
622
       Out_Ptr->Rd_a[ia] = sum;
     }
623
624
625
     sum = 0.0;
      for(ir=0; ir<nr; ir++) sum += Out_Ptr->Rd_r[ir];
626
627
     Out_Ptr->Rd = sum;
628 }
629
630 /***************
631 *
       Return the index to the layer according to the index
632 *
       to the grid line system in z direction (Iz).
633
634 * Use the center of box.
```

```
635 ****/
636 short IzToLayer(short Iz, InputStruct In_Parm)
637 {
638
                  /* index to layer. */
     short i=1;
639
     short num_layers = In_Parm.num_layers;
640
     double dz = In_Parm.dz;
641
642
     while( (Iz+0.5)*dz >= In_Parm.layerspecs[i].z1
643
       && i<num_layers) i++;
644
645
     return(i);
646 }
647
648 /*****************
649
    * Get 1D array elements by summing the 2D array elements.
650 ****/
651 void Sum2DA(InputStruct In_Parm, OutStruct * Out_Ptr)
652 {
653
     short nz = In_Parm.nz;
654
     short nr = In_Parm.nr;
655
     short iz, ir;
656
     double sum;
657
     for(iz=0; iz<nz; iz++) {
658
659
       sum = 0.0;
       for(ir=0; ir<nr; ir++) sum += Out_Ptr->A_rz[ir][iz];
660
661
       Out_Ptr->A_z[iz] = sum;
662
663
664
     sum = 0.0;
665
     for(iz=0; iz<nz; iz++) {
666
       sum += Out_Ptr->A_z[iz];
667
       Out_Ptr->A_l[IzToLayer(iz, In_Parm)]
668
         += Out_Ptr->A_z[iz];
669
670
     Out_Ptr->A = sum;
671 }
672
673 /****************
    * Get 1D array elements by summing the 2D array elements.
674
    ****/
675
676 void Sum2DTt(InputStruct In_Parm, OutStruct * Out_Ptr)
677 {
678
     short nr = In_Parm.nr;
679
     short na = In_Parm.na;
680
     short ir, ia;
681
     double sum;
682
     for(ir=0; ir<nr; ir++) {</pre>
683
       sum = 0.0;
684
685
       for(ia=0; ia<na; ia++) sum += Out_Ptr->Tt_ra[ir][ia];
686
       Out_Ptr->Tt_r[ir] = sum;
687
688
689
     for(ia=0; ia<na; ia++) {</pre>
690
       sum = 0.0;
691
       for(ir=0; ir<nr; ir++) sum += Out_Ptr->Tt_ra[ir][ia];
692
       Out_Ptr->Tt_a[ia] = sum;
```

```
}
693
694
695
      sum = 0.0;
696
      for(ir=0; ir<nr; ir++) sum += Out_Ptr->Tt_r[ir];
697
      Out_Ptr->Tt = sum;
698 }
699
700 /****************************
701
        Scale Rd and Tt properly.
702
       "a" stands for angle alpha.
703
704
    ****
705
        Scale Rd(r,a) and Tt(r,a) by
706
            (area perpendicular to photon direction)
707
            x(solid angle)x(No. of photons).
708
        or
     *
709
            [2*PI*r*dr*cos(a)]x[2*PI*sin(a)*da]x[No. of photons]
710
       or
711
            [2*PI*PI*dr*da*r*sin(2a)]x[No. of photons]
    ****
712
713
        Scale Rd(r) and Tt(r) by
714
            (area on the surface)x(No. of photons).
    ****
715
716
        Scale Rd(a) and Tt(a) by
717
            (solid angle)x(No. of photons).
718
719 void ScaleRdTt(InputStruct In_Parm, OutStruct * Out_Ptr)
720 {
721
      short nr = In_Parm.nr;
722
      short na = In_Parm.na;
723
      double dr = In_Parm.dr;
724
      double da = In_Parm.da;
725
      short ir, ia;
726
      double scale1, scale2;
727
728
      scale1 = 4.0*PI*PI*dr*sin(da/2)*dr*In_Parm.num_photons;
729
        /* The factor (ir+0.5)*sin(2a) to be added. */
730
731
      for(ir=0; ir<nr; ir++)</pre>
        for(ia=0; ia<na; ia++) {</pre>
732
          scale2 = 1.0/((ir+0.5)*sin(2.0*(ia+0.5)*da)*scale1);
733
734
          Out_Ptr->Rd_ra[ir][ia] *= scale2;
735
          Out_Ptr->Tt_ra[ir][ia] *= scale2;
736
        }
737
738
      scale1 = 2.0*PI*dr*dr*In_Parm.num_photons;
739
        /* area is 2*PI*[(ir+0.5)*dr]*dr.*/
740
        /* ir+0.5 to be added. */
741
742
      for(ir=0; ir<nr; ir++) {
743
        scale2 = 1.0/((ir+0.5)*scale1);
744
        Out_Ptr->Rd_r[ir] *= scale2;
745
        Out_Ptr->Tt_r[ir] *= scale2;
746
      }
747
748
      scale1 = 2.0*PI*da*In_Parm.num_photons;
749
        /* solid angle is 2*PI*sin(a)*da. sin(a) to be added. */
750
```

```
751
     for(ia=0; ia<na; ia++) {
752
        scale2 = 1.0/(sin((ia+0.5)*da)*scale1);
753
        Out_Ptr->Rd_a[ia] *= scale2;
754
       Out_Ptr->Tt_a[ia] *= scale2;
755
756
757
     scale2 = 1.0/(double)In_Parm.num_photons;
758
     Out_Ptr->Rd *= scale2;
759
     Out_Ptr->Tt *= scale2;
760 }
761
762 /******************************
763
    * Scale absorption arrays properly.
764 ****/
765 void ScaleA(InputStruct In_Parm, OutStruct * Out_Ptr)
766 {
767
     short nz = In_Parm.nz;
768
     short nr = In_Parm.nr;
769
     double dz = In_Parm.dz;
770
     double dr = In_Parm.dr;
771
     short nl = In_Parm.num_layers;
772
     short iz, ir;
773
     short il;
774
     double scale1;
775
776
      /* Scale A_rz. */
777
      scale1 = 2.0*PI*dr*dr*dz*In_Parm.num_photons;
778
        /* volume is 2*pi*(ir+0.5)*dr*dr*dz.*/
        /* ir+0.5 to be added. */
779
780
      for(iz=0; iz<nz; iz++)</pre>
781
        for(ir=0; ir<nr; ir++)</pre>
782
          Out_Ptr->A_rz[ir][iz] /= (ir+0.5)*scale1;
783
784
     /* Scale A z. */
     scale1 = 1.0/(dz*In_Parm.num_photons);
785
786
     for(iz=0; iz<nz; iz++)</pre>
787
       Out_Ptr->A_z[iz] *= scale1;
788
789
      /* Scale A_1. Avoid int/int. */
790
      scale1 = 1.0/(double)In_Parm.num_photons;
     for(il=0; il<=nl+1; il++)</pre>
791
792
       Out_Ptr->A_l[il] *= scale1;
793
794
     Out_Ptr->A *=scale1;
795 }
796
797 /******************************
798
    * Sum and scale results of current run.
799
800 void SumScaleResult(InputStruct In_Parm,
801
                        OutStruct * Out_Ptr)
802 {
      /* Get 1D & 0D results. */
803
804
     Sum2DRd(In_Parm, Out_Ptr);
805
     Sum2DA(In_Parm, Out_Ptr);
806
     Sum2DTt(In_Parm, Out_Ptr);
807
808
     ScaleRdTt(In Parm, Out Ptr);
```

```
809
     ScaleA(In_Parm, Out_Ptr);
810 }
811
812 /****************
813
       Write the version number as the first string in the
814
       file.
815
       Use chars only so that they can be read as either
816
       ASCII or binary.
    ****/
817
818 void WriteVersion(FILE *file, char *Version)
819 {
820
     fprintf(file,
821
        "%s \t# Version number of the file format.\n\n",
822
       Version);
823
     fprintf(file, "####\n# Data categories include: \n");
     fprintf(file, "# InParm, RAT, \n");
824
     fprintf(file, "# A_l, A_z, Rd_r, Rd_a, Tt_r, Tt_a, \n");
825
826
     fprintf(file, "# A_rz, Rd_ra, Tt_ra \n###\n\n");
827 }
828
829 /****************
    * Write the input parameters to the file.
830
    ****/
831
832 void WriteInParm(FILE *file, InputStruct In_Parm)
833 {
834
     short i;
835
836
     fprintf(file,
837
        "InParm \t\t\t# Input parameters. cm is used.\n");
838
839
     fprintf(file,
840
        "%s \tA\t\t# output file name, ASCII.\n",
841
       In_Parm.out_fname);
842
     fprintf(file,
843
        "%ld \t\t# No. of photons\n", In_Parm.num_photons);
844
845
     fprintf(file,
        "%G\t%G\t\t# dz, dr [cm]\n", In_Parm.dz,In_Parm.dr);
846
847
     fprintf(file, "%hd\t%hd\t# No. of dz, dr, da.\n\n",
848
         In_Parm.nz, In_Parm.nr, In_Parm.na);
849
850
     fprintf(file,
851
        "%hd\t\t\t\t# Number of layers\n",
852
       In_Parm.num_layers);
853
     fprintf(file,
854
        "#n\tmua\tmus\tg\td\t# One line for each layer\n");
855
      fprintf(file,
856
        "%G\t\t\t\t# n for medium above\n",
857
       In_Parm.layerspecs[0].n);
858
      for(i=1; i<=In_Parm.num_layers; i++) {</pre>
859
       LayerStruct s;
       s = In_Parm.layerspecs[i];
860
861
       fprintf(file, "%G\t%G\t%G\t%G\t%G\t# layer %hd\n",
862
           s.n, s.mua, s.mus, s.g, s.z1-s.z0, i);
863
864
      fprintf(file, "%G\t\t\t\t# n for medium below\n\n",
865
       In_Parm.layerspecs[i].n);
866 }
```

```
867
868 /*****************
    * Write reflectance, absorption, transmission.
869
    ****/
870
871 void WriteRAT(FILE * file, OutStruct Out_Parm)
872 {
873
     fprintf(file,
874
       "RAT #Reflectance, absorption, transmission. \n");
875
       /* flag. */
876
877
     fprintf(file,
878
       "%-14.6G \t#Specular reflectance [-]\n", Out_Parm.Rsp);
879
     fprintf(file,
       "%-14.6G \t#Diffuse reflectance [-]\n", Out_Parm.Rd);
880
881
     fprintf(file,
882
       "%-14.6G \t#Absorbed fraction [-]\n", Out_Parm.A);
     fprintf(file,
883
884
       "%-14.6G \t#Transmittance [-]\n", Out_Parm.Tt);
885
886
     fprintf(file, "\n");
887 }
888
889 /****************
890
    * Write absorption as a function of layer.
    ****/
891
892 void WriteA_layer(FILE * file,
893
                    short Num_Layers,
894
                    OutStruct Out_Parm)
895 {
896
     short i;
897
898
     fprintf(file,
899
       "A_1 #Absorption as a function of layer. [-]\n");
900
       /* flag. */
901
902
     for(i=1; i<=Num_Layers; i++)</pre>
       fprintf(file, "%12.4G\n", Out_Parm.A_l[i]);
903
     fprintf(file, "\n");
904
905 }
906
907 /****************
    * 5 numbers each line.
908
909
    ****/
910 void WriteRd_ra(FILE * file,
911
                   short Nr,
912
                   short Na,
913
                   OutStruct Out_Parm)
914 {
915
     short ir, ia;
916
917
     fprintf(file,
918
         "%s\n%s\n%s\n%s\n%s\n",
                                     /* flag. */
         "# Rd[r][angle]. [1/(cm2sr)].",
919
920
         "# Rd[0][0], [0][1],..[0][na-1]",
921
         "# Rd[1][0], [1][1],..[1][na-1]",
922
         "# ...",
923
         "# Rd[nr-1][0], [nr-1][1],..[nr-1][na-1]",
924
         "Rd ra");
```

```
925
926
     for(ir=0;ir<Nr;ir++)</pre>
927
       for(ia=0;ia<Na;ia++)</pre>
         fprintf(file, "%12.4E ", Out_Parm.Rd_ra[ir][ia]);
928
929
         if( (ir*Na + ia + 1)%5 == 0) fprintf(file, "\n");
930
931
932
     fprintf(file, "\n");
933 }
934
935 /***************
936 * 1 number each line.
937 ****/
938 void WriteRd_r(FILE * file,
939
                 short Nr,
940
                 OutStruct Out Parm)
941 {
942
     short ir;
943
944
     fprintf(file,
945
       "Rd_r #Rd[0], [1],..Rd[nr-1]. [1/cm2]\n"); /* flag. */
946
947
     for(ir=0;ir<Nr;ir++) {
948
       fprintf(file, "%12.4E\n", Out_Parm.Rd_r[ir]);
949
950
951
     fprintf(file, "\n");
952 }
953
954 /*****************
955 * 1 number each line.
956 ****/
957 void WriteRd_a(FILE * file,
958
                 short Na,
959
                 OutStruct Out_Parm)
960 {
961
     short ia;
962
963
     fprintf(file,
964
       "Rd_a #Rd[0], [1],..Rd[na-1]. [sr-1]\n"); /* flag. */
965
966
     for(ia=0;ia<Na;ia++) {</pre>
       fprintf(file, "%12.4E\n", Out_Parm.Rd_a[ia]);
967
968
969
970
     fprintf(file, "\n");
971 }
972
973 /****************
974 * 5 numbers each line.
975 ****/
976 void WriteTt_ra(FILE * file,
977
                  short Nr,
978
                  short Na,
979
                  OutStruct Out_Parm)
980 {
981
     short ir, ia;
982
```

```
983
       fprintf(file,
 984
           "%s\n%s\n%s\n%s\n%s\n",
                                        /* flag. */
           "# Tt[r][angle]. [1/(cm2sr)].",
 985
 986
           "# Tt[0][0], [0][1],..[0][na-1]",
 987
           "# Tt[1][0], [1][1],..[1][na-1]",
 988
           "# ...",
 989
           "# Tt[nr-1][0], [nr-1][1],..[nr-1][na-1]",
 990
           "Tt_ra");
 991
 992
      for(ir=0;ir<Nr;ir++)</pre>
 993
         for(ia=0;ia<Na;ia++)</pre>
 994
           fprintf(file, "%12.4E ", Out_Parm.Tt_ra[ir][ia]);
           if( (ir*Na + ia + 1)%5 == 0) fprintf(file, "\n");
 995
 996
 997
 998
      fprintf(file, "\n");
 999 }
1000
1001 /*****************************
1002 * 5 numbers each line.
1003 ****/
1004 void WriteA rz(FILE * file,
1005
                    short Nr,
1006
                    short Nz,
1007
                    OutStruct Out Parm)
1008 {
1009
      short iz, ir;
1010
1011
      fprintf(file,
1012
           "%s\n%s\n%s\n%s\n%s\n", /* flag. */
1013
           "# A[r][z]. [1/cm3]",
           "# A[0][0], [0][1],..[0][nz-1]",
1014
1015
           "# A[1][0], [1][1],..[1][nz-1]",
1016
           "# ...",
           "# A[nr-1][0], [nr-1][1],..[nr-1][nz-1]",
1017
1018
           "A_rz");
1019
1020
      for(ir=0;ir<Nr;ir++)</pre>
1021
         for(iz=0;iz<Nz;iz++)</pre>
1022
           fprintf(file, "%12.4E ", Out_Parm.A_rz[ir][iz]);
1023
           if( (ir*Nz + iz + 1)%5 == 0) fprintf(file, "\n");
1024
1025
1026
       fprintf(file, "\n");
1027 }
1028
1029 /*****************************
1030 * 1 number each line.
     ****/
1031
1032 void WriteA_z(FILE * file,
1033
                   short Nz,
                   OutStruct Out_Parm)
1034
1035 {
1036
      short iz;
1037
1038
       fprintf(file,
1039
         ^{"}A_z \# A[0], [1], ... A[nz-1]. [1/cm] \n"); /* flag. */
1040
```

```
1041
      for(iz=0;iz<Nz;iz++) {</pre>
        fprintf(file, "%12.4E\n", Out_Parm.A_z[iz]);
1042
1043
1044
1045
      fprintf(file, "\n");
1046 }
1047
1048 /*****************************
     * 1 number each line.
1049
     ****/
1050
1051 void WriteTt_r(FILE * file,
1052
                   short Nr,
1053
                   OutStruct Out_Parm)
1054 {
1055
      short ir;
1056
1057
      fprintf(file,
1058
        "Tt_r #Tt[0], [1],..Tt[nr-1]. [1/cm2]\n"); /* flag. */
1059
1060
      for(ir=0;ir<Nr;ir++) {</pre>
1061
        fprintf(file, "%12.4E\n", Out_Parm.Tt_r[ir]);
1062
1063
1064
      fprintf(file, "\n");
1065 }
1066
1067 /******************************
1068
     * 1 number each line.
1069
     ****/
1070 void WriteTt_a(FILE * file,
1071
                   short Na,
1072
                   OutStruct Out_Parm)
1073 {
1074
      short ia;
1075
1076
      fprintf(file,
1077
        "Tt_a #Tt[0], [1],..Tt[na-1]. [sr-1]\n"); /* flag. */
1078
1079
      for(ia=0;ia<Na;ia++)</pre>
1080
        fprintf(file, "%12.4E\n", Out_Parm.Tt_a[ia]);
1081
1082
1083
      fprintf(file, "\n");
1084 }
1085
1086 /*****************************
1087
1088 void WriteResult(InputStruct In_Parm,
1089
                     OutStruct Out_Parm,
1090
                     char * TimeReport)
1091 {
1092
      FILE *file;
1093
1094
      file = fopen(In_Parm.out_fname, "w");
1095
      if(file == NULL) nrerror("Cannot open file to write.\n");
1096
1097
      if(toupper(In_Parm.out_fformat) == 'A')
1098
        WriteVersion(file, "A1");
```

```
1099
       else
1100
         WriteVersion(file, "B1");
1101
1102
       fprintf(file, "# %s", TimeReport);
1103
       fprintf(file, "\n");
1104
1105
       WriteInParm(file, In_Parm);
1106
       WriteRAT(file, Out_Parm);
1107
         /* reflectance, absorption, transmittance. */
1108
1109
       /* 1D arrays. */
1110
       WriteA_layer(file, In_Parm.num_layers, Out_Parm);
1111
       WriteA_z(file, In_Parm.nz, Out_Parm);
       WriteRd_r(file, In_Parm.nr, Out_Parm);
1112
       WriteRd_a(file, In_Parm.na, Out_Parm);
1113
       WriteTt_r(file, In_Parm.nr, Out_Parm);
1114
1115
       WriteTt_a(file, In_Parm.na, Out_Parm);
1116
1117
       /* 2D arrays. */
1118
       WriteA_rz(file, In_Parm.nr, In_Parm.nz, Out_Parm);
1119
       WriteRd_ra(file, In_Parm.nr, In_Parm.na, Out_Parm);
1120
       WriteTt_ra(file, In_Parm.nr, In_Parm.na, Out_Parm);
1121
1122
       fclose(file);
1123 }
```

### B.4 mcmlgo.c

```
1 /*****************
   * Copyright Univ. of Texas M.D. Anderson Cancer Center
 3
      1992.
 4
 5
   * Launch, move, and record photon weight.
 6
 7
 8 #include "mcml.h"
9
10 #define STANDARDTEST 0
    /* testing program using fixed rnd seed. */
11
13 #define PARTIALREFLECTION 0
     /* 1=split photon, 0=statistical reflection. */
14
15
16 #define COSZERO (1.0-1.0E-12)
    /* cosine of about 1e-6 rad. */
17
18
19 #define COS90D 1.0E-6
20
    /* cosine of about 1.57 - 1e-6 rad. */
21
22
23 /*******************
24 * A random number generator from Numerical Recipes in C.
25 ****/
26 #define MBIG 1000000000
27 #define MSEED 161803398
28 #define MZ 0
29 #define FAC 1.0E-9
30
31 float ran3(int *idum)
32 {
33
    static int inext, inextp;
34
    static long ma[56];
35
    static int iff=0;
36
    long mj, mk;
37
    int i, ii, k;
38
    if (*idum < 0 || iff == 0) {
39
40
      iff=1;
      mj=MSEED-(*idum < 0 ? -*idum : *idum);</pre>
41
      mj %= MBIG;
42
43
      ma[55]=mj;
44
      mk=1;
45
      for (i=1;i<=54;i++) {
46
        ii=(21*i) % 55;
47
        ma[ii]=mk;
48
        mk=mj-mk;
49
        if (mk < MZ) mk += MBIG;
50
        mj=ma[ii];
51
52
      for (k=1;k<=4;k++)
53
       for (i=1;i<=55;i++) {
54
      ma[i] -= ma[1+(i+30) % 55];
```

```
55
       if (ma[i] < MZ) ma[i] += MBIG;
 56
         }
 57
       inext=0;
 58
       inextp=31;
 59
       *idum=1;
 60
 61
     if (++inext == 56) inext=1;
 62
     if (++inextp == 56) inextp=1;
 63
     mj=ma[inext]-ma[inextp];
 64
     if (mj < MZ) mj += MBIG;
 65
     ma[inext]=mj;
     return mj*FAC;
 66
67 }
 68
 69 #undef MBIG
 70 #undef MSEED
 71 #undef MZ
 72 #undef FAC
 73
 74
 75 /*******************
       Generate a random number between 0 and 1. Take a
 77 *
       number as seed the first time entering the function.
 78 *
       The seed is limited to 1<<15.
 79
    * We found that when idum is too large, ran3 may return
 80 * numbers beyond 0 and 1.
    ****/
 81
 82 double RandomNum(void)
 83 {
 84
     static Boolean first_time=1;
 85
     static int idum; /* seed for ran3. */
86
 87
     if(first_time) {
 88 #if STANDARDTEST /* Use fixed seed to test the program. */
 89
       idum = -1;
90 #else
       idum = -(int)time(NULL)%(1<<15);
 91
 92
        /* use 16-bit integer as the seed. */
 93 #endif
 94
       ran3(&idum);
95
       first_time = 0;
96
       idum = 1;
97
98
99
     return( (double)ran3(&idum) );
100 }
101
102 /******************
103
       Compute the specular reflection.
104
105
       If the first layer is a turbid medium, use the Fresnel
106
       reflection from the boundary of the first layer as the
107
       specular reflectance.
108
109
       If the first layer is glass, multiple reflections in
110
       the first layer is considered to get the specular
111
       reflectance.
112
```

```
113 * The subroutine assumes the Layerspecs array is correctly
    * initialized.
114
    ****/
115
116 double Rspecular(LayerStruct * Layerspecs_Ptr)
117 {
118
     double r1, r2;
119
        /* direct reflections from the 1st and 2nd layers. */
120
     double temp;
121
122
     temp =(Layerspecs_Ptr[0].n - Layerspecs_Ptr[1].n)
123
          /(Layerspecs_Ptr[0].n + Layerspecs_Ptr[1].n);
124
     r1 = temp*temp;
125
126
     if((Layerspecs_Ptr[1].mua == 0.0)
127
     && (Layerspecs_Ptr[1].mus == 0.0)) { /* glass layer. */
128
       temp = (Layerspecs_Ptr[1].n - Layerspecs_Ptr[2].n)
129
             /(Layerspecs_Ptr[1].n + Layerspecs_Ptr[2].n);
130
       r2 = temp*temp;
131
       r1 = r1 + (1-r1)*(1-r1)*r2/(1-r1*r2);
132
     }
133
134
     return (r1);
135 }
136
137 /******************************
    * Initialize a photon packet.
138
    ****/
139
140 void LaunchPhoton(double Rspecular,
141
                     LayerStruct * Layerspecs_Ptr,
142
                     PhotonStruct * Photon_Ptr)
143 {
     Photon_Ptr->w
144
                       = 1.0 - Rspecular;
145
     Photon_Ptr->dead = 0;
146
     Photon_Ptr->layer = 1;
     Photon_Ptr->s = 0;
147
148
     Photon_Ptr->sleft= 0;
149
150
     Photon_Ptr->x
                       = 0.0;
151
     Photon_Ptr->y
                       = 0.0;
152
     Photon_Ptr->z
                       = 0.0;
                    = 0.0;
153
     Photon_Ptr->ux
154
     Photon_Ptr->uy
                      = 0.0;
155
     Photon_Ptr->uz
                       = 1.0;
156
157
     if((Layerspecs_Ptr[1].mua == 0.0)
158
     && (Layerspecs_Ptr[1].mus == 0.0)) { /* glass layer. */
159
       Photon_Ptr->layer = 2;
160
       Photon_Ptr->z = Layerspecs_Ptr[2].z0;
161
162 }
163
164 /*****************
165
       Choose (sample) a new theta angle for photon propagation
166
       according to the anisotropy.
167
168
       If anisotropy g is 0, then
169
           cos(theta) = 2*rand-1.
170 *
       otherwise
```

```
171 *
            sample according to the Henyey-Greenstein function.
172
173
     * Returns the cosine of the polar deflection angle theta.
174
     ****/
175 double SpinTheta(double g)
176 {
177
     double cost;
178
179
     if(g == 0.0)
180
        cost = 2*RandomNum() -1;
181
     else {
182
        double temp = (1-g*g)/(1-g+2*g*RandomNum());
183
        cost = (1+g*g - temp*temp)/(2*g);
184
185
     return(cost);
186 }
187
188
189 /*****************************
190 *
        Choose a new direction for photon propagation by
191
        sampling the polar deflection angle theta and the
192
        azimuthal angle psi.
193
194
       Note:
195
            theta: 0 - pi so sin(theta) is always positive
196
            feel free to use sqrt() for cos(theta).
197
198
                  0 - 2pi
            psi:
199
            for 0-pi sin(psi) is +
200
            for pi-2pi sin(psi) is -
    ****/
201
202 void Spin(double g,
203
              PhotonStruct * Photon_Ptr)
204 {
                            /* cosine and sine of the */
205
     double cost, sint;
                            /* polar deflection angle theta. */
206
                            /* cosine and sine of the */
207
     double cosp, sinp;
                            /* azimuthal angle psi. */
208
209
     double ux = Photon_Ptr->ux;
210
     double uy = Photon_Ptr->uy;
211
     double uz = Photon_Ptr->uz;
212
     double psi;
213
214
     cost = SpinTheta(g);
215
      sint = sqrt(1.0 - cost*cost);
216
        /* sqrt() is faster than sin(). */
217
218
     psi = 2.0*PI*RandomNum(); /* spin psi 0-2pi. */
219
     cosp = cos(psi);
220
      if(psi<PI)
221
        sinp = sqrt(1.0 - cosp*cosp);
          /* sqrt() is faster than sin(). */
222
223
     else
224
        sinp = - sqrt(1.0 - cosp*cosp);
225
                                    /* normal incident. */
226
      if(fabs(uz) > COSZERO) {
227
        Photon_Ptr->ux = sint*cosp;
228
        Photon_Ptr->uy = sint*sinp;
```

```
229
       Photon_Ptr->uz = cost*SIGN(uz);
         /* SIGN() is faster than division. */
230
231
232
     else
                   /* regular incident. */
233
       double temp = sqrt(1.0 - uz*uz);
234
       Photon_Ptr->ux = sint*(ux*uz*cosp - uy*sinp)
235
                       /temp + ux*cost;
236
       Photon_Ptr->uy = sint*(uy*uz*cosp + ux*sinp)
237
                       /temp + uy*cost;
238
       Photon_Ptr->uz = -sint*cosp*temp + uz*cost;
239
     }
240 }
241
242 /*****************************
243
    * Move the photon s away in the current layer of medium.
244
    ****/
245 void Hop(PhotonStruct * Photon_Ptr)
246 {
247
     double s = Photon_Ptr->s;
248
249
     Photon_Ptr->x += s*Photon_Ptr->ux;
250
     Photon_Ptr->y += s*Photon_Ptr->uy;
251
     Photon_Ptr->z += s*Photon_Ptr->uz;
252 }
253
254 /******************************
255
       If uz != 0, return the photon step size in glass,
256
       Otherwise, return 0.
257
258
       The step size is the distance between the current
259
       position and the boundary in the photon direction.
260
261
       Make sure uz !=0 before calling this function.
    ****/
262
263 void StepSizeInGlass(PhotonStruct *
                                       Photon_Ptr,
264
                        InputStruct * In_Ptr)
265 {
     double dl_b; /* step size to boundary. */
266
267
     short layer = Photon_Ptr->layer;
268
     double uz = Photon Ptr->uz;
269
270
      /* Stepsize to the boundary. */
271
     if(uz>0.0)
272
       dl_b = (In_Ptr->layerspecs[layer].z1 - Photon_Ptr->z)
273
              /uz;
     else if(uz<0.0)
274
       dl_b = (In_Ptr->layerspecs[layer].z0 - Photon_Ptr->z)
275
276
              /uz;
277
     else
       dl_b = 0.0;
278
279
280
     Photon_Ptr->s = dl_b;
281 }
282
283 /****************************
       Pick a step size for a photon packet when it is in
284
285
286
       If the member sleft is zero, make a new step size
```

```
287 *
      with: -log(rnd)/(mua+mus).
288
       Otherwise, pick up the leftover in sleft.
289
290
       Layer is the index to layer.
291
       In_Ptr is the input parameters.
    ****/
292
293 void StepSizeInTissue(PhotonStruct * Photon_Ptr,
294
                          InputStruct * In_Ptr)
295 {
296
     short layer = Photon Ptr->layer;
297
     double mua = In_Ptr->layerspecs[layer].mua;
298
     double mus = In_Ptr->layerspecs[layer].mus;
299
300
     if(Photon_Ptr->sleft == 0.0) { /* make a new step. */
301
       double rnd;
302
       do rnd = RandomNum();
303
304
         while( rnd <= 0.0 );
                                  /* avoid zero. */
305
       Photon_Ptr->s = -\log(\text{rnd})/(\text{mua+mus});
306
307
                /* take the leftover. */
308
        Photon_Ptr->s = Photon_Ptr->sleft/(mua+mus);
309
        Photon_Ptr->sleft = 0.0;
310
311 }
312
313 /*****************************
       Check if the step will hit the boundary.
314
315
       Return 1 if hit boundary.
316
       Return 0 otherwise.
317
    * If the projected step hits the boundary, the members
318
319
       s and sleft of Photon_Ptr are updated.
    ****/
321 Boolean HitBoundary(PhotonStruct * Photon_Ptr,
                        InputStruct * In_Ptr)
322
323 {
     double dl_b; /* length to boundary. */
324
325
     short layer = Photon_Ptr->layer;
326
     double uz = Photon Ptr->uz;
     Boolean hit;
327
328
329
      /* Distance to the boundary. */
330
     if(uz>0.0)
331
       dl_b = (In_Ptr->layerspecs[layer].zl
332
                - Photon_Ptr->z)/uz; /* dl_b>0. */
333
     else if(uz<0.0)
334
       dl_b = (In_Ptr->layerspecs[layer].z0
                                      /* dl_b>0. */
335
                - Photon_Ptr->z)/uz;
336
     if(uz != 0.0 && Photon_Ptr->s > dl_b) {
337
338
          /* not horizontal & crossing. */
339
        double mut = In_Ptr->layerspecs[layer].mua
340
                    + In_Ptr->layerspecs[layer].mus;
341
342
        Photon_Ptr->sleft = (Photon_Ptr->s - dl_b)*mut;
343
        Photon_Ptr->s = dl_b;
344
       hit = 1;
```

```
345
     else
346
347
       hit = 0;
348
349
     return(hit);
350 }
351
352 /******************************
353
       Drop photon weight inside the tissue (not glass).
354
       The photon is assumed not dead.
355
356
357
       The weight drop is dw = w*mua/(mua+mus).
358
359
       The dropped weight is assigned to the absorption array
360
       elements.
    ****/
361
362 void Drop(InputStruct *
                               In_Ptr,
             PhotonStruct *
363
                               Photon_Ptr,
364
             OutStruct *
                               Out_Ptr)
365 {
     double dwa;
                       /* absorbed weight.*/
366
367
     double x = Photon_Ptr->x;
     double y = Photon_Ptr->y;
368
                       /* index to z & r. */
369
     short iz, ir;
     short layer = Photon_Ptr->layer;
370
371
     double mua, mus;
372
373
     /* compute array indices. */
374
     iz = (short)(Photon_Ptr->z/In_Ptr->dz);
375
     if(iz>In_Ptr->nz-1) iz=In_Ptr->nz-1;
376
377
     ir = (short)(sqrt(x*x+y*y)/In_Ptr->dr);
378
     if(ir>In_Ptr->nr-1) ir=In_Ptr->nr-1;
379
380
     /* update photon weight. */
381
     mua = In_Ptr->layerspecs[layer].mua;
     mus = In_Ptr->layerspecs[layer].mus;
382
383
     dwa = Photon_Ptr->w * mua/(mua+mus);
384
     Photon_Ptr->w -= dwa;
385
386
      /* assign dwa to the absorption array element. */
387
     Out_Ptr->A_rz[ir][iz] += dwa;
388 }
389
390 /*****************
391
    * The photon weight is small, and the photon packet tries
    * to survive a roulette.
392
    ****/
393
394 void Roulette(PhotonStruct * Photon_Ptr)
395 {
396
     if(Photon_Ptr->w == 0.0)
397
       Photon_Ptr->dead = 1;
398
     else if(RandomNum() < CHANCE) /* survived the roulette.*/
399
       Photon_Ptr->w /= CHANCE;
400
     else
401
       Photon_Ptr->dead = 1;
402 }
```

```
403
404 /*****************************
405
        Compute the Fresnel reflectance.
406
407
        Make sure that the cosine of the incident angle al
408
        is positive, and the case when the angle is greater
409
        than the critical angle is ruled out.
410
     * Avoid trigonometric function operations as much as
411
412
       possible, because they are computation-intensive.
     ****/
413
414 double RFresnel(double n1, /* incident refractive index.*/
                    double n2, /* transmit refractive index.*/
double cal, /* cosine of the incident */
415
416
                                 /* angle. 0<a1<90 degrees. */
417
418
                    double * ca2_Ptr) /* pointer to the */
                                /* cosine of the transmission */
419
420
                                 /* angle. a2>0. */
421 {
422
      double r;
423
424
      if(n1==n2) {
                                 /** matched boundary. **/
425
        *ca2_Ptr = ca1;
        r = 0.0;
426
427
428
      else if(ca1>COSZERO) {
                                 /** normal incident. **/
429
        *ca2_Ptr = ca1;
430
        r = (n2-n1)/(n2+n1);
431
        r *= r;
432
                               /** very slant. **/
433
      else if(ca1<COS90D) {</pre>
434
        *ca2_Ptr = 0.0;
435
        r = 1.0;
436
      else {
                                 /** general. **/
437
438
        double sa1, sa2;
439
        /* sine of the incident and transmission angles. */
440
        double ca2;
441
442
        sal = sqrt(1-cal*cal);
443
        sa2 = n1*sa1/n2;
444
        if(sa2>=1.0) {
445
          /* double check for total internal reflection. */
446
          *ca2_Ptr = 0.0;
447
          r = 1.0;
448
449
        else {
          double cap, cam; /* cosines of the sum ap or */
450
                             /* difference am of the two */
451
                             /* angles. ap = a1+a2 */
452
                             /* am = a1 - a2. */
453
454
                            /* sines. */
          double sap, sam;
455
456
          *ca2_Ptr = ca2 = sqrt(1-sa2*sa2);
457
458
          cap = ca1*ca2 - sa1*sa2; /* c+ = cc - ss. */
          cam = ca1*ca2 + sa1*sa2; /* c- = cc + ss. */
459
460
          sap = sa1*ca2 + ca1*sa2; /* s+ = sc + cs. */
```

```
461
         sam = sa1*ca2 - ca1*sa2; /* s- = sc - cs. */
462
         r = 0.5*sam*sam*(cam*cam+cap*cap)/(sap*sap*cam*cam);
463
           /* rearranged for speed. */
464
      }
465
466
     return(r);
467 }
468
469 /*****************
470 * Record the photon weight exiting the first layer(uz<0),
471 *
       no matter whether the layer is glass or not, to the
472
       reflection array.
473
474
       Update the photon weight as well.
475
    ****/
                               Refl,
476 void RecordR(double
                                       /* reflectance. */
                InputStruct * In_Ptr,
477
478
                PhotonStruct * Photon_Ptr,
479
                OutStruct *
                              Out_Ptr)
480 {
481
     double x = Photon_Ptr->x;
     double y = Photon_Ptr->y;
482
483
     short ir, ia;
                     /* index to r & angle. */
484
485
      ir = (short)(sqrt(x*x+y*y)/In_Ptr->dr);
486
     if(ir>In_Ptr->nr-1) ir=In_Ptr->nr-1;
487
488
     ia = (short)(acos(-Photon Ptr->uz)/In Ptr->da);
489
     if(ia>In_Ptr->na-1) ia=In_Ptr->na-1;
490
491
      /* assign photon to the reflection array element. */
492
     Out_Ptr->Rd_ra[ir][ia] += Photon_Ptr->w*(1.0-Refl);
493
494
     Photon Ptr->w *= Refl;
495 }
496
497 /*****************************
       Record the photon weight exiting the last layer(uz>0),
498
499
       no matter whether the layer is glass or not, to the
500
       transmittance array.
501
    * Update the photon weight as well.
502
    ****/
503
504 void RecordT(double
                               Refl,
505
                InputStruct * In_Ptr,
506
                PhotonStruct * Photon_Ptr,
507
                OutStruct *
                               Out_Ptr)
508 {
509
     double x = Photon_{Ptr->x};
510
     double y = Photon_Ptr->y;
511
     short ir, ia;
                     /* index to r & angle. */
512
513
     ir = (short)(sqrt(x*x+y*y)/In_Ptr->dr);
514
     if(ir>In_Ptr->nr-1) ir=In_Ptr->nr-1;
515
516
     ia = (short)(acos(Photon_Ptr->uz)/In_Ptr->da);
517
     if(ia>In_Ptr->na-1) ia=In_Ptr->na-1;
518
```

```
519
      /* assign photon to the transmittance array element. */
520
     Out_Ptr->Tt_ra[ir][ia] += Photon_Ptr->w*(1.0-Refl);
521
522
     Photon_Ptr->w *= Refl;
523 }
524
525 /*******************
526 *
        Decide whether the photon will be transmitted or
527
        reflected on the upper boundary (uz<0) of the current
528
        layer.
529
530
       If "layer" is the first layer, the photon packet will
531
       be partially transmitted and partially reflected if
532
        PARTIALREFLECTION is set to 1,
533
        or the photon packet will be either transmitted or
534
        reflected determined statistically if PARTIALREFLECTION
535
        is set to 0.
536
537
       Record the transmitted photon weight as reflection.
538
539
       If the "layer" is not the first layer and the photon
540
       packet is transmitted, move the photon to "layer-1".
541
     * Update the photon parmameters.
542
    ****/
543
544 void CrossUpOrNot(InputStruct *
                                        In_Ptr,
545
                      PhotonStruct *
                                        Photon_Ptr,
546
                      OutStruct *
                                        Out_Ptr)
547 {
548
     double uz = Photon_Ptr->uz; /* z directional cosine. */
549
     double uz1; /* cosines of transmission alpha. always */
550
                    /* positive. */
     double r=0.0; /* reflectance */
551
552
      short layer = Photon Ptr->layer;
553
     double ni = In_Ptr->layerspecs[layer].n;
554
     double nt = In_Ptr->layerspecs[layer-1].n;
555
556
      /* Get r. */
557
     if( - uz <= In_Ptr->layerspecs[layer].cos_crit0)
558
                         /* total internal reflection. */
       r=1.0;
559
      else r = RFresnel(ni, nt, -uz, &uz1);
560
561 #if PARTIALREFLECTION
      if(layer == 1 && r<1.0) { /* partially transmitted. */</pre>
562
        Photon_Ptr->uz = -uz1; /* transmitted photon. */
563
564
        RecordR(r, In_Ptr, Photon_Ptr, Out_Ptr);
        Photon_Ptr->uz = -uz; /* reflected photon. */
565
566
567
     else if(RandomNum() > r) \{/* \text{ transmitted to layer-1. } */
568
        Photon_Ptr->layer--;
569
        Photon_Ptr->ux *= ni/nt;
570
        Photon_Ptr->uy *= ni/nt;
571
        Photon_Ptr->uz = -uz1;
572
573
                                /* reflected. */
     else
574
        Photon_Ptr->uz = -uz;
575 #else
      if(RandomNum() > r) {
                              /* transmitted to layer-1. */
576
```

```
577
        if(layer==1) {
578
          Photon_Ptr->uz = -uz1;
579
          RecordR(0.0, In_Ptr, Photon_Ptr, Out_Ptr);
580
          Photon_Ptr->dead = 1;
581
582
        else {
583
          Photon_Ptr->layer--;
584
          Photon_Ptr->ux *= ni/nt;
585
          Photon_Ptr->uy *= ni/nt;
586
          Photon_Ptr->uz = -uz1;
587
588
589
      else
                                /* reflected. */
590
        Photon_Ptr->uz = -uz;
591 #endif
592 }
593
594 /*****************
595
        Decide whether the photon will be transmitted or be
596
        reflected on the bottom boundary (uz>0) of the current
597
        layer.
598
599
        If the photon is transmitted, move the photon to
        "layer+1". If "layer" is the last layer, record the
600
601
        transmitted weight as transmittance. See comments for
602
        CrossUpOrNot.
603
604
       Update the photon parmameters.
605
    ****/
606 void CrossDnOrNot(InputStruct *
                                        In_Ptr,
607
                      PhotonStruct *
                                        Photon_Ptr,
608
                      OutStruct *
                                        Out_Ptr)
609 {
610
     double uz = Photon_Ptr->uz; /* z directional cosine. */
     double uzl; /* cosines of transmission alpha. */
611
     double r=0.0; /* reflectance */
612
     short layer = Photon_Ptr->layer;
613
     double ni = In_Ptr->layerspecs[layer].n;
614
615
     double nt = In_Ptr->layerspecs[layer+1].n;
616
617
      /* Get r. */
618
      if( uz <= In_Ptr->layerspecs[layer].cos_crit1)
619
        r=1.0;
                   /* total internal reflection. */
620
      else r = RFresnel(ni, nt, uz, &uz1);
621
622 #if PARTIALREFLECTION
623
     if(layer == In_Ptr->num_layers && r<1.0) {</pre>
624
        Photon_Ptr->uz = uz1;
625
        RecordT(r, In_Ptr, Photon_Ptr, Out_Ptr);
626
        Photon_Ptr->uz = -uz;
627
628
     else if(RandomNum() > r) \{/* \text{ transmitted to layer+1. } */
629
        Photon_Ptr->layer++;
630
        Photon_Ptr->ux *= ni/nt;
631
        Photon_Ptr->uy *= ni/nt;
632
        Photon_Ptr->uz = uz1;
633
634
     else
                                /* reflected. */
```

```
635
       Photon_Ptr->uz = -uz;
636 #else
     if(RandomNum() > r) {
637
                              /* transmitted to layer+1. */
638
       if(layer == In_Ptr->num_layers) {
639
         Photon_Ptr->uz = uz1;
640
         RecordT(0.0, In_Ptr, Photon_Ptr, Out_Ptr);
641
         Photon_Ptr->dead = 1;
642
       }
643
       else {
644
         Photon_Ptr->layer++;
645
         Photon_Ptr->ux *= ni/nt;
         Photon_Ptr->uy *= ni/nt;
646
647
         Photon_Ptr->uz = uz1;
648
649
650
     else
                               /* reflected. */
651
       Photon_Ptr->uz = -uz;
652 #endif
653 }
654
655 /*****************************
    ****/
657 void CrossOrNot(InputStruct *
                                  In_Ptr,
658
                   PhotonStruct *
                                  Photon_Ptr,
                               * Out_Ptr)
659
                   OutStruct
660 {
661
     if(Photon_Ptr->uz < 0.0)</pre>
662
       CrossUpOrNot(In_Ptr, Photon_Ptr, Out_Ptr);
663
     else
664
       CrossDnOrNot(In_Ptr, Photon_Ptr, Out_Ptr);
665 }
666
667 /*******************
       Move the photon packet in glass layer.
668
669
       Horizontal photons are killed because they will
670
       never interact with tissue again.
    ****/
671
672 void HopInGlass(InputStruct * In_Ptr,
                   PhotonStruct * Photon_Ptr,
673
674
                               * Out Ptr)
                   OutStruct
675 {
676
     double dl;
                    /* step size. 1/cm */
677
678
     if(Photon_Ptr->uz == 0.0) {
679
       /* horizontal photon in glass is killed. */
680
       Photon_Ptr->dead = 1;
     }
681
682
     else {
683
       StepSizeInGlass(Photon_Ptr, In_Ptr);
684
       Hop(Photon_Ptr);
685
       CrossOrNot(In_Ptr, Photon_Ptr, Out_Ptr);
686
687 }
688
689 /*****************
690 *
       Set a step size, move the photon, drop some weight,
691
       choose a new photon direction for propagation.
692
```

```
When a step size is long enough for the photon to
693 *
       hit an interface, this step is divided into two steps.
694
695
       First, move the photon to the boundary free of
696
       absorption or scattering, then decide whether the
697
       photon is reflected or transmitted.
698
       Then move the photon in the current or transmission
699
       medium with the unfinished stepsize to interaction
700
       site. If the unfinished stepsize is still too long,
701
       repeat the above process.
    ****/
702
703 void HopDropSpinInTissue(InputStruct
                                            In_Ptr,
704
                            PhotonStruct *
                                            Photon_Ptr,
705
                            OutStruct
                                           Out_Ptr)
706 {
707
     StepSizeInTissue(Photon_Ptr, In_Ptr);
708
709
     if(HitBoundary(Photon_Ptr, In_Ptr)) {
710
                          /* move to boundary plane. */
       Hop(Photon_Ptr);
711
       CrossOrNot(In_Ptr, Photon_Ptr, Out_Ptr);
712
713
     else {
714
       Hop(Photon_Ptr);
715
       Drop(In_Ptr, Photon_Ptr, Out_Ptr);
716
       Spin(In_Ptr->layerspecs[Photon_Ptr->layer].g,
717
           Photon_Ptr);
718
719 }
720
722
723 void HopDropSpin(InputStruct *
                                    In_Ptr,
                    PhotonStruct *
724
                                    Photon_Ptr,
725
                    OutStruct
                                    Out_Ptr)
726 {
     short layer = Photon_Ptr->layer;
727
728
729
      if((In_Ptr->layerspecs[layer].mua == 0.0)
730
     && (In_Ptr->layerspecs[layer].mus == 0.0))
731
       /* glass layer. */
732
       HopInGlass(In_Ptr, Photon_Ptr, Out_Ptr);
733
734
       HopDropSpinInTissue(In_Ptr, Photon_Ptr, Out_Ptr);
735
736
      if( Photon_Ptr->w < In_Ptr->Wth && !Photon_Ptr->dead)
737
       Roulette(Photon_Ptr);
738 }
```

#### B.5 mcmlnr.c

```
1 /*****************
      Copyright Univ. of Texas M.D. Anderson Cancer Center
 3
      1992.
 4
 5
      Some routines modified from Numerical Recipes in C,
 6
      including error report, array or matrix declaration
 7
      and releasing.
8
   ****/
9 #include <stdlib.h>
10 #include <stdio.h>
11 #include <math.h>
12
13 /******************
14 * Report error message to stderr, then exit the program
15 * with signal 1.
16 ****/
17 void nrerror(char error_text[])
18
19 {
20
    fprintf(stderr, "%s\n", error_text);
21
    fprintf(stderr,"...now exiting to system...\n");
22
    exit(1);
23 }
24
25 /*****************
26 * Allocate an array with index from nl to nh inclusive.
27 *
28
     Original matrix and vector from Numerical Recipes in C
29 * don't initialize the elements to zero. This will
   * be accomplished by the following functions.
30
   ****/
31
32 double *AllocVector(short nl, short nh)
33 {
34
    double *v;
35
    short i;
36
37
    v=(double *)malloc((unsigned) (nh-nl+1)*sizeof(double));
    if (!v) nrerror("allocation failure in vector()");
38
39
40
    v -= nl;
41
    for(i=nl;i <= nh;i++) v[i] = 0.0; /* init. */
42
    return v;
43 }
44
45 /*******************
46 * Allocate a matrix with row index from nrl to nrh
47
      inclusive, and column index from ncl to nch
48
      inclusive.
   ****/
50 double **AllocMatrix(short nrl,short nrh,
51
                     short ncl, short nch)
52 {
53
    short i,j;
54
    double **m;
```

```
55
56
    m=(double **) malloc((unsigned) (nrh-nrl+1)
57
                          *sizeof(double*));
58
    if (!m) nrerror("allocation failure 1 in matrix()");
59
    m -= nrl;
60
61
    for(i=nrl;i<=nrh;i++) {</pre>
      m[i]=(double *) malloc((unsigned) (nch-ncl+1)
62
63
                          *sizeof(double));
64
      if (!m[i]) nrerror("allocation failure 2 in matrix()");
65
      m[i] -= ncl;
66
    }
67
68
    for(i=nrl;i<=nrh;i++)</pre>
69
      for(j=ncl;j<=nch;j++) m[i][j] = 0.0;
    return m;
70
71 }
72
73 /*******************************
74 * Release the memory.
75 ****/
76 void FreeVector(double *v,short nl,short nh)
77 {
    free((char*) (v+nl));
78
79 }
80
81 /*****************
82
   * Release the memory.
83 ****/
84 void FreeMatrix(double **m, short nrl, short nrh,
85
                  short ncl, short nch)
86 {
87
    short i;
88
89
    for(i=nrh;i>=nrl;i--) free((char*) (m[i]+ncl));
90
    free((char*) (m+nrl));
91 }
```

### Appendix C. Makefile for the Program mcml

We present the make file used for compiling and linking the code for UNIX users. This make file (named makefile) can be placed under the same directory as the source code, and used by the UNIX command make.

```
CFLAGS =
CC=cc
RM=/bin/rm -rf
LOCAL_LIBRARIES= -lm
OBJS = mcmlmain.o mcmlgo.o mcmlio.o mcmlnr.o
.c.o:
         $(RM) $@
         $(CC) -c $(CFLAGS) $*.c
#####
all : mcml
mcml: $(OBJS)
         $(RM) $@
         $(CC) -o $@ $(OBJS) $(LOCAL_LIBRARIES)
clean::
         $(RM) mcml
         $(RM) mcmlmain.o
```

If you use ANSI Standard C compiler (acc) on SPARCstation 2, you need to change cc to acc in the second line. Similarly, if you want to use GNU C compiler, you need to use gcc instead of cc. If you need to use a debugger (e.g., dbx), you need to add the option -g to CFLAGS in the first line, and recompile the source codes using the new make file. Then, you can call the debugger (e.g., dbx mcml). To compile and link use the makefile, use:

make

### Appendix D. A Template of mcml Input Data File

This is a template for the input data file. The template file is named as "template.mci" if nobody has changed its name. You can copy this file to a new file whose extension is preferably ".mci", and modify the parameters in the new file to solve your specific problem. Any valid filenames without spaces are acceptable (see Section 9.1 for detail).

```
####
# Template of input files for Monte Carlo simulation (mcml).
# Anything in a line after "#" is ignored as comments.
# Space lines are also ignored.
# Lengths are in cm, mua and mus are in 1/cm.
####
1.0
                                     # file version
2
                                     # number of runs
### Specify data for run 1
temp1.mco
                                     # output filename, ASCII/Binary
            Α
                                     # No. of photons
10
20E-4 20E-4
                                     # dz, dr
                                     # No. of dz, dr & da.
10
      20
            30
2
                                     # No. of layers
# n
                                     # One line for each layer
     mua
            mus
                  g
                        d
1.0
                                     # n for medium above.
1.3
      20
            200
                  0.70 0.01
                                     # layer 1
                  0.90 1.0E+8
                                     # layer 2
1.4
      10
            200
1.0
                                     # n for medium below.
### Specify data for run 2
                                     # output filename, ASCII/Binary
temp2.mco
20
                                     # No. of photons
20E-4 20E-4
                                     # dz, dr
80
      80
            30
                                     # No. of dz, dr & da.
1
                                     # No. of layers
# n
                        d
                                     # One line for each layer
     mua
            mus
1.0
                                     # n for medium above.
                  0.70 1.0E+8
1.4
      10
            200
                                     # layer 1
1.0
                                     # n for medium below.
```

### Appendix E. A Sample Output Data File of mcml

This is a sample output data file. To limit the length of the file, we used very small numbers of grid elements as can be seen in the section of the input parameter in the file.

```
# Version number of the file format.
####
# Data categories include:
# InParm, RAT,
# A_l, A_z, Rd_r, Rd_a, Tt_r, Tt_a,
# A_rz, Rd_ra, Tt_ra
####
                                             Simulation time of this run.
# User time:
                 0.42 \, \sec =
                                 0.00 hr.
InParm
                         # Input parameters. cm is used.
sample.mco
                                 # output file name, ASCII.
100
                         # No. of photons
0.1
        0.1
                         # dz, dr [cm]
3
                 4
                         # No. of dz, dr, da.
        3
2
                                          # Number of layers
#n
                                          # One line for each layer
        mua
                mus
                         g
1
                                          # n for medium above
1.3
        5
                100
                         0.7
                                 0.1
                                          # layer 1
1.4
        2
                10
                         0
                                 0.2
                                          # layer 2
1
                                          # n for medium below
RAT #Reflectance, absorption, transmission.
0.0170132
                #Specular reflectance [-]
0.259251
                #Diffuse reflectance [-]
0.708072
                #Absorbed fraction [-]
0.0156549
                #Transmittance [-]
A_l #Absorption as a function of layer. [-]
      0.6418
     0.06624
A_z \#A[0], [1], ...A[nz-1]. [1/cm]
  6.4184E+00
  4.2203E-01
  2.4034E-01
Rd_r #Rd[0], [1],..Rd[nr-1]. [1/cm2]
  7.1961E+00
  3.1968E-01
  1.9419E-02
Rd_a #Rd[0], [1],..Rd[na-1]. [sr-1]
  5.5689E-02
  6.2845E-02
  3.6396E-02
  2.9598E-02
Tt_r #Tt[0], [1],..Tt[nr-1]. [1/cm2]
```

```
1.5008E-01
  4.8650E-02
  4.0457E-02
Tt_a #Tt[0], [1],..Tt[na-1]. [sr-1]
  1.0965E-03
  3.5961E-03
  3.1196E-03
  1.5692E-03
\# A[r][z]. [1/cm3]
# A[0][0], [0][1],..[0][nz-1]
# A[1][0], [1][1],..[1][nz-1]
# A[nr-1][0], [nr-1][1],..[nr-1][nz-1]
A_rz
                                          7.4003E+00
  1.7934E+02
               5.9590E+00
                             2.9838E+00
                                                        1.3974E+00
  7.6865E-01
               5.5296E-01
                             6.5647E-01
                                          4.7210E-01
# Rd[r][angle]. [1/(cm2sr)].
# Rd[0][0], [0][1],..[0][na-1]
# Rd[1][0], [1][1],..[1][na-1]
# Rd[nr-1][0], [nr-1][1],..[nr-1][na-1]
Rd_ra
                                                        0.0000E+00
  1.7856E+00
               2.0312E+00
                             1.8606E+00
                                           4.0608E+00
                             2.4768E-01
  1.0438E-01
               7.3502E-02
                                           4.3564E-03
                                                        1.2307E-02
  8.2665E-04
               5.0690E-03
# Tt[r][angle]. [1/(cm2sr)].
# Tt[0][0], [0][1],..[0][na-1]
# Tt[1][0], [1][1],..[1][na-1]
# Tt[nr-1][0], [nr-1][1],..[nr-1][na-1]
Tt_ra
  0.0000E+00
               2.6871E-02
                             0.0000E+00
                                           2.5301E-01
                                                        0.0000E+00
  9.0115E-05
               4.2593E-02
                             0.0000E+00
                                          7.1173E-03
                                                        2.2105E-02
  1.0191E-02
               6.0383E-04
```

### Appendix F. Several C Shell Scripts

#### F.1 conv.bat for batch processing conv

The C Shell script "conv.bat" is used to batch process the program conv (see Section 9.4 for description of use of conv.bat).

```
# Shell script for the convolution program "conv"
# Feb. 2, 1992
# Format: conv.bat filename(s) output_type
# output_type includes: Rr, Ra, Az ...
# Check parm, echo the help if something is wrong.
if (\# argv == 0 \mid \# argv >= 3) then
 echo 'Usage: conv.bat "input filename(s)" output type'
 echo "output_type includes: "
 echo "I, 3, K" echo "Al, Az, Arz"
 echo "Rr, Ra, Rra"
 echo "Tr, Ta, Tra"
 exit
endif
# Check the second parameter.
if (! ($2 =~ [Ii3Kk] | \
   $2 =~ [Aa][LlZz] ||
    2 = [Aa][Rr][Zz]
    $2 =~ [RrTt][RrAa]
    2 = [RrTt][Rr][Aa]) then
 echo "Wrong parm -- $2"
 echo "output_type includes: "
 echo "I, 3, K" echo "Al, Az, Arz"
 echo "Rr, Ra, Rra"
 echo "Tr, Ta, Tra"
 exit(3)
endif
foreach infile ($1)
  # make sure the file is existent and readable.
  if (! -e $infile) then
   echo "File $infile not exist"
    exit(2);
  else if (! -r $infile) then
    echo "File $infile not readable"
    exit(2)
 endif
  # remove the existent output files, if any.
  if ( -e $infile:r.$2) then
   rm $infile:r.$2
 endif
```

```
# echo the command sequence to conv.
(echo i;echo $infile;\
    echo oo;echo $2;echo $infile:r.$2;echo q;echo q;echo y)\
    |conv>/dev/null
end # of foreach
```

#### F.2 p1 for pasting files of 1D arrays

The C Shell script p1 is used to paste side by side multiple files of 1D arrays, which are in 2 columns. If the files of 1D arrays share the same first column, p1 will not duplicate the first column in the pasted file. If the output file is existent, then it is backed up as the original filename appended with ".bak". The original output file is still kept as part of the new output file. This script is particularly useful to prepare the data for processing and presentation by some commercial plotting softwares such as KaleidaGraph. For example, if you have three mcml output files file1.Rr, file2.Rr, and file3.Rr saved in 2 columns representing the diffuse reflectance as a function of radius r. You can combine these three files into one file by:

```
pl "file?.Rr" filex.Rrs
```

where filex.Rrs is the filename of the output.

```
Paste 1D files (in 2 columns) together side by side.
# February 7, 1992.
# Check number of arguments.
if ($#argv != 2) then
  echo 'Usage: pl "input_file(s)" output_fname'
  exit(1)
endif
onintr catch
                        # Prepare to catch interrpts.
set com = $0
set infiles = $1:q
set outfile = $2
# Check validity of arguments for outfile.
if ( -e $outfile) then
  if (! -w $outfile) then
   echo $outfile not writable
   exit(2)
  cp $outfile $outfile.bak # Backup existent files.
endif
```

```
# Setup temp files with the PID number.
set outbuf = /tmp/$com:t.$$.outbuf
set buf1 = /tmp/$com:t.$$.buf1
set buf2 = /tmp/$com:t.$$.buf2
set cmp1 = /tmp/$com:t.$$.cmp1
set cmp2 = /tmp/$com:t.$$.cmp2
# Run through each file, keep the results in $outbuf.
foreach infile ($infiles)
  if (! -r $infile) then
    echo $infile not readable
    exit(3)
  endif
  # Delimit by tab.
 awk -F" " '{print $1 "\t" $2}' $infile >! $buf1
  if (! -e $outbuf) then
    cut -f1 $buf1 >! $cmp1
    cp $buf1 $outbuf
    cut -f1 $buf1 >! $cmp2
   diff $cmp1 $cmp2 > /dev/null
    if ($status) then
      # 1st rows are not the same. Paste both columns.
      paste $outbuf $buf1 >! $buf2; cp $buf2 $outbuf
      cut -f1 $buf1 >! $cmp1
    else
      # 1st rows are the same. Paste only the 2nd column.
      cut -f2 $buf1 >! $buf2
      paste $outbuf $buf2 >! $buf1; cp $buf1 $outbuf
    endif
  endif
end
# Copy $outbuf to $outfile
if (! -e $outfile) then
  cp $outbuf $outfile
 paste $outfile $outbuf >! $buf1; cp $buf1 $outfile
endif
catch:
                  # jump to here if interrupted
 rm -f $outbuf $buf1 $buf2 $cmp1 $cmp2
 exit(1)
```

### Appendix G. Where to Get the Programs mcml and conv

We will eventually set up a bulletin board of our own so that you can download the software over the network. For now, you can contact Lihong Wang, or Steven L. Jacques using the following information to get the software.

Lihong Wang, Ph. D.

Optical Imaging Laboratory, Biomedical Engineering Program
Texas A&M University, College Station, TX 77843-3120
Email: LWang@tamu.edu
URL: http://biomed.tamu.edu/~lw

Steven L. Jacques, Ph. D.

Oregon Medical Laser Center, Providence t. Vincent Hospital
9205 SW Barnes Rd., Portland, OR 97225

Email:sjacques@ece.ogi.edu

URL: http://ece.ogi.edu/omlc

Make sure that you tell us the specific machines (including brand and model) you will use for the simulation, so that we can compile the code correctly for you. If you use IBM PC compatibles, please also tell us whether you use a math co-processor or not.

### Appendix H. Future Developments of the Package

The release is by no means the end of the package. We plan to make at least the following improvements. As we gather comments from users, we may consider even more improvements.

#### Collimated responses in mcml

In this version (version 1.0) of mcml, the first photon interactions in the media are scored into the first grid elements in the r direction together with the later interactions. The first interactions are all on the z-axis, and should yield a delta function of r (Gardner *et al.*, 1992b) to be exact. Therefore, they should be scored separately as demonstrated by Gardner *et al.* 

The specular reflectance is computed analytically using Fresnel's formulas. However, the reflected photons that are uninteracted inside the tissue are scored into the first grid elements in the r direction of the diffuse reflectance. To be strict, these photons should contribute to the specular reflectance rather than the diffuse reflectance although this is small in thick tissues.

The transmittance in version 1.0 of mcml does not differentiate between diffuse transmittance and unscattered transmittance. This problem and the problem with the reflectance can be solved by keeping track of the number of interactions.

#### Best points for each grid element

As we have discussed in Section 4.3, we should use:

$$r_b = [(n + 0.5) + \frac{1}{12 (n + 0.5)}] \Delta r$$

instead of the center of the grid element as the coordinate of the simulated data in the nth grid element in the r direction. In the case when the radius of a Gaussian beam is comparable with the grid separation  $\Delta r$ , this may make a considerably large difference in the convolution program conv.

### Flexible photon sources

In version 1.0 of mcml, only collimated photon beams incident on the tissue surface are supported. Several other cylindrically symmetric sources should be able to be incorporated without substantially modifying the program.

The convolution program conv 1.0 only supports Gaussian beams and circularly flat beams, it can be easily adopted to convolve over arbitrary beam profiles that are cylindrically symmetric. For beams that are not cylindrically symmetric, the convolution still can be done but with longer integration time.

### Faster sampling procedures

The sampling of the step size involves an exponential computation which is computation intensive. Faster approaches can be used as discussed in Section 3.2.

References 169

## **References**

Ahrens, J.H. and U. Dieter, "Computer Methods for Sampling for the Exponential and Normal Distributions," Comm. ACM, **15**, 873 (1972).

Anderson, G., and P. Anderson, "The UNIX C Shell Field Guide," Prentice-Hall (1986).

Arthur, L.J., "UNIX Shell Programming," Second Ed., John Wiley & Sons, Inc. (1990).

Born, M., and E. Wolf, "Principles of Optics: Electromagnetic Theory of Propagation, Interference and Diffraction of Light," Sixth corrected Ed., Pergamon Press (1986).

Cashwell E.D., C.J. Everett, "A Practical Manual on the Monte Carlo Method for Random Walk Problems," Pergamon Press, New York (1959).

Cheong W.F., S.A. Prahl, A.J. Welch, "A Review of the Optical Properties of Biological Tissues," IEEE J Quantum Electronics, **26**, 2166-2185 (1990).

Gardner, C.M., and A.J. Welch, private communication, Biomedical Eng. Program, Univ. of Texas, Austin (1992).

Gardner, C.M., and A.J. Welch, in SPIE Proceedings, Laser-tissue Interaction III, Vol. 1646 (1992b).

Giovanelli, R.G., "Reflection by Semi-Infinite Diffusers," Optica Acta, **2**, 153-162 (1955).

Hecht, E., "Optics," Second Ed., Addison-Wesley Publishing Company, Inc. (1987).

Hendricks, J.S., and T.E. Booth, "MCNP Variance Reduction Overview," Lecture Notes in Physics, **240**, 83-92 (1985).

Henyey, L.G., and J.L. Greenstein, "Diffuse Radiation in the Galaxy," Astrophys. J., 93, 70-83 (1941).

Kalos, M.H., and P.A. Whitlock, "Monte Carlo Methods, I: Basics," John Wiley & Sons, Inc. (1986).

Keijzer, M., S.L. Jacques, S.A. Prahl, and A.J. Welch, "Light Distributions in Artery Tissue: Monte Carlo simulations for Finite-Diameter Laser Beams," Lasers in Surg. &. Med., **9**, 148-154 (1989).

Kelley, A., and I. Pohl, "A Book on C: Programming in C," Second Ed., Benjamin/Cummings Publishing Company, Inc. (1990).

Lux, I., and L. Koblinger, "Monte Carlo Particle Transport Methods: Neutron and Photon Calculations," CRC Press (1991).

MacLaren, M.D., G. Marsaglia, and T. Bray, "A Fast Procedure for Generating Exponential Random Variables," Comm. ACM, 7, 298 (1964).

Marsaglia, G., "Generating Exponential Random Variables," Ann. Math. Stat., **32**, 899 (1961).

Plauger, P.J., and J. Brodie, "Standard C," Microsoft Press (1989).

Prahl, S.A., "Calculation of Light Distributions and Optical Properties of Tissue," Ph.D. Dissertation, Department of Biomedical Engineering, U. Texas at Austin (1988).

Prahl, S.A., M. Keijzer, S.L. Jacques, and A.J. Welch, "A Monte Carlo Model of Light Propagation in Tissue," Dosimetry of Laser Radiation in Medicine and Biology, SPIE Institute Series, IS 5, 102-111 (1989). (Note the typo in Eq. (10), where the denominator should be  $1 - g_0 + 2 g_0 \xi$ ).

Press, W.H., B.P. Flannery, S.A. Teukolsky, and W.T. Vetterling, "Numerical Recipes in C," Cambridge Univ. Press (1988).

Spiegel, M. R., "Mathematical Handbook of Formulas and Tables," McGraw-Hill, Inc., (1968).

Symantec Corporation, "THINKC User Manual," Symantec Corporation (1991).

van de Hulst, H.C, "Multiple Light Scattering, Volume II," Academic Press, New York (1980).

Wang, L.-H., and S.L. Jacques, "Hybrid Model of Monte Carlo Simulation Diffusion Theory for Light Reflectance by Turbid Media," unpublished.

References 171

Wilson, B.C., and S. L. Jacques, "Optical Reflectance and Transmittance of Tissues: Principles and Applications," IEEE J. of Quant. Electronics, **26** (12), 2186-2199 (1990).

Witt, A.N., "Multiple Scattering in Reflection Nebulae I. a Monte Carlo approach," The Astrophysical J. Supp. Series, **35**, 1-6 (1977).

Wyman, D. R., M. S. Patterson, and B. C. Wilson, "Similarity relations for anisotropic scattering in Monte Carlo simulations of deeply penetrating neutral particles," J. Comput. Phys., **81**, 137-150 (1989a).

Wyman, D. R., M. S. Patterson, and B. C. Wilson, "Similarity relations for the interaction parameters in radiation transport," Appl. Opt., **28**, 5243-5249 (1989b).

bit bucket, 93 —A— Boolean, 33 A, 35 bugs, 95 absorption, 4 buried isotropic photon sources, 109 absorption, 14, 22, 35 —C absorption coefficient, 33 absorption coefficient, 4, 5, 23, 90 Cartesian coordinate system, 4 absorption-only, 28 cell, the last, 20 angularly resolved diffuse reflectance and cflow, 39 transmittance, 46 CHANCE, 31 anisotropy, 14 comment lines, 89, 93 anisotropy, 4 compress, 88 anisotropy factor, 33 computation results, 45 ANSI C, 85 computation time, 50 ANSI Standard C, 85, 89 constants, 31 ANSI Standard C, 30 contour, 64, 81 conv, 78 Apple Edit, 89 arrows, 13 convolution, 65 ASCII format, 90 convolution, 65 AXUM, 94 convolution error, 83 azimuthal angle, 14 convolve, 94 A\_l, 35, 93 coordinate systems, 4 A\_rz, 35, 93 COS90D, 31 A\_z, 35, 93 COSZERO, 31 cos\_crit0, 33 —B cos\_crit1, 33 background job, 93 critical angles, 33 background processes, 93 cross the boundary, 36 batch process, 94 cumulative distribution function, 7 Bessel function, 69, 74 cylindrical coordinate system, 5 binary files, 89 —D binary tree, 72

da, 34

binary tree, 75

| Data structures, 32                                                                                                    | file of input data, 89                                                                                                    |
|----------------------------------------------------------------------------------------------------|----------------------------------------------------------------------------------------------------|
| dead, 32                                                                                                    | file of output data, 93                                                                                                    |
| deflection angle, 14                                                                                                    | File version, 90                                                                                                    |
| delta function, 28                                                                                                    | filename for data output, 34                                                                                                    |
| depth resolved internal fluence, 48                                                                                                    | first photon interactions, 28                                                                                                    |
| diffuse reflectance, 20, 35                                                                                                    | flat beam, 67                                                                                                    |
| diffuse reflectances, 61, 79, 82                                                                                                    | flat beams, 70                                                                                                    |
| diffuse transmittance, 46                                                                                                    | flow graph, 39                                                                                                    |
| diffuse transmittance, 18                                                                                                    | flow of the program, 30                                                                                                    |
| dimensional step size, 13                                                                                                    | flowchart, 36                                                                                                    |
| dimensionless step size, 13                                                                                                    | fluences, 63, 80, 83                                                                                                    |
| directional cosines, 16                                                                                                    | folder, 94                                                                                                    |
| directional cosines, 10, 32                                                                                                    | folder, 92                                                                                                    |
| divergence, 69                                                                                                    | free path, 11                                                                                                    |
| dr, 34                                                                                                    | Fresnel reflectances, 11                                                                                                    |
| duplicated filenames, 41                                                                                                    | Fresnel's formulas, 17                                                                                                    |
| dynamic allocation, 35                                                                                                    | FTP, 89, 95                                                                                                    |
| dz, 34                                                                                                    |                                                                                                    |
|                                                                                                    |                                                                                                    |
|                                                                                                    | <b>_</b> G_                                                                                                    |
| — <b>E</b> —                                                                                                    | <b>G</b>                                                                                                    |
|                                                                                                    | <b>O</b>                                                                                                    |
| — <b>E</b> —                                                                                                    | g, 33                                                                                                    |
| <b>—E</b> — editor, 89                                                                                                    | g, 33<br>Gaussian beam, 67                                                                                                    |
| — <b>E</b> — editor, 89 eject, 86                                                                                                    | g, 33<br>Gaussian beam, 67<br>glass, 10                                                                                                    |
| — <b>E</b> — editor, 89 eject, 86 electronic mail, 87                                                                                                    | g, 33 Gaussian beam, 67 glass, 10 glass layer, 13, 36                                                                                                    |
| —E— editor, 89 eject, 86 electronic mail, 87 EMACS, 89                                                                                                    | g, 33 Gaussian beam, 67 glass, 10 glass layer, 13, 36 GNUCC, 31                                                                                                    |
| editor, 89 eject, 86 electronic mail, 87 EMACS, 89 empirical formulas, 53, 56                                                                                                    | g, 33  Gaussian beam, 67  glass, 10  glass layer, 13, 36  GNUCC, 31  grid line separations, 90  grid system, 5                                                                          |
| editor, 89 eject, 86 electronic mail, 87 EMACS, 89 empirical formulas, 53, 56 empirical formulas, 60                                                                                                    | g, 33 Gaussian beam, 67 glass, 10 glass layer, 13, 36 GNUCC, 31 grid line separations, 90                                                                                               |
| editor, 89 eject, 86 electronic mail, 87 EMACS, 89 empirical formulas, 53, 56 empirical formulas, 60 Ethernet, 95                                                                                                    | g, 33  Gaussian beam, 67  glass, 10  glass layer, 13, 36  GNUCC, 31  grid line separations, 90  grid system, 5                                                                          |
| editor, 89 eject, 86 electronic mail, 87 EMACS, 89 empirical formulas, 53, 56 empirical formulas, 60 Ethernet, 95 execution, 91                                                                                                    | g, 33  Gaussian beam, 67  glass, 10  glass layer, 13, 36  GNUCC, 31  grid line separations, 90  grid system, 5  —H—                                                                     |
| editor, 89 eject, 86 electronic mail, 87 EMACS, 89 empirical formulas, 53, 56 empirical formulas, 60 Ethernet, 95 execution, 91 extended trapezoidal integration, 29                                                                                | g, 33  Gaussian beam, 67 glass, 10 glass layer, 13, 36  GNUCC, 31 grid line separations, 90 grid system, 5  —H—  Henyey and Greenstein, 14 hybrid model, 53                             |
| editor, 89 eject, 86 electronic mail, 87 EMACS, 89 empirical formulas, 53, 56 empirical formulas, 60 Ethernet, 95 execution, 91 extended trapezoidal integration, 29 extended trapezoidal integration, 72                                           | g, 33  Gaussian beam, 67 glass, 10 glass layer, 13, 36 GNUCC, 31 grid line separations, 90 grid system, 5  —H—  Henyey and Greenstein, 14                                               |
| editor, 89 eject, 86 electronic mail, 87 EMACS, 89 empirical formulas, 53, 56 empirical formulas, 60 Ethernet, 95 execution, 91 extended trapezoidal integration, 29 extended trapezoidal integration, 72 extraction, subset, 94 extrapolations, 74 | g, 33  Gaussian beam, 67 glass, 10 glass layer, 13, 36  GNUCC, 31 grid line separations, 90 grid system, 5  —H—  Henyey and Greenstein, 14 hybrid model, 53                             |
| editor, 89 eject, 86 electronic mail, 87 EMACS, 89 empirical formulas, 53, 56 empirical formulas, 60 Ethernet, 95 execution, 91 extended trapezoidal integration, 29 extended trapezoidal integration, 72 extraction, subset, 94                    | g, 33  Gaussian beam, 67 glass, 10 glass layer, 13, 36 GNUCC, 31 grid line separations, 90 grid system, 5  —H—  Henyey and Greenstein, 14 hybrid model, 53  —I—                         |
| editor, 89 eject, 86 electronic mail, 87 EMACS, 89 empirical formulas, 53, 56 empirical formulas, 60 Ethernet, 95 execution, 91 extended trapezoidal integration, 29 extended trapezoidal integration, 72 extraction, subset, 94 extrapolations, 74 | g, 33  Gaussian beam, 67 glass, 10 glass layer, 13, 36 GNUCC, 31 grid line separations, 90 grid system, 5  —H—  Henyey and Greenstein, 14 hybrid model, 53  —I—  IBM PC compatibles, 92 |

log-log scale, 53 index range of the array, 36 input data file, 89, 95 long int, 34 input parameters, 34, 93, 95 <u>--M--</u> InputStruct, 34 instructions, 89 Macintosh, 92 integers, 95 mail, 88 integral limits, 75, 77 mails, 87 integrand evaluation, 74, 76 make file, 30 intensity profile, 66 matched boundaries, 51 interaction coefficient, 4, 11, 38 matched boundary, 45 interpolations, 73 Max, 76, 77 Max, 70 invariance, 65 isotropic photon sources, 109 Mean free path, 2, 91 isotropic photon sources, buried, 109 mean free path, 12 mean free path, transport, 49, 110 **\_\_J**\_\_ memory, ii, 35, 41, 91 job, background, 93 memory, release, 41 Microsoft Word, 89 —K— Min, 76, 77 KaleidaGraph, 164 mismatched boundaries, 56 KaleidaGraph, 94 mismatched boundary, 46 Kermit, 89, 95 mismatched boundary, 10 MockWrite, 89 -L-modem, 95 last cells, 20 modified Bessel function, 69 Launch photon, 36 modify the program, 109 layer, 32 Monte Carlo, 1 Layer parameter, 91 mua, 33 layerspecs, 34 multi-layered tissue, 4 LayerStruct, 33 multi-layered tissues, 60 linear and invariant, 65 multiple runs, 91 linear approximations, 25 multiple simulations, 41 linear linked list, 41 mus, 33 linearity, 65 \_N\_ logarithmic operation, 43 log-log plot, 53 n, 33

na, 34 physical quantities, 4, 20 nesting depth, 39 position of the photon packet, 13 network, 89 probability density function, 7 Norton editor, 89 probability of interaction, 11 nr, 34 process, background, 93 Number of grid elements, 91 profiler, 42, 44 pseudo-random number generator, 7 Number of layers, 91 number of photon packets, 34, 90 —R— Number of runs, 90 numerical computation, 71 radially resolved diffuse reflectance, 47 num\_layers, 34 random variable, 7 RAT, 93 num\_photons, 34 nz, 34 Rd, 35 Rd\_a, 35, 93 -0-Rd\_r, 35, 93 observation point, 66 Rd\_ra, 34, 93 real time, 41 operating system, 89 output data files, 93 reflectance, 17 Output filename, 90 reflection at boundary, 16 OutStruct, 35 reflection at interface, 18 out\_fformat, 34 refractive index, 33 out\_fname, 34 Refractive index, 91 overflow, 75 release the memory, and continues execution, 41 overflow, 20 resolution, 90 roulette, 34 -P-roulette, 19, 39 partial reflection approach, 18 Rsp, 34 PARTIALREFLECTION, 31 path, search, 92 photon absorption, 14 s, 32 photon fluence, 23 sampling random variables, 7 photon packet, 10, 32 scattering coefficient, 33 photon propagation, 10 scattering coefficient, 4, 5, 90 photon scattering, 14 scattering function), 14 photon termination, 19 script file, 94 PhotonStruct, 32 search path, 92

| search path, 86                 | timing profile, 42, 43                          |
|---------------------------------|-------------------------------------------------|
| semi-infinite turbid medium, 45 | tissue/tissue interface, 18                     |
| shell programming, 94           | total absorption, 93                            |
| short, 33                       | total diffuse reflectance, 93                   |
| similarity relations, 48, 110   | total diffuse reflectance, 35, 45, 46           |
| sleft, 32                       | total diffuse reflectance and transmittance, 21 |
| Snell's law, 17                 | total diffuse transmittance, 46                 |
| software installation, 85       | total transmittance, 93                         |
| solid angle, 21, 46             | total transmittance, 45                         |
| source, 66                      | trajectory, 2                                   |
| source code, 30                 | transformation of variables, 67                 |
| source or error, 77             | transmission at boundary, 16                    |
| source point, 66                | transmission at interface, 18                   |
| space lines, 89, 93             | transmittance, 17                               |
| specular reflectance, 35, 93    | transmittance, 20                               |
| specular reflectance, 10, 20    | transmittances, 61                              |
| spherical coordinate system, 5  | transmittances, 79, 82                          |
| standard errors, 45             | transport mean free path, 49                    |
| STANDARDTEST, 31                | transport mean free path, 110                   |
| step size, 11, 33               | trapezoidal rule, 71                            |
| STRLEN, 31                      | Tt, 35                                          |
| subset extraction, 94           | Tt_a, 35, 93                                    |
| subset of the output data, 94   | Tt_r, 35, 93                                    |
| —T—                             | Tt_ra, 35                                       |
| <b>—1</b> —                     | Tt_ra, 93                                       |
| tar, 88                         | _U_                                             |
| Taylor series, 26               | <b>—</b> 0—                                     |
| template file, 89               | uncompress, 87                                  |
| termination, 19                 | unit of length, 5                               |
| text editors, 89                | UNIX, 92                                        |
| text format, 89                 | unscattered transmittance, 18                   |
| THINKCPROFILER, 31              | unscattered transmittance, 46                   |
| threshold weight, 34            | user time, 41, 93, 95                           |
| time of computation, 50         | user times, 50                                  |
| timer, 95                       | uudecode, 87                                    |
| time-shared system, 51          | uuencode, 88                                    |
|                                 |                                                 |

ux, 32

uy, 32

uz, 32

\_\_V\_\_

variance, 90

variance reduction technique, 10

vi, 89

 $-\mathbf{W}$ 

w, 32

wave phenomenon,, 1

weight, 10

wild cards, 94

Word, 89

Wth, 34

\_X\_

x, 32

\_Y\_

y, 32

**\_Z**\_

z, 32

z0, 33

z1, 33